**ФИО: Ильшат Ринатович Мухритиче СТЕРСТВО НАУКИ И ВЫСШЕГО ОБРАЗОВАНИЯ РОССИЙСКОЙ ФЕДЕРАЦИИ** <sup>уникальный програмфе**дера**льное государственное бюджетное образовательное учреждение</sup> aba80b84033c9ef196388e9ea0434f90a83a40954ba270e84bcbe64f02d1d8d0<br>Высшёго образования «Казанский национальный исследовательский технический университет им. А.Н. Туполева-КАИ» Документ подписан простой электронной подписью Информация о владельце: Должность: директор Дата подписания: 13.07.2023 14:34:25

(КНИТУ-КАИ) Чистопольский филиал «Восток»

# **МЕТОДИЧЕСКИЕ УКАЗАНИЯ К ЛАБОРАТОРНЫМ РАБОТАМ** по дисциплине **ПОЛУПРОВОДНИКОВАЯ СХЕМОТЕХНИКА В ПРИБОРОСТРОЕНИИ**

Индекс по учебному плану: **Б1.В.ДВ.04.02** Направление подготовки: **12.03.01 Приборостроение** Квалификация: **Бакалавр** Профиль подготовки: **Приборостроение** Типы задач профессиональной деятельности: **проектно-конструкторская, производственно-технологическая**

Рекомендовано УМК ЧФ КНИТУ-КАИ

Чистополь  $2023<sub>F</sub>$ 

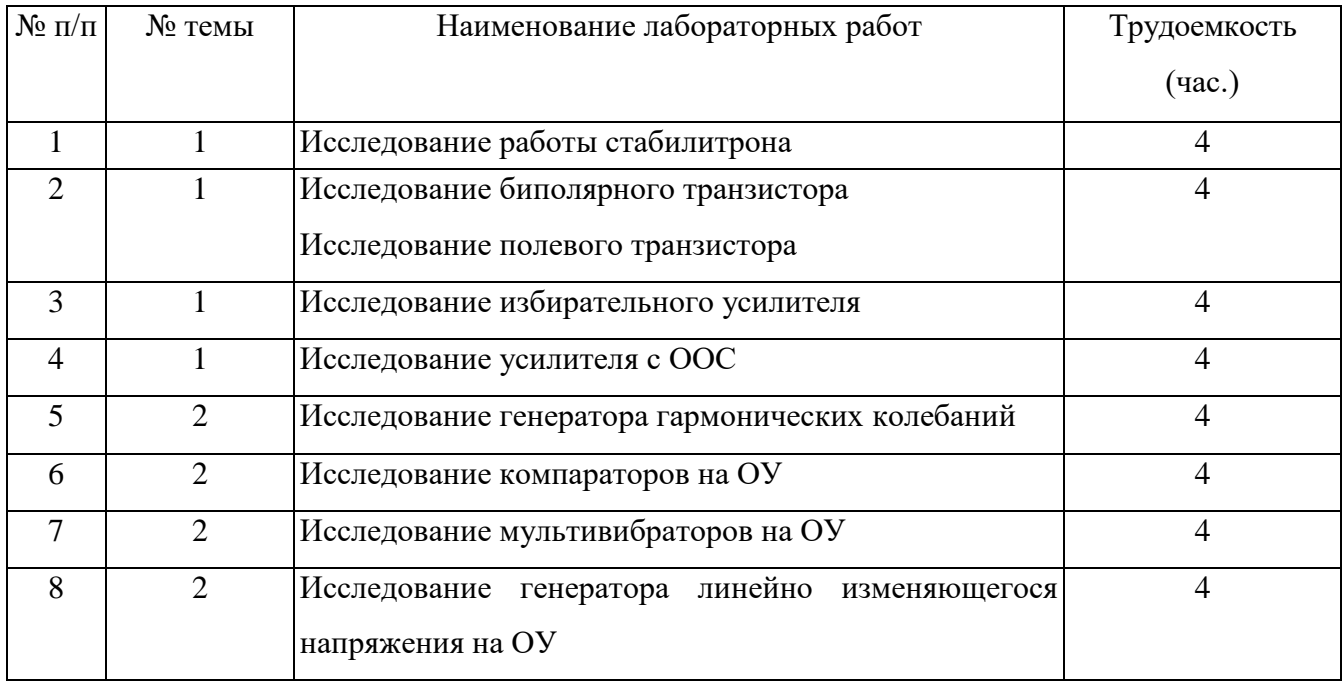

# Лабораторная работа № 1

# Исследование работы стабилитрона

ЦЕЛЬ РАБОТЫ: закрепление знаний назначения, параметров и характеристик параметрического стабилизатора напряжения; схем построения, принципа действия, свойств и основ расчета параметрического стабилизатора напряжения; приобретение умений по расчету параметрического стабилизатора напряжения, сборке схем и экспериментальному исследованию свойств и определению параметров параметрического стабилизатора напряжения.

Задание для самостоятельной работы во внеаудиторное время включает изучение назначения, параметров, схемы, принципа работы, основ расчета и свойств исследуемого в работе параметрического стабилизатора напряжения, а также выполнение расчетного задания и оформление отчета.

В аудиторное время выполняется экспериментальное исследование параметрического стабилизатора напряжения и защита отчета.

#### 1. ПОНЯТИЕ СТАБИЛИЗАТОРА, КЛАССИФИКАЦИЯ

## СТАБИЛИЗАТОРОВ, ИХ ПАРАМЕТРЫ

Большинство электронных устройств для обеспечения требуемой стабильности их параметров нуждаются в стабильном напряжении питания (для большинства аппаратуры требуется нестабильность  $0,1\div0,3\%$ , а для высокоточных измерительных электронных приборов она снижается до  $10^{-4}$ %). Делать высокостабильным общее питание невыгодно со многих сторон: сложно, неэкономично по потерям энергии, по массогабаритным затратам, стоимости и т.д. В связи с этим, все шире применяются так называемые встроенные источники вторичного питания, когда каждая отдельная плата, отдельное функциональное устройство питается от отдельного источника с требуемой стабильностью напряжения. Основу таких источников составляют стабилизаторы напряжения.

Стабилизатором напряжения называют устройство, автоматически обеспечивающее поддержание напряжения нагрузочного устройства с заданной степенью точности при действии дестабилизирующих факторов. Основными дестабилизирующими факторами являются: нестабильность напряжения первичных источников, изменение сопротивления нагрузки, изменение температуры окружающей среды и др.

Стабилизаторы делятся на две группы: параметрические и компенсационные.

В параметрических стабилизаторах используется свойство некоторых видов приборов, заключающееся в обеспечении примерного постоянства напряжения на них при изменении (в определенных пределах) протекающего по ним тока. К таким приборам, в частности, относятся полупроводниковые стабилитроны.

В компенсационных стабилизаторах постоянство выходного напряжения обеспечивается за счет замкнутой цепи автоматического регулирования.

Стабилизаторы напряжения характеризуются следующими основными параметрами.

Коэффициент стабилизации:

$$
K_{\rm cr} = \frac{\Delta U_{\rm nx}/U_{\rm nx}}{\Delta U_{\rm u}/U_{\rm u}},\tag{1}
$$

где *U*<sup>н</sup> – приращение выходного напряжения (напряжения на нагрузке), вызванное приращением *U*вх входного напряжения;  $U_{\text{ax}}$  и  $U_{\text{a}}$  – номинальные значения соответствующих напряжений.

Выходное сопротивление (внутреннее сопротивление стабилизатора). Оно определяется как отношение изменения выходного напряжения к вызвавшему его изменению тока нагрузки:

$$
R_{\text{max}} = \frac{\Delta U_{\text{H}}}{\Delta I_{\text{H}}}.\tag{2}
$$

Коэффициент полезного действия стабилизатора, характеризующий мощность потерь в нем:

$$
\eta_{\rm cr} = \frac{P_{\rm H}}{P_{\rm ax}},\tag{3}
$$

где *Р*<sup>н</sup> – мощность, отдаваемая в нагрузку; *Р*вх – мощность, потребляемая стабилизатором вместе с нагрузкой.

#### 2. ПАРАМЕТРИЧЕСКИЕ СТАБИЛИЗАТОРЫ НАПРЯЖЕНИЯ

# 2.1. Схема и принцип действия

Основу схемы параметрического стабилизатора напряжения (ПСН) составляют: стабилитрон VD и балластный резистор *R*б, включенные по схеме, приведенной на рис. 1. Такой стабилизатор, как правило, подключается к источнику выпрямленного напряжения с фильтром. Входное напряжение  $U_{\text{nx}}$  в этом стабилизаторе распределяется на напряжение нагрузки (стабилитрона) и на напряжение на *R*б.

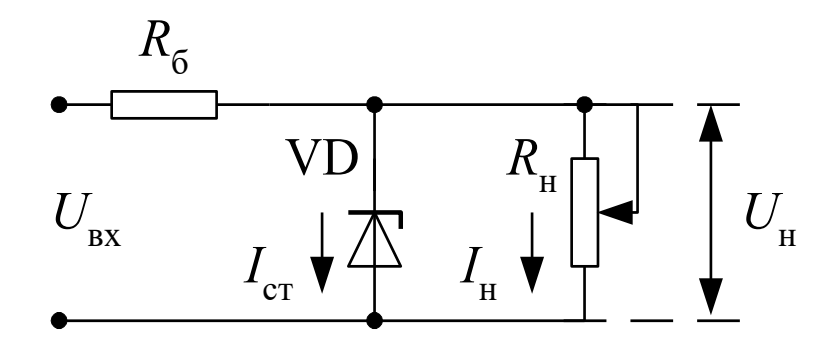

*Рисунок 1 – Схема параметрического стабилизатора напряжения*

Работу стабилизатора удобно рассмотреть, используя вольтамперную характеристику (ВАХ) стабилитрона и смещенную (еще говорят «опрокинутую») ВАХ резистора  $R_6$ , изображенные на рис. 2.

При увеличении входного напряжения *U*вх увеличение напряжения стабилитрона (нагрузки) получается небольшим. Это обусловлено тем, что при небольшом увеличении напряжения стабилитрона происходит значительное увеличение тока стабилитрона (см. *U*<sup>н</sup> и *I*ст на рис.2), в результате чего происходит значительное увеличение напряжения на балластном сопротивлении *UR*<sup>б</sup> (примерно равное увеличению *U*вх). Аналогично происходит и при уменьшении входного напряжения.

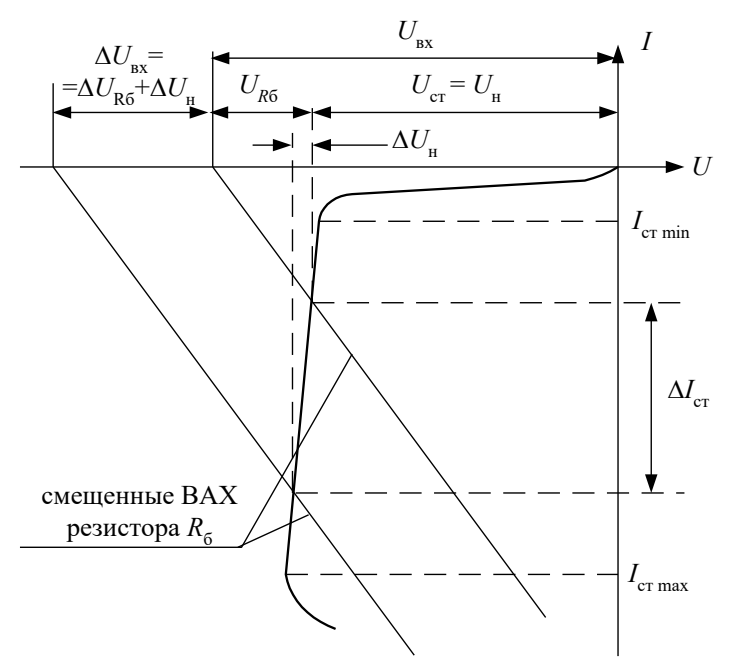

*Рисунок 2 – Вольтамперная характеристика стабилитрона*

При увеличении сопротивления нагрузки *R*<sup>н</sup> происходит небольшое увеличение напряжения нагрузки *U*н. Обусловлено это тем, что при малом увеличении напряжения на стабилитроне существенно увеличивается ток стабилитрона, что приводит к уменьшению тока нагрузки (почти на ту же величину, на которую увеличивается ток стабилитрона). При этом падение напряжения на балластном резисторе *R*<sup>б</sup> уменьшается незначительно.

Таким образом, в данной схеме при изменении *U*вх и *R*<sup>н</sup> напряжение на нагрузке остается почти неизменным, в чем и состоит суть стабилизации напряжения.

### 2.2. Основные расчетные соотношения

Из схемы на рис. 1, принимая, что  $U_₄$ ≈ const, легко получается выражение для тока стабилитрона:

$$
I_{\rm cr} = \frac{U_{\rm ax} - U_{\rm u}}{R_6} - \frac{U_{\rm u}}{R_{\rm u}}.
$$
 (4)

В соответствии с выражением (4) и принципом работы стабилизатора ток стабилитрона будет минимальным при *U*вх min и *R*н min, и максимальным – при *U*вх max и *R*н max. Следует иметь в виду, что, если в схеме возможно отключение нагрузки  $R_{\text{H}}$ , то  $R_{\text{H}}$  max =  $\infty$ .

Коэффициент стабилизации  $K_{cr}$  данного стабилизатора (он обычно не превышает 20 ÷ 50) можно определить из следующего выражения

$$
K_{\rm cr} = \frac{U_{\rm u}}{U_{\rm ax}} \cdot \frac{R_{\rm 6}}{r_{\rm cr}},\tag{5}
$$

где  $U_{\text{H}}$  и  $U_{\text{B}x}$  – номинальные значения напряжения нагрузки и входного напряжения;  $r_{\text{cr}}$  – дифференциальное сопротивление стабилитрона, оно обычно приводится в справочных данных или может быть определено из ВАХ стабилитрона (рис. 2):  $r_{cr} = \Delta U_{cr} / \Delta I_{cr}$ .

Выражение (5) получается из выражения (1), если учесть, что в соответствии со схемой на рис. 1

$$
\Delta U_{\rm H} = \frac{\Delta U_{\rm ex} \cdot (r_{\rm cr} \parallel R_{\rm H})}{R_6 + (r_{\rm cr} \parallel R_{\rm H})},\tag{6}
$$

а так как  $R_6$  >>  $r_{cr}$  и  $R_{H}$  >>  $r_{cr}$ , то получается

$$
\Delta U_{\rm H} \approx \frac{\Delta U_{\rm ex} \cdot r_{\rm cr}}{R_6}.\tag{7}
$$

Максимальные мощности, рассеиваемые на стабилитроне  $P_{cr}$  и балластном резисторе  $P_{R6}$ , определяются соответственно выражениями:

$$
P_{\text{cr max}} = U_{\text{H}} \cdot I_{\text{cr max}},
$$
  
\n
$$
P_{R6 \text{ max}} = \frac{(U_{\text{ax max}} - U_{\text{H}})^2}{R_6}.
$$
\n(8)

Минимальное значение коэффициента полезного действия стабилизатора можно определить по формуле

$$
\eta_{\text{cr max}} = \frac{U_{\text{H}}^{2} / R_{\text{H}}}{P_{\text{cr max}} + P_{R6 \text{ max}} + U_{\text{H}}^{2} / R_{\text{H}}}.
$$
\n(10)

Выходное (внутреннее) сопротивление стабилизатора практически равно дифференциальному сопротивлению стабилитрона:

$$
R_{\text{bmx}} = R_6 \parallel r_{\text{cr}} \approx r_{\text{cr}}.\tag{11}
$$

Недостатками параметрических стабилизаторов являются:

- малый КПД, примерно до 0,3;
- сравнительно большое выходное сопротивление, порядка  $5 \div 20$  Ом;
- узкий и нерегулируемый диапазон стабилизируемых напряжений.

### 3. ЗАДАНИЯ НА ТЕОРЕТИЧЕСКИЕ РАСЧЕТЫ

Исходные данные: *U*<sup>н</sup> – номинальное напряжение нагрузки; номинальное значение и отклонения сопротивления нагрузки  $R_{\text{H}} \pm \Delta R$ ; номинальное значение и отклонения входного напряжения  $U_{\text{ax}} \pm \Delta U_{\text{ax}}$ ; минимальное значение коэффициента стабилизации стабилизатора  $K_{\text{cr}}$ ; набор типов стабилитронов (см. приложение).

ЗАДАНИЕ 1. Выбрать тип стабилитрона и определить требуемое (номинальное) значение сопротивления *R*<sup>б</sup> по заданному *К*ст из таблицы в приложении. Номер варианта задается преподавателем.

ЗАДАНИЕ 2. Рассчитать и построить зависимости:

$$
I_{\text{cr}} = f(R_6); \quad I_{\text{cr}} = f(R_6); \quad K_{\text{cr}} = f(R_6); \quad P_{\text{cr}} = f(R_6); \quad P_{\text{cr}} = f(R_6).
$$

Значения  $R_6$  рекомендуется взять в диапазоне  $\pm 50\%$  от значения, полученного в задании 1 (номинального).

ЗАДАНИЕ 3. Провести анализ графиков, выделить диапазон допустимых значений *R*б: сделать заключение о пригодности рассчитанной схемы и возможностях улучшения ее показателей, выбрать значение и уточнить предельные значения  $U_{\text{av}}$ .

### 4. ОПИСАНИЕ ЛАБОРАТОРНОГО СТЕНДА

Комплект приборов для выполнения лабораторной работы состоит из:

универсального лабораторного стенда;

- осциллографа С1-65 (С1-68);<br>• шифрового вольтиетра В7-38
- цифрового вольтметра В7-38;
- мультиметра;
- $\triangleright$  источника постоянного тока Б5-49 с регулируемым выходным напряжением.

На универсальном стенде смонтированы элементы, изображенные на лицевой панели и предназначенные для сборки различных электронных схем. Стенд содержит транзисторы, диоды, набор стабилитронов, набор постоянных и переменных сопротивлений, набор конденсаторов, контакты (гнезда) для подключения осциллографа и других измерительных приборов. Питание на стенд подается на гнезда, расположенные справа и отмеченные знаками «+», «-» и « $\perp$ ». Все гнезда (зажимы) и контакты стенда, отмеченные знаком  $\perp$  являются общими, т.е. электрически соединены внутри стенда между собой. Наборное поле стенда позволяет с помощью специальных коротких проводников смакетировать один из вариантов исследуемой схемы и подсоединить контрольные точки к выходным гнездам стенда.

Внимание! 1. Подачу напряжения на стенд производить только после проверки схемы преподавателем. 2. Коммутацию электрических цепей производить только в обесточенной схеме, а подключение источника питания – в выключенном состоянии.

# 5. ЗАДАНИЯ НА ЭКСПЕРЕМЕНТАЛЬНЫЕ ИССЛЕДОВАНИЯ

1. Собрать схему параметрического стабилизатора напряжения при номинальных значениях *U*вх, *R*<sup>н</sup> и рассчитанном в задании 1 R<sub>б</sub>. Замерить номинальные значения параметров стабилизатора:  $U_{H HOM}$ ,  $U_{R6 HOM}$ ,  $I_{H HOM}$ ,  $I_{cr}$ ном.

2. Исследовать принцип стабилизации напряжения *U*<sup>н</sup> при изменении напряжения питания *U*вх. Для чего произвести измерения  $U_{\mu}$ ,  $U_{R6}$ ,  $I_{\mu}$ ,  $I_{cr}$  при  $R_{\mu} = R_{\mu}$  ном =1 кОм и различных значениях  $U_{\mu}$  из диапазона, заданного в приложении для варианта, выбранного для расчетного задания. Сделать заключение о принципе стабилизации *U*н.

3. Исследовать принцип стабилизации напряжения *U*<sup>н</sup> при изменении сопротивления нагрузки *R*н. Для чего произвести измерения *U*н , *UR*б , *I*н , *I*ст при *U*вх ном и различных значениях *R*<sup>н</sup> из диапазона, заданного в расчетном задании (см. таблицу в приложении). Сделать заключение о принципе стабилизации *U*н.

4. Определить коэффициент стабилизации ПСН, используя данные исследований по п. 2.

#### 6. ВОПРОСЫ ДЛЯ САМОКОНТРОЛЯ

1. Пояснить понятия параметрического и компенсационного стабилизаторов.

1. Перечислить и дать определение основных параметров стабилизаторов напряжения.

2. Изобразить схему и пояснить работу ПСН при изменении сопротивления нагрузки и при изменении входного напряжения.

3. Пользуясь схемой ПСН, записать выражение для тока стабилитрона и показать, когда он будет максимальный и когда будет минимальный.

4. Записать формулу для коэффициента стабилизации ПСН и пояснить ее получение.

5. Записать и пояснить формулы для вычисления мощностей, рассеиваемых на стабилитроне и балластном сопротивлении, а также КПД стабилизатора.

6. Пояснить основные недостатки ПСН.

# ПРИЛОЖЕНИЕ

#### *ИСХОДНЫЕ ДАННЫЕ*

Стабилитроны КС168А, Д814Б, Д814Д. Нагрузка  $R<sub>H</sub> = 1 \pm 0.4$ кОм.

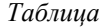

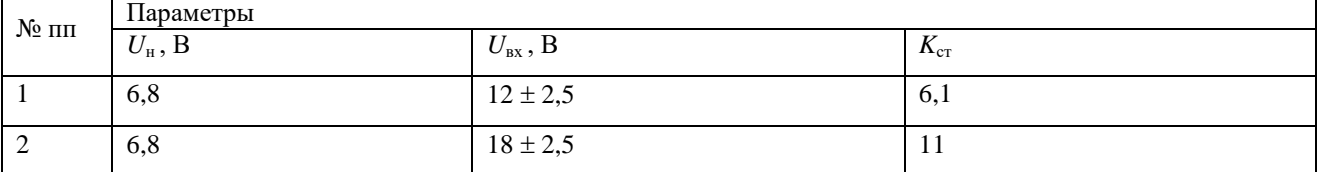

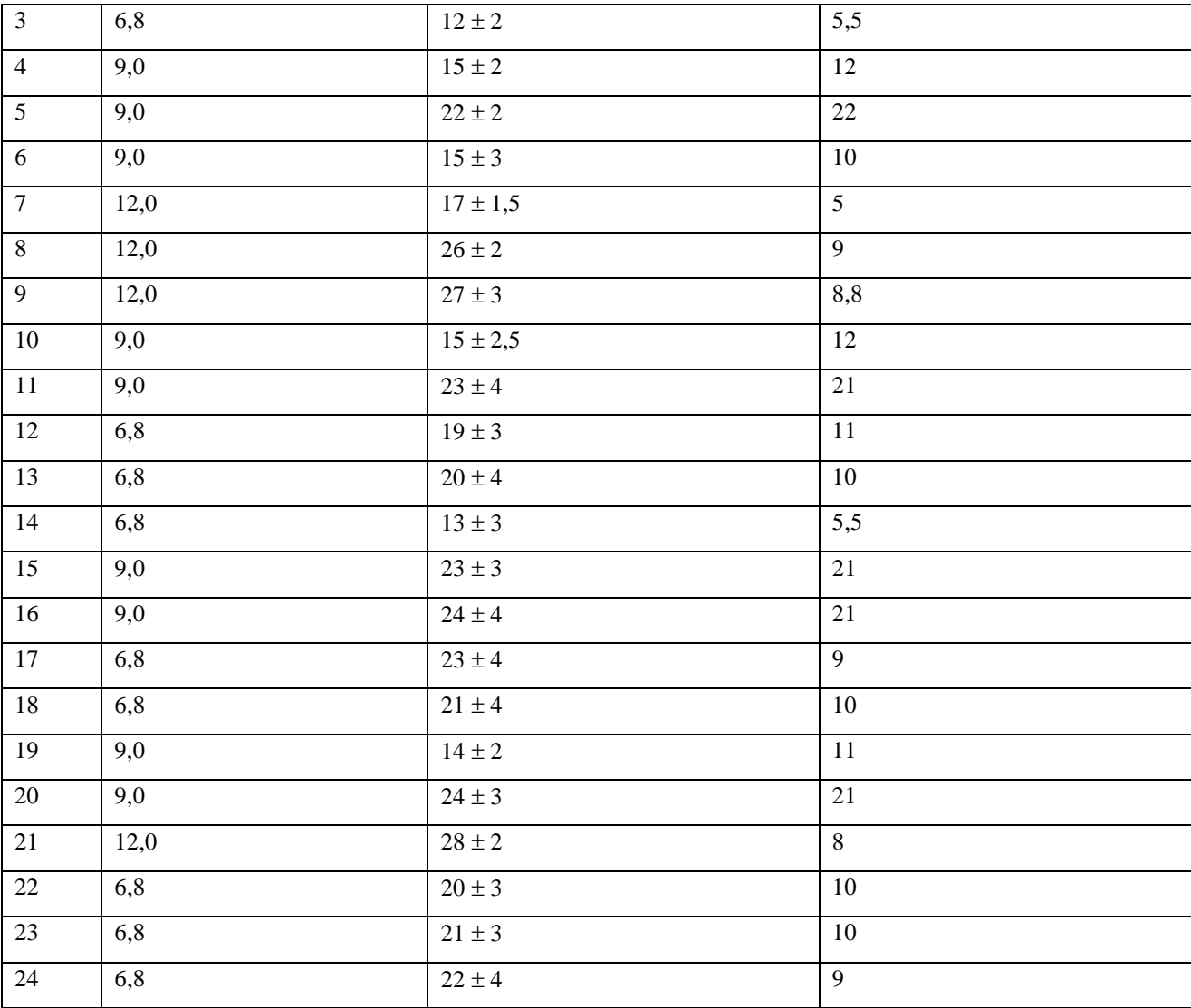

### Лабораторная работа № 2

### Исследование биполярного транзистора. Исследование полевого транзистора

ШЕЛЬ РАБОТЫ: ознакомление с характеристиками биполярного транзистора, с метоликами их определения для различных схем включения, получение навыков практического исследования вольтамперных характеристик транзистора и определения его параметров.

Задание для самостоятельной работы во внеаудиторное время включает изучение схем включения транзистора, освоение методики графического определения параметров транзистора, а также выполнение расчетного задания и оформление отчета.

В аудиторное время выполняется экспериментальное исследование биполярного транзистора и защита отчета.

### 1. СТАТИЧЕСКИЕ ХАРАКТЕРИСТИКИ И ПАРАМЕТРЫ ТРАНЗИСТОРА

Транзистором называется трех электродный полупроводниковый прибор, структура которого содержит два электронно-лырочных перехода.

Рассмотрим биполярный транзистор с проводимостью *п-р-п-*типа (рис. 1). Для работы транзистора в усилительном режиме один из переходов (эмиттерный р-п-переход) включается в прямом направлении, а другой переход (коллекторный) - в обратном направлении. Данный способ включения называется схемой с общей базой (ОБ), поскольку базовый электрод является общим для входной и выходной цепи транзистора (база «заземлена»)  $(pnc. 1)$ .

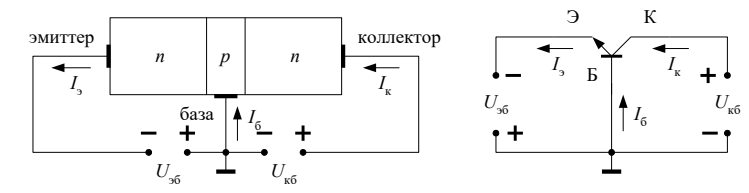

 $(1)$ 

Рисунок 1 - Схема включения транзистора с общей базой

Основными вольтамперными характеристиками транзистора являются входная и выходная характеристика. Для схемы с включения с общей базой это будут соответственно зависимости:

 $I_2 = f(U_{26})$  при  $U_{\kappa 6} = \text{const};$ 

 $I_{\kappa} = f(U_{\kappa 6})$  при  $I_3$  = const.

Характеристики обычно снимаются при нескольких различных постоянных значений  $I_5$  и  $U_{\kappa 6}$ . При этом получаются семейства входных и выходных характеристик, которые представлены на рис. 2. Следует иметь в виду, что при напряжении на выходе (для схемы с ОБ это  $U_{\kappa 6}$ ) более 5 В, все входные характеристики сливаются в одну.

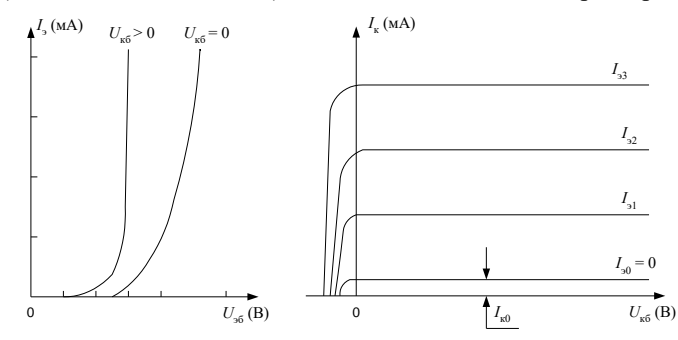

Рисунок 2 – Статические вольтамперные характеристики транзистора (схема с ОБ)

Для снятия статических характеристик транзистора с ОБ используется измерительная схема (рис. 3). Эмиттер питается от регулируемого источника тока I (отрицательной полярности), а на коллектор напряжение подается от регулируемого источника напряжения  $U_{\kappa}$ , причем напряжение должно регулироваться в диапазоне от -1 В до +10 В, т.к. падающая часть выходной характеристики (режим насыщения транзистора), заходит в область отрицательных коллекторных напряжений (см. рис 2).

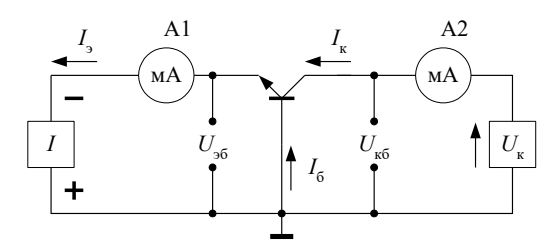

Рисунок 3 - Измерительная схема для исследования статических характеристик транзистора  $(O<sub>B</sub>)$ 

При анализе работы транзистора и расчетах усилительных схем используются системы параметров малого сигнала. Наиболее часто применяется система h-параметров, связывающая малые приращения (дифференциалы) напряжения на входе транзистора  $dU_1$  и выходного тока  $dI_2$  с малыми приращениями входного тока  $dI_1$  и выходного напряжения  $dU_2$  транзистора:

$$
dU_1 = h_{11} \cdot dI_1 + h_{12} \cdot dU_2
$$
  
\n
$$
dI_2 = h_{21} \cdot dI_1 + h_{22} \cdot dU_2.
$$
\n(2)

 $\mathbf{1}$ 

Указанные h-параметры, входящие коэффициентами в уравнения (2), имеют следующий физический смысл:

$$
h_{116} = \frac{dU_1}{dI_1} \approx \frac{\Delta U_{36}}{\Delta I_3}, \qquad U_{16} = const \tag{3}
$$

- дифференциальное входное сопротивление транзистора (индекс «б» означает, что h-параметр определен в схеме включения транзистора с ОБ). При токе эмиттера порядка 1 мА входное дифференциальное сопротивление h<sub>116</sub> по порядку величины составляет десятки Ом;

$$
h_{126} = \frac{dU_1}{dU_2} \approx \frac{\Delta U_{36}}{\Delta U_{36}}, \qquad I_3 = const \tag{4}
$$

– коэффициент обратной связи по напряжению, имеет величину порядка  $10^{-4} \div 10^{-5}$  и в большинстве случаев при расчетах этим коэффициентом из-за его малости пренебрегают;

$$
h_{216} = \frac{dI_2}{dI_1} \approx \frac{\Delta I_{\kappa}}{\Delta I_2}, \qquad U_{\kappa 6} = const
$$
\n<sup>(5)</sup>

- коэффициент передачи тока эмиттера, основной усилительный параметр транзистора. В технической литературе этот параметр часто обозначается как  $\alpha$ . Значение  $\alpha$  всегда меньше единицы  $(\alpha < 1)$  и имеет порядок величины 0.9÷0.995. Чем ближе α к елинице, тем лучше усилительные свойства транзистора;

$$
h_{226} = \frac{dI_2}{dU_2} \approx \frac{\Delta I_{\kappa}}{\Delta U_{\kappa 6}}, \qquad I_{\rho} = const \tag{6}
$$

– выходная проводимость транзистора, в схеме с ОБ имеет величину порядка  $10^{-5} \div 10^{-7}$  См (1 Сименс = 1/Ом - единица проводимости).

Наиболее часто на практике применяют схему включения транзистора с общим эмиттером (ОЭ). При таком включении входным электродом является база, эмиттер заземляется (общий электрод), а выходным электродом, по-прежнему, является коллектор (рис. 4).

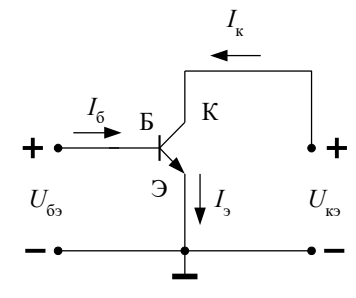

Рисунок 4 - Схема включения транзистора с общим эмиттером

Основным параметром для схемы включения с ОЭ является коэффициент усиления тока базы В:

$$
h_{21} = \beta = \frac{dI_2}{dI_1} \approx \frac{\Delta I_{\kappa}}{\Delta I_6}, \qquad U_{\kappa} = const.
$$
\n(7)

Параметр β связан с коэффициентом передачи тока эмиттера α соотношением

$$
\beta = \frac{\alpha}{1 - \alpha}.\tag{8}
$$

По порядку величины  $\beta$  лежит в интервале значений  $\beta = 10 \div 200$ .

Из остальных h-параметров важное значение имеют входное дифференциальное сопротивление транзистора  $JII$  $ATI$ 

$$
h_{11} = \frac{dU_1}{dI_1} \approx \frac{\Delta U_{63}}{\Delta I_6}, \qquad U_{\infty} = const
$$
\n
$$
(9)
$$

и выходная дифференциальная проводимость

$$
h_{226} = \frac{dI_2}{dU_2} \approx \frac{\Delta I_{\kappa}}{\Delta U_{\kappa}}, \qquad I_6 = const.
$$
 (10)

Для схемы с ОЭ входное сопротивление составляет единицы кОм, а выходная проводимость -  $10^{-4} \div 10^{-5}$  См. Входная и выходная характеристики транзистора с ОЭ несколько отличаются от характеристик транзистора с ОБ (рис. 5).

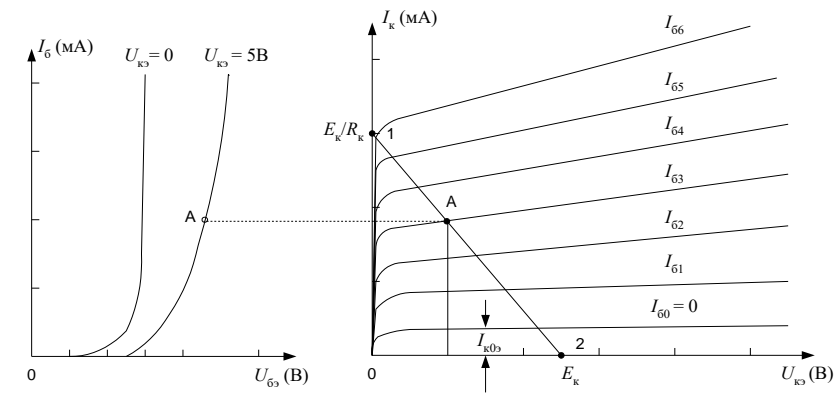

Рисунок 5 – Статические вольтамперные характеристики транзистора (схема с ОЭ)

На рис. 6 приведена принципиальная схема для снятия вольтамперных характеристик транзистора, включенного с ОЭ. Входная цепь (цепь базы) питается от регулируемого источника тока I положительной полярности, который поддерживает заданный ток базы. Величина тока базы  $I_6$  измеряется миллиамперметром A1. Напряжение между эмиттером и базой  $U_{6}$ , измеряется внешним вольтметром. Напряжение на коллекторе устанавливается от регулируемого источника напряжения  $E_{\rm k}$ . Напряжение коллектора  $U_{\rm k}$  измеряется с помощью внешнего вольтметра. Для измерения коллекторного тока  $I_{\kappa}$  служит миллиамперметр А2.

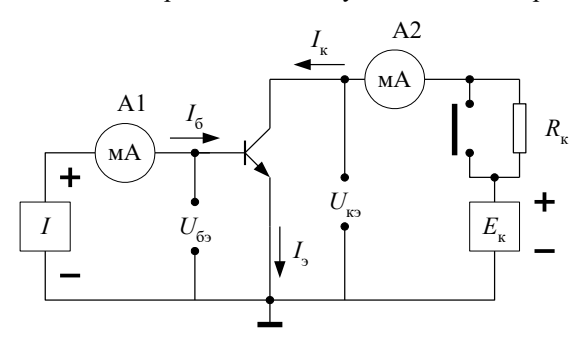

# Рисунок 6 – Измерительная схема для исследования статических и нагрузочных характеристик транзистора (схема с ОЭ)

При работе транзистора с нагрузкой  $R_{\kappa}$  связь между коллекторным током  $I_{\kappa}$  и напряжением на коллекторе  $U_{\kappa}$ выражается уравнением нагрузочной характеристики:

$$
I_{\kappa} = \frac{E_{\kappa} - U_{\kappa}}{R_{\kappa}}.
$$
\n(11)

Нагрузочная характеристика представляет прямую на семействе коллекторных (выходных) характеристик транзистора (см. рис. 5) пересекающуюся с осями координат в точках 1 и 2 с координатами  $E_{\kappa}/R_{\kappa}$  и  $E_{\kappa}$ соответственно.

Экспериментально нагрузочную характеристику можно получить снимая зависимость  $I_{\kappa} = f(U_{\kappa}$ ) при фиксированном напряжении коллекторного источника, равном  $E<sub>κ</sub>$ . При снятии этой характеристики управление коллекторным током  $I_k$  осуществляется через базовую цепь, т.е. посредством регулировки тока базы  $I_6$ .

### 2. МЕТОЛИКА ГРАФИЧЕСКОГО ОПРЕЛЕЛЕНИЯ ПАРАМЕТРОВ ТРАНЗИСТОРА

Располагая вольтамперными характеристиками транзистора можно графическим путем определить его параметры. Следует иметь в виду, что в справочниках, как правило, приводятся вольтамперные характеристики для схемы включения транзистора с ОЭ, поэтому и h-параметры находятся для данной схемы включения.

Например, входное сопротивление транзистора  $h_{112}$  может быть определено по входной характеристике  $I_6 = f$  $(U_{6a})$  при  $U_{8a}$  = const (рис. 7).

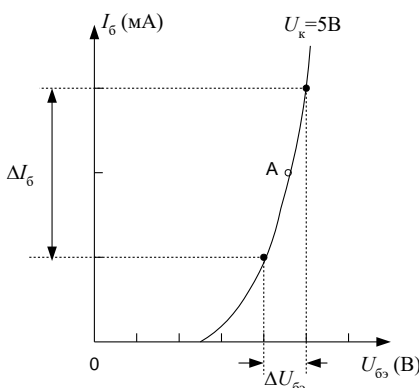

# Рисунок 7 - Графический способ определения параметра h<sub>113</sub> транзистора

Пусть задан ток базы  $I_{6A}$ , определяющий статический режим работы транзистора. На входной характеристике находим рабочую точку "А", соответствующую этому току. Выбираем вблизи рабочей точки "А" две вспомогательные точки приблизительно на одинаковом расстоянии и определяем приращение тока базы  $\Delta l_6$  и напряжения  $\Delta U_{6}$ , по которым находим дифференциальное сопротивление

$$
h_{11_3} = \frac{\Delta U_{6_3}}{\Delta I_6}
$$
,  $U_{8} = \text{const}$ 

Параметры  $h_{21}$ , и  $h_{22}$ , определяются из семейства выходных характеристик  $I_k = f(U_{k3})$ . Параметр  $h_{21}$ , находится при заданном напряжении коллектора  $U_{\text{KS}}$  = const, проходящем через рабочую точку "А" (рис. 8).

Приращение тока базы  $\Delta I_6$  следует брать вблизи заданного значения тока базы  $I_{6A}$  как  $\Delta I_6 = I_{63} - I_{61}$ . Этому приращению  $\Delta I_6$  соответствует приращение коллекторного тока  $\Delta I_k = I_{k2} - I_{k1}$ . Тогда параметр  $h_{213}$  находится как

$$
h_{21_3} = \frac{\Delta I_{\kappa}}{\Delta I_6}, \quad U_{\kappa} = \text{const.}
$$

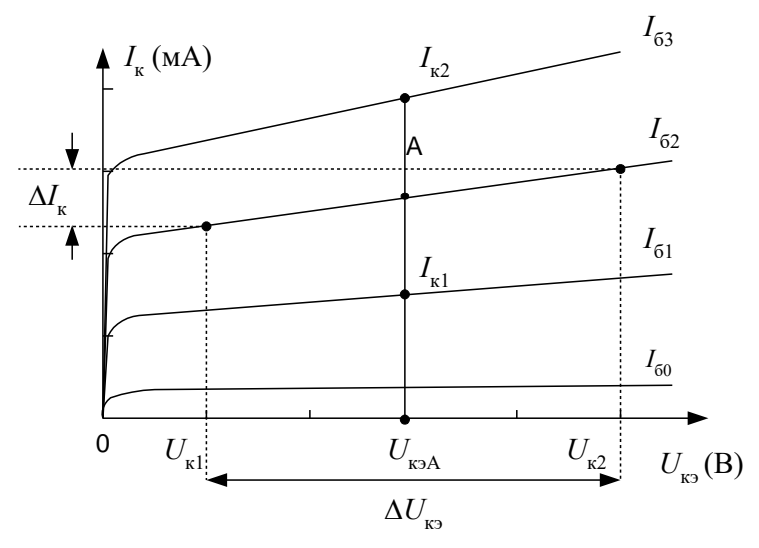

Рисунок 8 – Графический способ определения параметров  $h_{213}$  и  $h_{223}$  транзистора

Параметр  $h_{222}$  определяется по наклону выходной характеристики. Из семейства выходных характеристик выбирается та характеристика, на которой находится рабочая точка "А". На этой характеристике (т.е. при I<sub>6A</sub>=I<sub>62</sub> const) вблизи точки "А" выбираются две вспомогательные точки приблизительно на одинаковом расстоянии, и определяется приращение коллекторного напряжения  $\Delta U_{\text{K3}} = U_{\text{K2}} - U_{\text{K1}}$ , вызывающее приращение коллекторного тока  $\Delta I_{\kappa}$  (рис. 8). Тогда параметр  $h_{22}$  будет равен

$$
h_{223} = \frac{\Delta I_{\kappa}}{\Delta U_{\kappa 3}}, \qquad I_6 = \text{const.}
$$

Графическое определение параметра  $h_{12}$ , затруднено, поскольку семейство входных характеристик при различных  $U_{\text{K3}}$ >0 практически сливается в одну (рис. 7). Параметр  $h_{12}$ , равен

$$
h_{123} = \frac{\Delta U_{63}}{\Delta U_{83}}, \quad I_6 = \text{const}
$$

Учитывая, что значение параметра  $h_{122}$  весьма мало  $({\sim}10^{-3}{\div}10^{-4})$  и им, как правило, всегда пренебрегают, определять его графическим способом нет необходимости.

### 3. ЗАДАНИЯ НА ТЕОРЕТИЧЕСКУЮ ПОДГОТОВКУ И РАСЧЕТЫ

ЗАДАНИЕ 1. Ознакомиться: со схемами включения транзистора; с методикой исследования (снятия) статических вольтамперных характеристик транзистора с ОБ и ОЭ; с методикой графического определения hпараметров транзистора.

<u>ЗАДАНИЕ 2.</u> Рассчитать по формуле (11) и построить нагрузочную характеристику  $I_{\kappa} = f(U_{\kappa})$  биполярного транзистора для следующих исходных данных: 1)  $R_{\kappa}$  = 1 кОм,  $E_{\kappa}$  = 10 B; 2)  $R_{\kappa}$  = 3 кОм,  $E_{\kappa}$  = 10 B.

# 4. ОПИСАНИЕ ЛАБОРАТОРНОГО СТЕНДА

Комплект приборов для выполнения лабораторной работы состоит из:

- $\triangleright$ лабораторного стенда;
- $\blacktriangleright$ цифрового вольтметра В7-38;
- $\blacktriangleright$ мультиметра;
- $\blacktriangleright$ лабораторного источника питания с напряжением ±15 В.

На лицевой панели лабораторного стенда расположены два миллиамперметра: миллиамперметр A1 измеряет входной ток транзистора ( $I_3$  - для схемы с ОБ, предел измерения шкалы 10мА;  $I_6$  - для схемы с ОЭ, предел измерения шкалы 0,1мА).

Для измерения напряжения на входе транзистора (эмиттере или базе) и на выходе транзистора (коллекторе) на передней панели размещены гнезда « $U_{62}$ » и « $U_{k}$ ». Измерение напряжений выполняются при помощи лабораторного вольтметра В7-38. для изменения схемы включения транзистора с ОБ на ОЭ следует перевернуть трехполюсную вилку с транзистором и вставить ее в гнездо, направив соответствующий вывод транзистора (буква Б или Э) в сторону заземляющего контакта.

Стенд подключается к источнику питания через разъем, расположенный на боковой стенке. Включение питания стенда осуществляется тумблером «ПИТАНИЕ» в положение «ВКЛ.», при этом должен включиться светодиодный индикатор.

### 5. ЗАДАНИЯ НА ЭКСПЕРИМЕНТАЛЬНЫЕ ИССЛЕДОВАНИЯ

1. Исследование статических характеристик транзистора, включенного по схеме с общей базой.

Вставить исследуемый транзистор в разъем на передней панели стенда базой к заземленному контакту.

1.1. Исследовать входную характеристику

 $I_2 = f(U_{26})$  при  $U_{\kappa 6} = 5$  B.

Для этого подключить вольтметр В7-38 к гнездам « $U<sub>8</sub>$ ». Переключатель «НАГРУЗКА R<sub>\*</sub>» установить в положение «0», а переключатель «ПОЛЯРНОСТЬ РЕГУЛИРУЕМОГО ИСТОЧНИКА ТОКА» - в положение (-), и выставить с помощью регулируемого источника напряжения  $U_{\rm K}$  = 5 B.

Переключить вольтметр В7-38 на гнезда « $U_{36}$ » и, изменяя входной ток  $I_3$  с помощью регулируемого источника тока снимать показания миллиамперметра А1 и соответствующие им значения напряжения  $U_{36}$ .

Данные занести в таблицу 1.

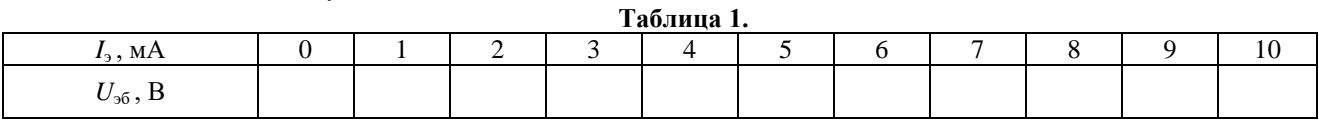

1.2. Исследовать семейство выходных характеристик

 $I_{K} = f(U_{K6})$  при  $I_{3} = 6, 4, 2MA$ .

Для этого подключить вольтметр В7-38 к гнездам « $U_{\kappa 6}$ », выставить входной ток  $I_2$  = 6мА и, меняя напряжение регулируемого источника напряжения от  $U_{\kappa} = 10B$  в сторону уменьшения, записать значения тока для соответствующих значений напряжения  $U_{\kappa 6}$ . Данные занести в таблицу 2.

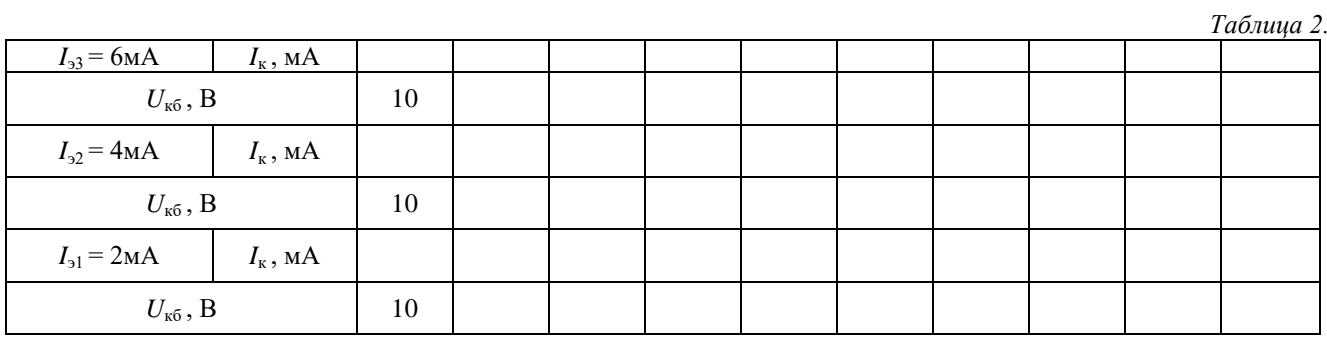

Построить графики входной и семейства выходных характеристик.

2. Исследование статических характеристик транзистора, включенного по схеме с общим эмиттером.

Переключить вилку и исследуемым транзистором эмиттером к заземленному контакту. Переключить переключатель «ПОЛЯРНОСТЬ РЕГУЛИРУЕМОГО ИСТОЧНИКА ТОКА» в положение (+) (ток базы) и установить напряжение на коллекторе  $U_k = 5$  В, для этого подключить вольтметр В7-38 к гнездам « $U_k$ », а затем переключить вольтметр В7-38 на гнезда «*U*бэ» к входному напряжению транзистора.

2.1. Исследовать входную характеристику

 $I_6 = f(U_{65})$  при  $U_{85} = 5$  В.

Изменяя ток базы с помощью регулируемого источника тока, регистрировать значения *I*<sup>б</sup> по миллиамперметру А1 и соответствующие ему значения напряжения *U*бэ . Полученные результаты занести в таблицу 3.

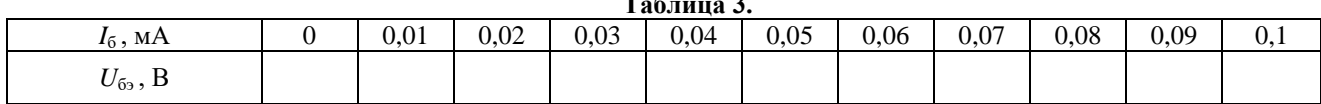

2.2. Исследовать семейство выходных характеристик

 $I_k = f(U_k)$  при  $I_6 = 0.09, 0.06, 0.03 \text{ mA}$ .

Методика исследования выходных характеристик описана в п. 1.2. Результаты измерений занести в таблицу 4. *Таблица 4.*

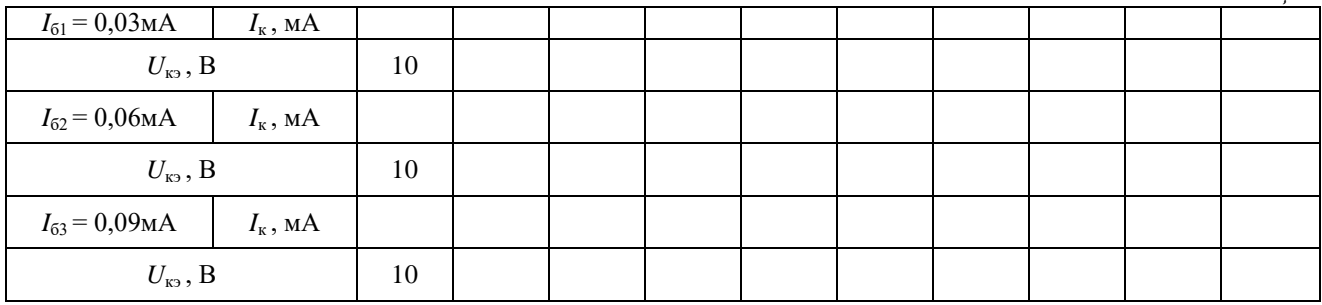

Построить графики входной и семейства выходных характеристик для схемы включения с общим эмиттером.

3. Исследование нагрузочной характеристики транзистора (схема с ОЭ).

Установить напряжение регулируемого источника напряжения  $E_k = 10B$  (контроль напряжения на гнездах  $U_k$ при  $R_{k} = 0$ ).

Включить сопротивление нагрузки *R*к=1кОм (переключатель «НАГРУЗКА *R*к»). Управляя коллекторным током с помощью регулируемого источника входного тока  $I_6$ , записать значения выходного тока  $I_k$  и напряжения  $U_{k3}$ . Снятие характеристики начинать при  $I_6 = 0$ .

Повторить исследование нагрузочной характеристики транзистора для  $R_k = 3k$ Юм и  $E_k = 10B$ . Полученные результаты занести в таблицу 5.

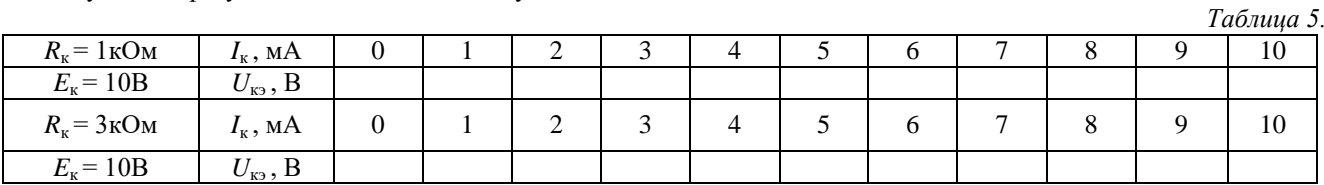

По экспериментальным данным построить на выходных характеристиках транзистора нагрузочные прямые и сопоставить их с теоретически рассчитанным графиком линии нагрузки.

**Таб** 

4. Определение параметров транзистора.

По экспериментальным характеристикам для схемы включения с ОЭ графическим методом, изложенным выше, определить *h*-параметры:  $h_{113}$ ,  $h_{213}$ ,  $h_{223}$  для рабочей точки А с координатами  $I_6 = 0.06$ мА и  $U_{83} = 5B$ .

По найденному значению параметра = *h*21э определить параметр для схемы включения транзистора с ОБ, пользуясь формулой (8).

# 6. ВОПРОСЫ ДЛЯ САМОКОНТРОЛЯ

1. Нарисовать схему и объяснить методику снятия статических характеристик транзистора для схемы с ОБ.

2. Нарисовать входные и выходные характеристики транзистора, включенного по схеме с ОБ.

3. Нарисовать схему и объяснить методику исследования вольтамперных характеристик транзистора для схемы с ОЭ.

4. Нарисовать входные и выходные характеристики транзистора, включенного по схеме с ОЭ.

5. Нарисовать схему для исследования нагрузочной характеристики транзистора. Описать методику ее снятия и нарисовать вид нагрузочной характеристики для схемы с ОЭ,

6. Перечислить статические *h*-параметры транзистора и объяснить методику их определения по вольтамперным характеристикам.

#### Лабораторная работа №3

# Исследование избирательного усилителя

ЦЕЛЬ РАБОТЫ: изучить принцип работы и характеристики RC-избирательного усилителя и влияние разброса параметров элементов схемы на его выходные параметры.

### 1. ОСНОВНЫЕ ПОНЯТИЯ И РАСЧЕТНЫЕ ФОРМУЛЫ

В радиоприемных устройствах, а системах обработки информации и технике связи, автоматике, телемеханике, измерительной технике требуется произвести избирательное (селективное) усиление сигнала. Для выполнения подобных функций применяются электронные избирательные усилители двух видов: резонансные и полосовые.

Резонансные избирательные усилители содержат резонансный колебательный контур, избирательные свойства которого в основном и определяют селективные способности усилителя. Резонансные избирательные усилителя широко используются для выделения сигналов высоких и сверхвысоких частот (СВЧ).

Избирательность узкополосных усилителей в области низких (звуковых) и инфранизких частот (менее 1Гц) обусловлена действием отрицательной обратной связи через избирательные апериодические RC-цепи.

Создание резонансных усилителей на рабочую частоту порядка сотен герц и ниже затруднено тем, что необходимая индуктивность контура оказывается очень большой и с малой добротностью. Такие катушки сильно подвержены воздействию помех и наводок, имеют большие габариты и не поддаются микро миниатюризации. В связи с этим низкочастотные избирательные усилители строятся преимущественно с использованием RCизбирательных систем (фильтров).

На рис. 1 изображена упрощенная электрическая схема избирательного усилителя, в цепь обратной связи которого включен двойной Т-мост (здесь и далее порядковые индексы элементов схемы соответствуют передней панели лабораторного стенда).

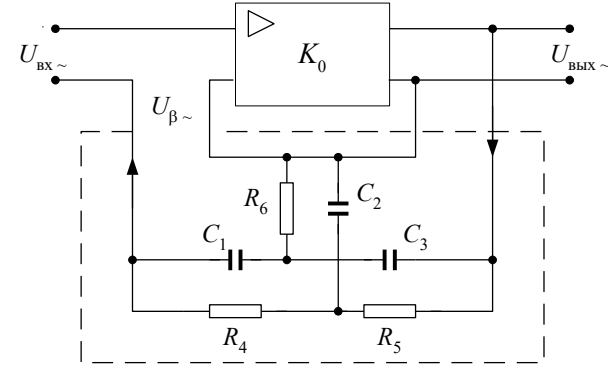

Рисунок 1 - Упрощенная электрическая схема избирательного усилителя с 2Т-мостом

Избирательные свойства усилитель приобретает вследствие частотной зависимости коэффициента передачи цепи отрицательной обратной связи. Двойной Т-мост состоит из двух параллельно включенных простых Тобразных цепей (рис. 2). Один из них является фильтром нижних частот - ФНЧ (рис. 2,а), другой - фильтром верхних частот - ФВЧ (рис. 2,6). Результирующая амплитудно-частотная характеристика - АЧХ, и фазовочастотная характеристика - ФВЧ представлена на рис. 2в.

Особенностью АЧХ двойного Т-моста является нулевое значение коэффициента передачи  $\beta(\omega_0)$  на так

называемой квазирезонансной частоте  $\omega_0$ . В соответствии с этим на этой частоте избирательный усилитель обладает наибольшим коэффициентом усиления [6,8]

$$
K_{\beta}(\omega_0) = \frac{K_0}{1 + \beta(\omega_0) \cdot K_0} = K_0,
$$
\n(1)

где  $K_0$  – коэффициент усиления усилителя при разомкнутой цепи частотно-зависимой обратной связи. На остальных частотах  $\beta(\omega)$  отлично от нуля и коэффициент усиления усилителя  $K_{\beta}(\omega) < K_{0}$ . Зависимость

коэффициента усиления избирательного усилителя  $K_a$  от частоты (АЧХ) представлена на рис. 2г.

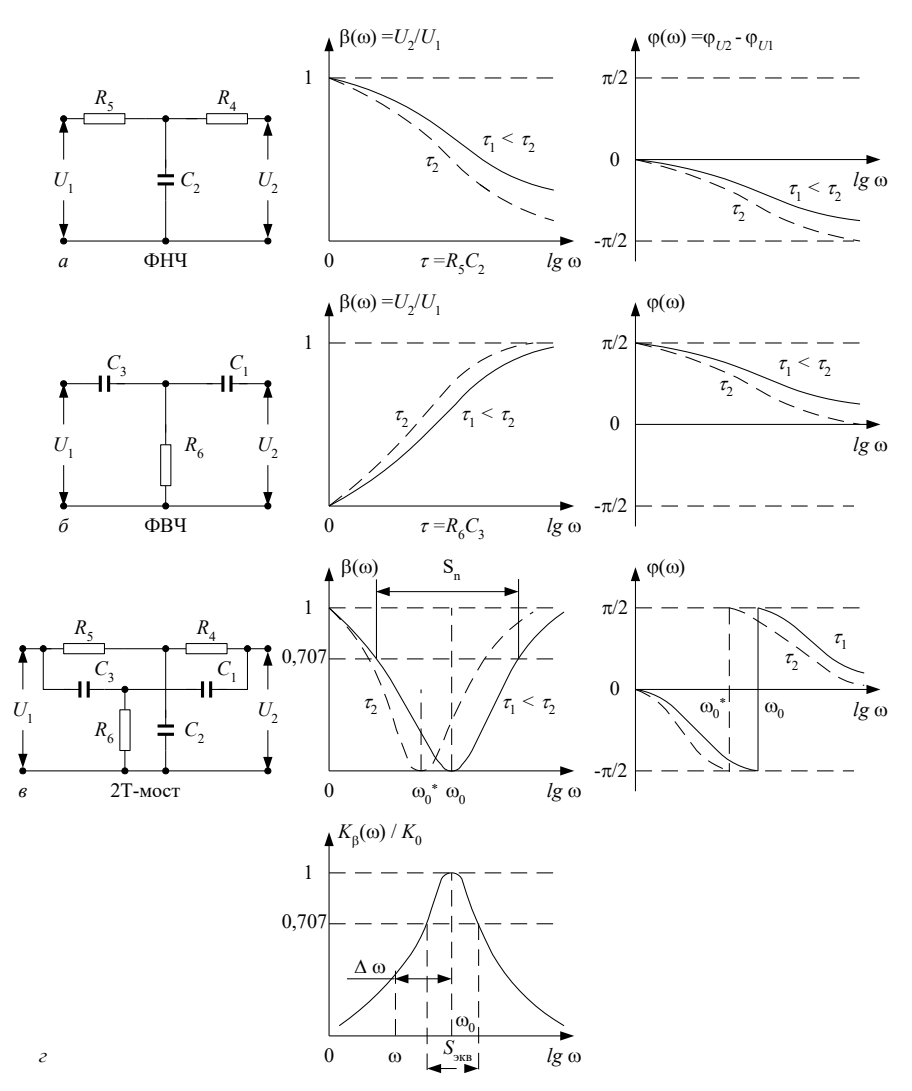

Рисунок 2 - Схемы, амплитудно-частотные и фазочастотные характеристики фильтров нижних и верхних частот, 2Т-моста

Селективные (избирательные) свойства усилителя могут быть охарактеризованы эквивалентной добротностью  $Q_{\text{max}}$ , эквивалентной полосой пропускания  $S_{\text{max}}$  и квазирезонансной (условно резонансной) частотой  $\omega_0$ . Они связаны между собой соотношением

$$
S_{\text{AKB}} = \frac{\omega_0}{Q_{\text{AKB}}}.\tag{2}
$$

В свою очередь,  $\omega_{0}$  и  $\varrho_{\text{\tiny{MS}}}$  для данной схемы усилителя определяются по формуле [1]

$$
Q_{\text{SKB}} \approx Q_{RC} \cdot K_0,
$$
  
\n
$$
\omega_0 = \frac{1}{\sqrt{R_4 R_5 C_1 C_3}},
$$
\n(3)

где  $R_4, R_5, C_1, C_3, Q_{RC}$  – параметры элементов двойного Т-моста. При выполнении условия симметрии 2Tмоста, т.е

 $R_4 = R_5 = R$ ,  $C_1 = C_2 = C$ ,  $R_6 = 0.5R$ ,  $C_2 = 2C$ ,  $Q_{RC} = 0.25$ соотношение (4) принимает вид:

$$
\omega_0 = \frac{1}{RC} = 2\pi f \,,\tag{5}
$$

где  $\omega_0$  – круговая квазирезонансная частота ( $\frac{pa\partial}{c}$ ),  $f_0$  – циклическая частота (Гц).

Анализ АЧХ простых Т-образных цепей и 2Т-образного моста (рис.2) и формула (5) позволяет предсказать в каком направлении изменится квазирезонансная частота  $\omega_0$ , если произойдет изменение параметров элементов цепи. Например, увеличение сопротивления резисторов и емкости конденсаторов 2Т-моста приводит к уменьшению квазирезонансной частоты  $\omega_0$  избирательного усилителя.

Модули коэффициентов передачи 2Т-моста и избирательного усилителя описываются формулами

$$
\beta(\omega) = \frac{1}{\sqrt{1 + \left(\frac{2\omega_0}{\Delta\omega}\right)^2}},
$$
\n
$$
K_{\beta}(\omega) \approx \frac{1}{\sqrt{1 + \left(\frac{\Delta\omega}{2\omega_0} \times K_0\right)^2}}
$$
\n(7)

где  $\Delta \omega = \omega - \omega_0$  – абсолютная расстройка частоты относительно  $\omega_0$  (см. рис. 2г). С целью повышения избирательности усилителя, т.е. уменьшения  $S_{\text{\tiny{3KB}}}$  и увеличения  $\mathcal{Q}_{\text{\tiny{3KB}}}$  , целесообразно иметь исходный усилитель с высоким коэффициентом усиления  $K_0$ . Эта задача легко выполнима при использовании не инвертирующего усилителя на базе операционного усилителя (OV), охваченного частотно-независимой отрицательной обратной связью (рис. 3).

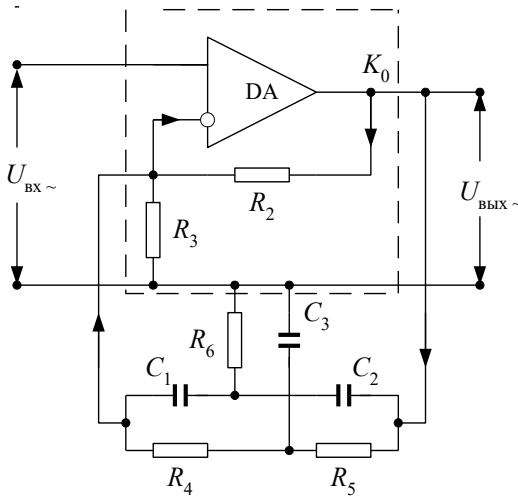

Рисунок 3- Избирательный усилитель с 2Т-мостом на базе ОУ с частотно-независимой ООС

Коэффициент усиления такого усилителя

$$
K_0 \approx 1 + \frac{R_2}{R_3},\tag{8}
$$

где  $R_2, R_3$  – параметры элементов частотно-независимой последовательно-параллельной отрицательной обратной связи.

В качестве четырехполюсника частотно-зависимой обратной связи может быть использована так называемая последовательно параллельная RC-цепь или цепь Вина (рис. 4а).

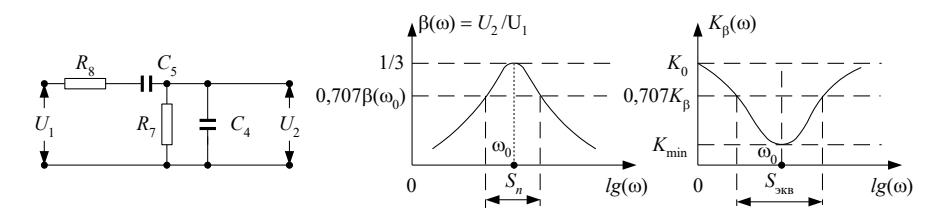

Рисунок 4 – Схема моста Вина и амплитудно-частотные характеристики моста Вина и избирательного усилителя с мотом Вина

Модуль коэффициента передачи цепи Вина определяется соотношением

$$
\beta(\omega) = \frac{1}{\sqrt{\left(1 + \frac{R_s}{R_1} + \frac{C_4}{C_s}\right)^2 + \left(\omega R_s C_4 - \frac{1}{\omega R_s C_5}\right)^2}}
$$
\nEcnW  $R_s = R_7 = R$  W  $C_4 = C_5 = C$ , to на квазирезонансной частоте  
\n $\omega_0 = \frac{1}{RC}$  (10)

модуль коэффициента передачи цепи равен

$$
\beta(\omega_0) = \frac{1}{3}.\tag{11}
$$

Амплитудно-частотные характеристики цепи Вина и усилителя с цепью Вина в контуре обратной связи (рефлекторного, задерживающего усилителя) приведены на рис. 4б, в.

 $\lambda$ 

# 2. ВЛИЯНИЕ РАЗБРОСА ПАРАМЕТРОВ ЭЛЕМЕНТОВ СХЕМЫ НА

### ВЫХОЛНЫЕ ПАРАМЕТРЫ RC-ИЗБИРАТЕЛЬНОГО УСИЛИТЕЛЯ

Под разбросом параметров элементов принято считать отклонения параметров этих элементов (значений сопротивления резисторов, емкости конденсаторов и т.д.) от номинальных значений, полученных в результате расчета схемы.

Такие отклонения вызываются следующими причинами:

I. на этапе изготовления такой разброс параметров связан со случайными отклонениями в технологическом процессе производства этих элементов.

2. на этапе эксплуатации возникает медленный уход значений параметров элементов, связанный с процессом старения, изменением температуры и т.д.

Мы рассмотрим лишь отклонения первого вида. Случайные отклонения параметров элементов приводит к изменению таких выходных параметров избирательного усилителя как  $\omega_0$ ,  $S_{\text{max}}$ ,  $Q_{\text{max}}$ . Если эти отклонения таковы, что выходные параметры оказываются за пределами допустимой области их изменений, то устройство считается неработоспособным.

Задача анализа влияния разброса параметров элементов состоит в том, чтобы определить, какова вероятность таких ситуаций, при которых из-за разброса параметров нарушается работоспособность устройства. Из соотношений (2), (3), (4), (5) и (8) следует, что RC-избирательный усилитель характеризуется основными параметрами являющимися функциями навесных (внешних по отношению к OV) элементов:

$$
K_0 = \varphi(R_2, R_3), \ \omega_0 = \varphi_2(R_4, R_5, C_1, C_3)
$$
  

$$
Q_{\tilde{g}\hat{e}\hat{a}} = \varphi_3(R_4, R_5, C_1, C_3, R_2, R_3)
$$
  

$$
S_{\tilde{g}\hat{e}\hat{a}} = \varphi_4(R_4, R_5, C_1, C_3, R_2, R_3)
$$

Обозначим основные параметры RC-избирательного усилителя через  $y_i$ , а параметры элементов  $P_i$ . Пусть

допустимый (нижний и верхний) предел изменения  $y_i$ , при котором сохраняется работоспособность схемы

 $y_{i\mu} \ldots y_{i\beta}$ .

Тогда вероятность того, что смонтированное устройство окажется работоспособным равна

 $P_r = P(y_{1u} \le y_1 \le y_{1u}, \ldots y_{mu} \le y_m \le y_{mg}).$ 

Для сокращения объема вычислений рассмотрим лишь один параметр - квазирезонансную частоту усилителя  $(4)$ 

$$
\omega_0 = \frac{1}{\sqrt{R_1 R_2 C_1 C_2}}.
$$

Воспользуемся методом малых отклонений [8]. Для этого выходную характеристику У представим рядом Тейлора в окрестности номинальных значений параметров элементов

$$
y = \varphi \cdot \left( P_1^0, P_2^0, \dots, P_n^0 \right) + \sum_{i=1}^n \Delta P_i \frac{\partial y}{\partial P_i} \bigg|_{P_i = P_i^0} + \dots,
$$
\n(12)

где  $P_1^0, P_2^0, \ldots, P_n^0$  – номинальные значения параметров элементов схемы,  $\Delta P_i$ – абсолютное отклонение параметра элемента от номинального значения.

Полагая отклонения  $\Delta P_i$ ; малыми, удержим в разложении лишь два первых члена. Тогда абсолютное отклонение выходного параметра

$$
\Delta y = y - y^0 = \sum_{i=1}^n \Delta P_i \frac{\partial y}{\partial P_i} \bigg|_{P_i = P_i^0},\tag{13}
$$

где  $\frac{\partial y}{\partial P}\Big|_{P_i = P_i^0}$  – коэффициент <u>влияния</u> параметров элементов на выходной параметр схемы.

Обычно интерес представляют не абсолютные отклонения значений выходного параметра  $\Delta y$ , а относительные значения этих отклонений  $\delta y = \frac{\Delta y}{v^0}$ , и отклонения параметров элементов задаются также в

относительных величинах 
$$
\delta P_i = \frac{\Delta P_i}{P_i^0}
$$
. Тогда  
\n
$$
\delta y = \frac{\Delta y}{y^0} = \sum_{i=1}^n \frac{\Delta P_i}{P_i^0} \times \frac{P_i^0}{y^0} \times \frac{\partial y}{\partial P_i} \Big|_{P_i = P_i^0} = \sum_{i=1}^n \delta P_i \times S_{P_i}^y,
$$
\n(14)  
\n
$$
\text{The } S_{\infty}^y = \frac{P_i^0}{Y} \times \frac{\partial y}{\partial P_i} \Big|_{P_i = P_i^0} = \text{yukcrikifeloh (C) Weyl (C) Weyl (D) Weyl (D) Weyl (E) Weyl (E) Weyl
$$

метра усилителя к изменению парамет<mark>р</mark>а где  $\sum_{P_i^0} = \frac{1}{y^0} \times \frac{1}{\partial P_i} \Big|_{P_i = P_i^0} - \frac{q}{y^0} \times \frac{q}{\partial P_i}$  выходн

элемента  $P_i$  (15).

Далее воспользовавшись методом наихудшего сочетания параметров элементов можно определить предельное ожидаемое отклонение выходного параметра

$$
\delta y_{\text{max}} = \sum_{i=1}^{n} \left| \delta P_i \times S_{P_i}^{\mathcal{Y}} \right|,\tag{16}
$$

где  $\delta y_{\rm max}$  – предельное отклонение выходного параметра, которое имеет место при наиболее неблагоприятном сочетании отклонения параметров элементов, т.е. когда параметры всех элементов имеют максимальные по величине и одинаковые по знаку отклонения. При этом возникает наибольшее по абсолютному значению отклонение выходного параметра.

# 3. ОПИСАНИЕ ЛАБОРАТОРНОГО СТЕНДА

Комплект приборов для выполнения лабораторной работы состоит из:

- лабораторного стенда;  $\bullet$
- генератора импульсов специальной формы Г6-26;  $\bullet$
- $\bullet$ цифрового вольтметра В7-38;
- $\bullet$ осциллографа СІ-65А;
- двухполярного источника питания лабораторного стенда с напряжением +15B; 15B.

Лабораторный стенд имеет на основном поле передней панели изображения принципиальных схем избирательного RC-усилителя и четырехполюсников обратной связи (двойного Т-образного моста и цепи Вина). На правом дополнительном поле передней панели расположены выключатель питания SAI и переключатель SA2, позволяющий изменить параметры двойного Т-образного моста на +10% от номинального значения.

Такое изменение позволяет имитировать "технологический" разброс параметров и при этом наихудшее сочетание отклонений, т.е. параметры всех элементов, имеют максимальные по величине и одинаковые по знаку отклонения

Входные и выходные потенциальные контакты усилителя, контакта некоторых элементов в цепях усилителя и четырехполюсников обратной связи имеют цифра буквенные обозначения - 2а, 2в, 3а, 3в, 4а, 5а ... 6в. Эти контакты соединены внутри стенда с соответствующими гнездами наборного поля выполненного на базе розетки шестнадцати контактного разъемного соединителя XS1 расположенного на нижнем дополнительном поле панели. На этом же поле установлены по две пары входных и выходных гнезд (зажимов). Эти гнезда соединены с контактами 1а, 1в, 8а, 8в наборного поля. Гнезда предназначены для подключения к входу усилителя и четырехполюсников обратной связи измерительных приборов. Наборное поле позволяет с помощью коротких специальных проводников с плоскими штырями произвести соединения цепей усилителя и четырехполюсников для выполнения измерений в соответствии с заданиями на экспериментальные исследования.

Исходный не инвертирующий усилитель выполнен на операционном усилителе DA1 типа 140УД8А и охвачен частотно-независимой обратной связью (  $R_{\rm 1}, R_{\rm 2}, R_{\rm 3}$  ) для выбора исходного коэффициента усиления  $\,K_{\rm 0}$  .

SA1 - выключатель электропитания.

 $SA2$  – переключатель для изменения параметров элементов 2T-моста.

XS1 - розетка шестнадцати контактного разъемного соединителя - «наборное поле».

XS2 - розетка штепсельного разъема для присоединения кабеля электропитания.

### 4. ЗАДАНИЯ НА ТЕОРЕТИЧЕСКИЕ РАСЧЕТЫ

До проведения расчетов изучить разделы 1 и 2 настоящих указаний.

<u>Задание 1.</u> Вычислить сопротивление  $R_2$  в цени обратной связи исходного усилителя, если  $K_0 = 200$  ,  $R_3 = 5.1$ кОм (расчет вести по формуле (8)1).

Задание 2. Рассчитать элементы двойного Т-образного моста  $R_4$ ,  $R_5$ ,  $R_6$ ,  $C_2$ ,  $C_3$ , если известны  $f_0 = 1000 \,\Gamma$ и,  $C_1 = 15$ н $\Phi$ , (расчет вести по формулам (4) и (5)). Рассчитанные величины округлить до ближайших номинальных значений параметров элементов (см. приложение 1).

задание з. Определить эквивалентную добротность  $Q_{\text{yêâ}}$  и полосу пропускания  $S_{\text{yêâ}}$  избирательного усилителя с симметричным 2Т-мостом в цепи обратной связи (см. формулы (2) и (3)).

Задание 4. Рассчитать и построить амплитудно-частотную характеристику двойного Т-образного моста по Формуле (6) в области частот, близких к  $f_0$  (8 – 10 значений).

Задание 5. Рассчитать амплитудно-частотную характеристику избирательного усилителя с 2Т-мостом по формуле (7) в области частот, близких к  $f_0$  (8 – 10 значений).

Задание 6. Рассчитать влияние разброса параметров элементов схемы на выходной параметр  $\omega_0$ избирательного усилителя.

6.1. Определить максимальное относительное изменение квазирезонансной частоты  $\delta\omega_0$  усилителя, если относительный разброс  $\delta p_i$  параметров элементов схемы 2Т-моста принять равным +10%, расчетные значения параметров элементов по Заданию 2 принять за номинальные.

6.2. Определить абсолютное максимальное изменение квазирезонансной частоты  $\Delta \omega_0$  и  $\Delta f_0$  для условий указанных в п.6.1.

Указание к п.6.1: Максимальное относительное изменение квазирезонансной частоты  $\delta\omega_0$  усилителя определяется по формуле (16), где  $S_{P}$  – чувствительность выходного параметра  $\mathcal Y$  к изменению параметра элемента схемы  $P_i$  – вычисляется по соотношениям (I5) и (5) для каждого элемента схемы, входящего в формулу  $(5).$ 

#### Пример:

$$
S_{P_i}^{\nu} = S_R^{\omega_0} = \frac{R^0}{\omega_0^0} \times \frac{\partial \omega_0}{\partial R} \bigg|_{R=R^0} = \frac{R^0}{\omega_0^0} \times \frac{\partial}{\partial R} \bigg( \frac{1}{RC^0} \bigg) \bigg|_{R=R^0} = -1
$$

где  $R^0$  – номинальное значение  $R = R7 = R8$ ,  $\omega_0^0 = \frac{1}{R^0 C^0}$  – номинальное значение квазирезонансной частоты усилителя,  $\frac{\partial}{\partial R}(\omega_0)|_{R=R^0}$  – частная производная от функции  $\omega_0$  (5) по переменному параметру элемента схемы R (другой параметр C считается постоянным и равным номинальному значению  $C^0$ ), с последующей подстановкой в найденное выражение номинального значения параметра  $R^0$ .

### 5. ЗАДАНИЯ НА ЭКСПЕРИМЕНТАЛЬНЫЕ ИССЛЕДОВАНИЯ

# И МЕТОДИКА ИХ ВЫПОЛНЕНИЯ

Задание І. Исследовать амплитудно-частотную характеристику (АЧХ) исходного усилителя при разомкнутой цепи частотно-зависимой обратной связи.

#### Для этого:

1.1. Соединить короткими проводниками с плоскими контактами входную клемму 2а и выходную клемму 7а исходного усилителя с клеммами 1а и 8а (соответственно) наборного поля (XS1) лабораторного стенда.

Замкнуть цепь частотно-независимой отрицательной обратной связи соединив клеммы 3в и ба, т.е. установить

начальный коэффициент усиления  $K_{01}$ .

1.2 Собрать измерительную схему (рис. 5)

В качестве источника электрического сигнала используется генератор сигналов специальной формы в режиме генерации гармонического сигнала. Основной выход генератора соединить с входными гнездами лабораторного стенда. Выходные гнезда стенда соединить с входом осциллографа специальным кабелем.

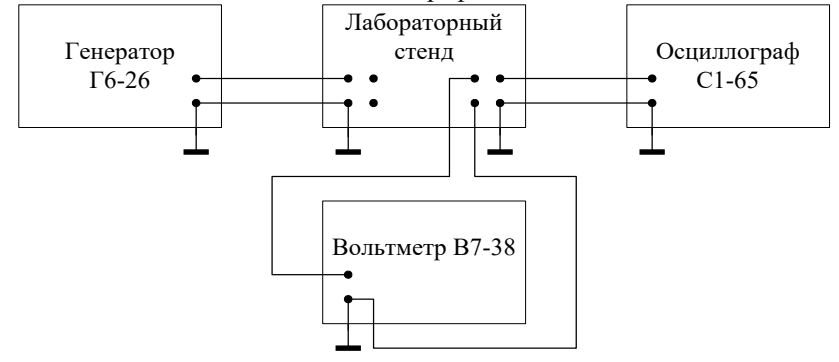

Рисунок 5- Схема для проведения измерений

Цифровой вольтметр используется для измерения <u>действующего</u> напряжения на входе  $U_1$  и выходе  $U_2$ исследуемой цепи. Следует обратить внимание на то, что регулятор выходного напряжения генератора Г6-26 отградуирован в амплитудных значениях напряжения.

1.3. Включить все измерительные приборы в сеть. Перевести тумблеры приборов «СЕТЬ» в положение "ВКЛ." Подключить кабель электропитания к лабораторному стенду через разъем, установленный на боковой стенке стенда. Включить тумблер электропитания SA1.

1.4. Установить на выходе генератора Г6-26 под контролем внешнего вольтметра В7-38 напряжение сигнала  $U_{1\text{sub}} = 10mB$ .

Снять зависимость выходного напряжения  $U_{23}$ <sub>, о</sub> частоты в диапазоне от 10Гц до 10КГц и результаты измерений занести в таблицу 1.

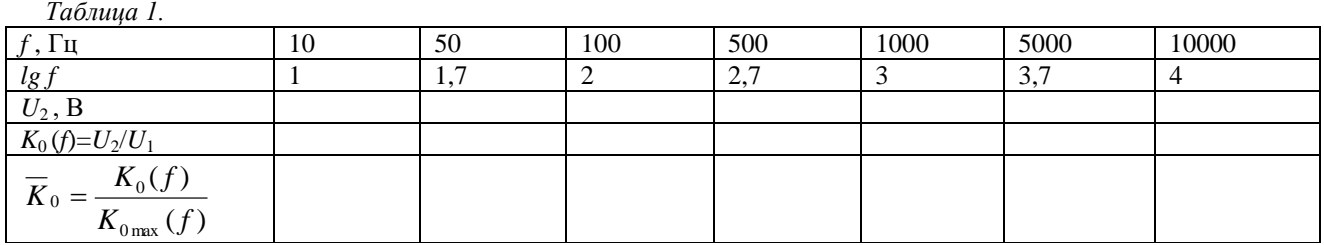

1.5. По результатам измерений вычислить  $K_0(f)$ , определить среди них максимальное значение  $K_0(f)_{\max}$  и вычислить приведенное (относительное) значение коэффициента усиления  $\overline{K}_0(f)$ .

1.6. Построить график зависимости  $\overline{K}_0(f)$  от частоты в полулогарифмическом масштабе, т.е. по оси ординат отложить значения  $\overline{K}_0(f)$ , а по оси абсцисс частоту  $f$  в логарифмическом масштабе (рис. 6).

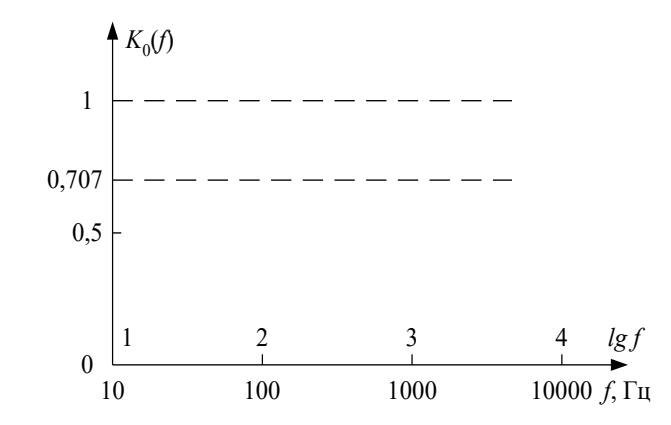

*Рис. 6. Координаты для построения амплитудно-частотных характеристик*

Задание 2. Исследовать амплитудно-частотную характеристику (АЧХ) двойного Т-образного моста. Для этого:

2.1. Соединить входную клемму 5а и выходную клемму 4а моста соответственно с клеммами 1а и 8а наборного поля, переключатель SA2 установить в положение 0%.

2.2. Установить на выходе генератора Г6-26 сигнал  $U_{1\text{p} \phi \phi} = 5B\,$  и необходимой усиление осциллографа CI-65.

Изменяя частоту генератора от 500Гц до 2КГц определить квазирезонансную частоту 0 *f* – моста по минимуму выходного напряжения (см. рис. 2в).

2.3. Снять зависимость выходного напряжения  $U_{_2\!circ\varphi\phi}$  от частоты в области частот, близких к квазирезонансной

частоте  $\,\overline{f}_0$ . Снять по 5-8 точек по обе стороны от  $\,\overline{f}_0\,$  через каждые 50 Гц вблизи квазирезонансной частоты, постепенно увеличивая шаг измерений, охватывая весь диапазон частот. Крайними точками являются частоты 10 и 10000 Гц. Результаты измерений занести в таблицу 2. *Таблица 2.*

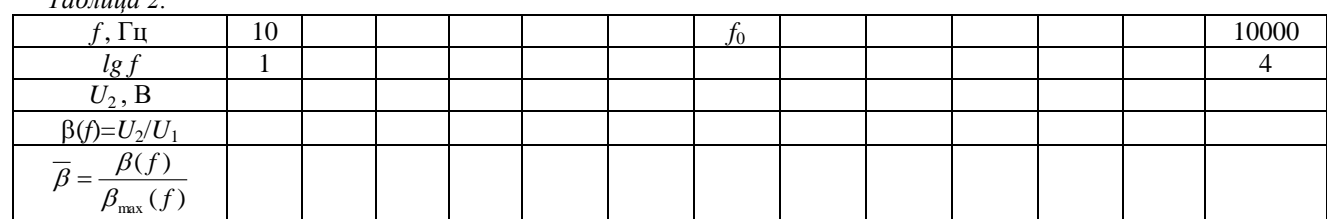

2.4. По результатам измерений вычислить коэффициент передачи 2T-моста  $\quad \beta(f)$  и относительное значение коэффициента передачи $\ \ \beta(f).$ 

2.5. Построить график зависимости  $\,\overline{\beta}(f)$  от частоты в полулогарифмическом масштабе.

Определить полосу пропускания  $\,S_{_{n}\,}$  моста на уровне 0,707 (см. рис. 2а) и добротность

$$
Q_{RS} = \frac{f_0[ru]}{S_n[ru]}
$$
 (17)

Задание 3. Исследовать АЧХ цепи Вина.

Для этого:

3.1. Выполнить соединение контактов 6в – 1а, 5в – 8а.

3.2. Повторить операции в соответствии с п.2.2 с той лишь разницей, что определение  $\,\mathcal{f}_0\,$  производится по максимуму выходного напряжения (см. рис. 4 б).

3.3. Снять зависимость выходного напряжения  $\,U_{\,2 \not\! a \not\! b \not\! \phi} \,$  от частоты в области квазирезонансной частоты  $\,f_{0}$ .

Снять по 5-8 точек по обе стороны от  $f_0$  через каждые 100 Гц вблизи квазирезонансной частоты, постепенно увеличивая шаг измерений, охватывая весь диапазон частот. Крайними точками являются частоты 10 и 10000 Гц. Результаты занести в таблицу 3.

*Таблица 3.*

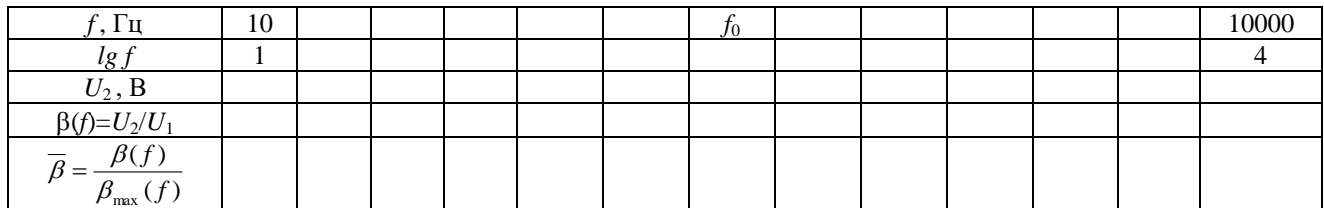

3.4. Построить график зависимости  $\,\overline{\beta}(f)$  от частоты в полулогарифмическом масштабе, определить полосу

пропускания  $S_n$  и добротность  $\mathcal{Q}_{RC}$  .

Задание 4. Исследовать АЧХ избирательного усилителя с 2Т-мостом в цепи обратной связи.

Для этого:

4.1. Подключить 2Т-мост в цепь обратной связи исходного усилителя и в целом избирательный усилитель к входным и выходным клеммам лабораторного стенда. Для этого выполнить соединение контактов 5а - 7в, 4а - 2в, 1а - 2а, 7а - 8а, переключатель SA2 установить в положение 0%.

4.2. Установить на выводе генератора Г6-26 под контролем внешнего вольтметра В7-38 напряжение сигнала  $U_{13} = 10 \text{ mB}$ .

Определить квазирезонансную частоту усилителя  $f_{\scriptstyle 0}$  по максимуму выходного напряжения и снять зависимость выходного напряжения  $\,U_{\,2 \to \phi \phi} \,$  от частоты вблизи частоты  $\,f_{\rm 0} \,$  (аналогично пункту 2.3) и результаты занести в таблицу 4.

### *Таблица 4.*

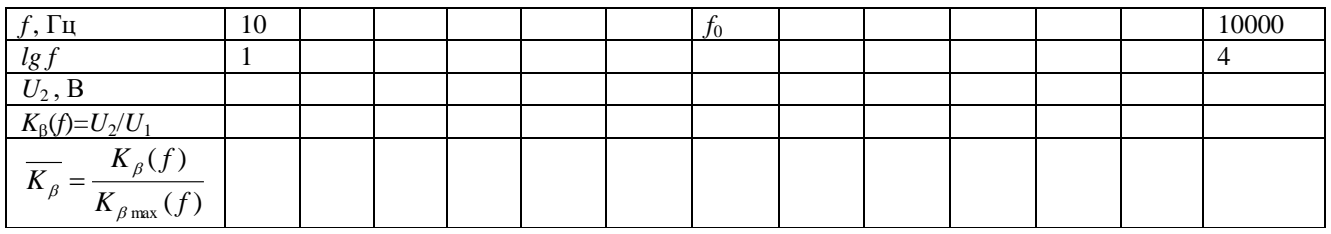

4.3. Переключатель SA2 перевести в положение +10% и тем самым изменить параметры элементов 2Т-моста на +10%*.* Повторить п.4.2 и результаты измерений занести в таблицу, аналогичную Таблице 4.

4.4. По результатам двух таблиц построить два совмещенных графика АЧХ – избирательного усилителя в одной системе координат. Вычислить абсолютное изменение частоты  $\Delta \! f_0 = f_{0(+10\%)} - f_{0(0\%)}$  и относительное отклонение выходного параметра усилителя

$$
\delta f_0 = \frac{\Delta f_0}{f_{0(0\%)}}
$$
\n(18)

Полученную величину сравнить с результатом теоретического расчета (раздел 3, задание 6).

Задание 5. Исследовать АЧХ режекторного усилителя с цепью Вина в контуре отрицательной обратной связи. Для этого:

5.1. Подключить цепь Вина в контур обратной связи исходного усилителя и в целом режекторный усилитель к входным и выходным клеммам лабораторного стенда. Для этого выполнить соединение контактов 6а - 7в, 5в - 2в, 1а - 2а, 7а - 8а.

5.2. Установить на выходе генератора Г6-26, под контролем внешнего вольтметра В7-38, напряжение сигнала  $U_1 = 10mB$ . Определить квазирезонансную частоту усилителя  $\,\,f_0$  по минимуму выходного напряжения и снять зависимость выходного напряжения  $U_{\,2j\hat0\hat0} \,$  от частоты вблизи частоты  $\,f_0$ . Снять по 5-8 точек по обе сторона от

 $f_{\rm 0}^{\rm}$  через каждые 100 Гц вблизи квазирезонансной частоты, постепенно увеличивая шаг измерений, охватывая весь диапазон частот. Крайними точками являются частоты 10 и 10000 Гц. Результаты измерений занести в таблицу 5.

### *Таблица 5.*

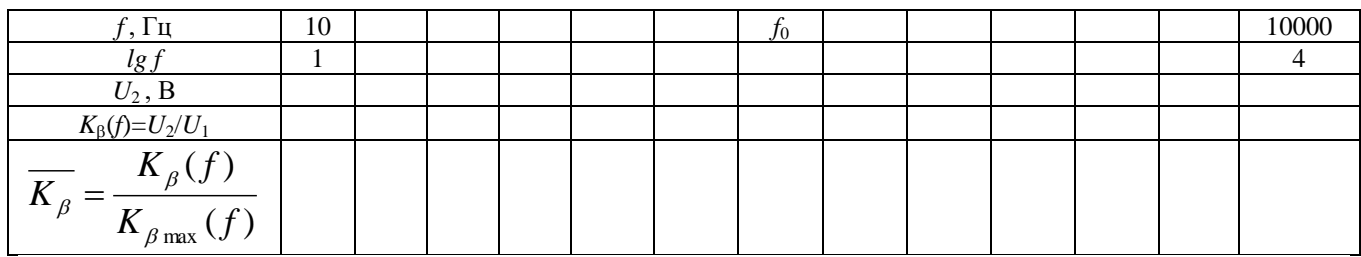

5.3. Построить АЧХ режекторного усилителя в полулогарифмическом масштабе. Определить полосу пропускания и сравнить с аналогичным параметром избирательного усилителя.

# 6. ВОПРОСЫ ДЛЯ САМОКОНТРОЛЯ

- $1.$ Что называется избирательным усилителем?
- $2.$ Что такое масштабный усилитель?
- $3.$ Нарисуйте схему RC-усилителя с 2Т-мостом.
- 4. Нарисуйте схему RC-усилителя с мостом Вина.
- $5.$ Что такое фильтр нижних частот (ФНЧ)?
- Что такое фильтр верхних частот (ФВЧ)? 6.
- $7.$ Изобразите АЧХ фильтров НЧ и ВЧ.
- 8. Изобразите АЧХ 2Т-моста.
- 9. Изобразите АЧХ избирательного и режекторного фильтров.

10. Как определяются коэффициент передачи, полосы пропускания и добротность четырехполюсников обратной связи.

- 11. Что такое разброс параметров элементов схемы?
- 12. Что такое чувствительность выходного параметра к отклонению параметров элементов схемы?
- 13. Какова связь квазирезонансной частоты избирательного RC-усилителя от параметров элементов схемы?
- 14. Какова зависимость коэффициентов усиления RC-усилителя от коэффициента передачи цепи обратной

связи?

# 15. Что такое частотно-независимая и частотно-зависимая ООС?

#### Лабораторная работа №4

#### Исследование усилителя с ООС

ЦЕЛЬ РАБОТЫ состоит в изучении и экспериментальном исследовании влияния отрицательной обратной связи (ООС) на параметры, характеристики усилителя (на примере усилителя с последовательно-параллельной ООС).

## 1. ОСНОВНЫЕ ПОНЯТИЯ И РАСЧЕТНЫЕ СООТНОШЕНИЯ

В усилителях электрических сигналов кроме прямой связи, обеспечивающей передачу сигнала от входа к выходу, существует обратная связь. Обратной связью (ОС) называется передача части выходного сигнала усилителя на его входив зависимости от того, в какой фазе относительно сигнала источника сигнала, на входе усилителя вводится сигнал обратной связи различают: отрицательную и положительную обратную связь (ООС и ПОС).

В усилителях чаще всего используют ООС, при которой сигнал на входе усилителя по цепи обратной связи подается в противофазе с сигналом, поступающим от источника сигнала. Введение ООС влияет на основные параметры и характеристики усилителя: 1) уменьшает коэффициент усиления; 2) уменьшает нестабильность его параметров, а также частотные нелинейные искажения; 3) изменяет входное и выходное сопротивления.

Таким образом, ООС является эффективным средством управления свойствами и параметрами усилителя. Причем новые положительные качества усилителя с ООС приобретаются за счет уменьшения его коэффициента усиления по сравнению с коэффициентом усиления исходного усилителя без ООС.

1.1. Влияние ООС на коэффициент усиления усилителя

Структурная схема усилителя, охваченного обратной связью, показана на рис.1.

Усилитель без ОС обладает коэффициентом усиления

$$
K_0 = \frac{U_{\text{max}}}{U_{\text{ax}}}.
$$
\n<sup>(1)</sup>

Часть выходного сигнала через цепь обратной связи возвращается на вход усилителя и складывается с входным сигналом источника сигнала E<sub>г</sub>. Коэффициент передачи цепи обратной связи β =  $U_{\infty}/U_{\text{\tiny{BMX}}}$  обычно меньше единицы. Таким образом, на входе исходного усилителя действуют одновременно два сигнала *Е*<sup>г</sup> и

$$
U_{\text{oc}} = \beta \cdot U_{\text{max}}.\tag{2}
$$

Если эти два сигнала совпадают по фазе (ПОС), то  $U_{\text{ax}} = E_{\text{r}} + U_{\text{oc}} = E_{\text{r}} + \beta \cdot U_{\text{BAX}}$ , (3)

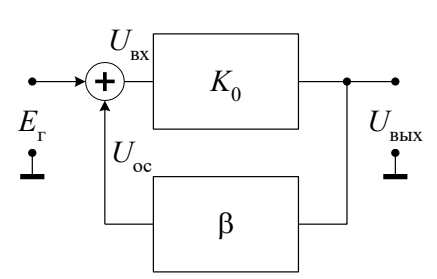

*Рисунок 1 – Структурная схема усилителя с обратной связью*

а коэффициент усиления усилителя, охваченного положительной обратной связью, равен

$$
K_{oc}^{+} = \frac{U_{\text{max}}}{E_{\text{r}}} = \frac{U_{\text{max}}}{U_{\text{ax}} - \beta \cdot U_{\text{max}}} = \frac{K_{0}}{1 - \beta \cdot K_{0}}.
$$
(4)

Если же сигналы *Е*<sup>г</sup> , и *U*ос находятся в противофазе, то на входе исходного усилителя они вычитаются (ООС)  $U_{\text{ax}} = E_{\text{r}} - U_{\text{oc}} = E_{\text{r}} - \beta \cdot U_{\text{b}}$ , (5)

а коэффициент усиления усилителя, охваченного отрицательной обратной связью, равен

$$
K_{oc}^{-} = \frac{U_{_{\text{BhX}}}}{E_{_{\text{r}}}} = \frac{U_{_{\text{BhX}}}}{U_{_{\text{BX}}} + \beta \cdot U_{_{\text{BhX}}}} = \frac{K_{0}}{1 + \beta \cdot K_{0}}.
$$
\n(6)

Анализ соотношений (4) и (6) показывает, что ПОС увеличивает, а ООС уменьшает коэффициент усиления исходного усилителя, причем уменьшение происходит в  $(1+\beta\,K_0)$  раз.

#### 1.2. Влияние ООС на стабильность коэффициента усиления

Из выражения (6) видно, что если β<sup>.</sup> $K_0$ >>1, то коэффициент усиления не зависит от  $K_0$ , а целиком определяется параметрами элементов цепи ООС, т.е. коэффициентом обратной связи  $\beta$ . Поскольку элементы цепи ОС (обычно

пассивные элементы) в меньшей степени зависят от различных дестабилизирующих факторов, чем активные, входящие в усилитель, то ООС стабилизирует коэффициент усиления  $K_{oc}$ . Дестабилизирующим фактором, влияющим на коэффициент усиления исходного усилителя, может быть изменение температуры, приводящее к изменению параметров транзисторов, дрейф напряжений питания, старение и технологический разброс параметров микросхем усилителей в условиях массового производства.

В общем случае стабильность коэффициента усиления,  $K_{oc}$  оценивается относительным коэффициентом нестабильности  $\Delta K_{oc}/K_{oc}$ , который от ОС зависит следующим образом

$$
\frac{\Delta K_{\text{oc}}}{K_{\text{oc}}} = \frac{\Delta K_0}{K_0} \cdot \frac{1}{(1 + \beta \cdot K_0)}.
$$

 $(7)$ 

Из выражения (7) следует, что нестабильность коэффициента усиления при введении ООС уменьшается в  $(1+\beta K_0)$  pas.

# 1.3. Влияние ООС на амплитудно-частотную

# характеристику усилителя

Амплитудно-частотная характеристика (АЧХ) усилителя есть зависимость модуля коэффициента передачи от частоты, т.е.  $K(\omega) = |K(j\omega)|$ . Основными параметрами АЧХ являются значение коэффициента усиления  $K_0$  в полосе усиливаемых частот и граничные частоты, верхняя и нижняя  $(f_{\rm a}, f_{\rm H})$ , определяемые на уровне 0,707  $K_0$ . Вопрос о влиянии ООС на коэффициент усиления рассмотрен в разделе 1.1 (формула 6).

На рис. 2 приведены типичные АЧХ усилителя постоянного тока и указана полоса пропускания каждого усилителя  $(f_a - 0)$ : без ОС (кривая 1), и при наличии ООС (кривая 2 при  $\beta K_0 = 10$ , кривая 3 при  $\beta K_0 = 100$ ). АЧХ построены в предположении, что их спад на частотах  $f > f_n$  происходит с наклоном  $-20\pi\sqrt{B}$ жек. Последнее означает, что усиление падает в 10 раз (на 20дБ) при увеличении частоты в 10 раз (на одну декаду).

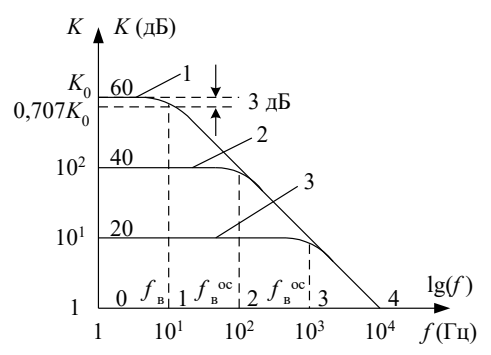

Рисунок 2 – Амплитудно-частотные характеристики усилителя постоянного тока: 1 – без ОС; 2,3 – при наличии ОС

Из представленных АЧХ следует, что с увеличением глубины ОС (величины  $(1+\beta K_0)$ ) значение верхней граничной частоты увеличивается. Подробный анализ показывает, что

$$
f_{\rm B}^{\rm oc} = f_{\rm B} (1 + \beta \cdot K_0),
$$

 $(8)$ 

где  $f_{\rm B}$  – верхняя граничная частота усилителя без ООС.

Таким образом, ООС уменьшает  $(1+\beta K_0)$  раз коэффициент усиления в области средних частот и расширяет диапазон усиливаемых частот в  $(1+\beta K_0)$  раз.

## 1.4. Виды обратной связи

В зависимости от схемы присоединения цепи ОС к выходу усилителя (последовательно или параллельно нагрузке) и к входу (последовательно или параллельно источнику сигнала) различают четыре вида ООС. Структурные схемы видов ООС, а также основные характеристики усилителей с ООС приведены в табл. 1.

Таблииа 1

Виды отрицательных обратных связей в усилителях Вил ОС Основные соотношения  $K_{oc}^{U} = \frac{K_{0}}{1 + \beta \cdot K_{0}}$ Последовательно-параллельная ОС  $R_{\textsc{ex}} = r_{\textsc{ex}} \cdot \left( 1 + \beta \cdot K_{0} \right)$  $U_{\rm_{BS}}$  $U_{\mbox{\tiny{BBIX}}}$  $K_{0}$  $R_{\text{bix}} = \frac{r_{\text{bix}}}{1 + R_{\text{bix}}}$  $R_{\cdot}$  $\sigma$  $\beta$ 

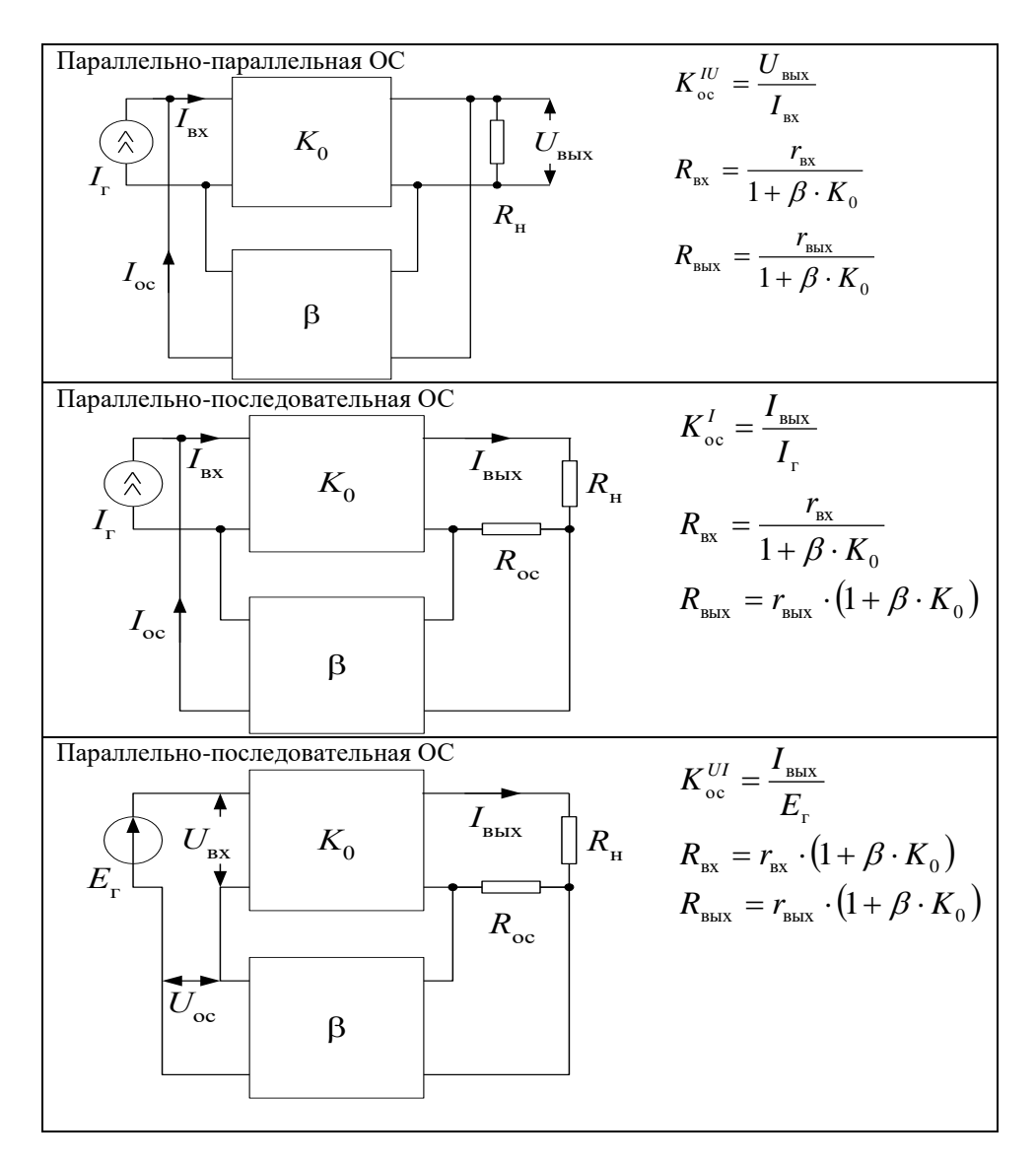

Особенность терминологии усилителей с ООС следующая, например, последовательно-параллельная ООС; первое слово указывает, как сигнал ОС подается на вход, а второе, как сигнал ОС снимается с входа усилителя.

Влияние ООС на входное и выходное сопротивление усилителя зависит от вида ОС, а потому требует специальное рассмотрение в каждом конкретном случае. Отметим, что последовательная по входу или выходу ООС увеличивает соответственно входное или выходное сопротивления усилителя, а параллельная - их уменьшает.

1.5. Параметры и характеристики усилителя с последовательно-параллельной ООС Структурная схема усилителя с последовательно-параллельной ООС на основе ОУ приведена на рис. 3.

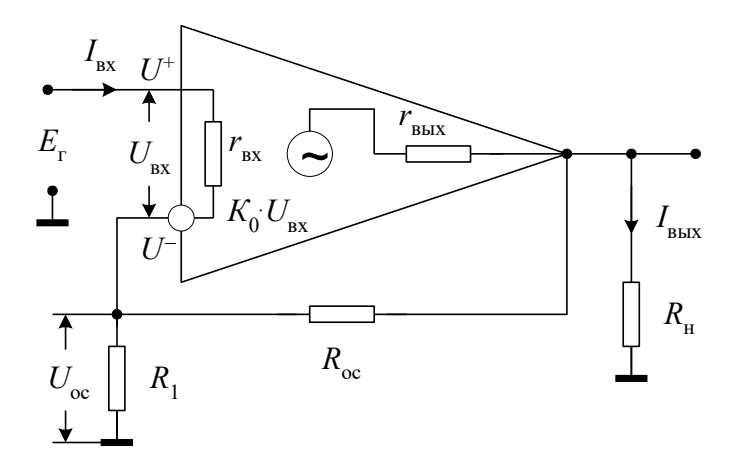

Рисунок 3 - Структурная схема усилителя с последовательно-параллельной ООС

Известно, что сигнал на выходе ОУ  $U_{\text{\tiny{BMX}}}$  связан с сигналами на не инвертирующем  $U^{+}$  и инвертирующем

 $(9)$ 

 $U^-$  входах соотношением:  $U_{\text{max}} = K_0 \cdot (U^+ - U^-) = K_0 \cdot U_{\text{ex}}$ 

где  $K_0$  – коэффициент усиления усилителя без ОС.

Из анализа схемы можно записать, что  $U^+$  =  $E_r$ , а

$$
U^{-} = U_{\text{oc}} = \frac{U_{\text{max}} \cdot R_1}{R_1 + R_{\text{oc}}}.
$$
\n(10)

Подставляем эти значения в выражение (9), откуда следует, что коэффициент усиления усилителя, охваченного последовательно-параллельной ООС, определяется выражением

$$
K_{oc}^{-} = \frac{U_{\text{max}}}{E_{r}} = \frac{U_{\text{max}}}{\frac{U_{\text{max}} + U_{oc} \cdot K_{0}}{K_{0}}} = \frac{U_{\text{max}} \cdot K_{0}}{U_{\text{max}} + U_{oc} \cdot K_{0}} = \frac{K_{0}}{1 + \frac{U_{oc}}{U_{\text{max}}} \cdot K_{0}} = \frac{K_{0}}{1 + \beta \cdot K_{0}},
$$
(11)

которое совпадает с соотношением (6), а из сравнения выражений (2) и (9) следует, что величина коэффициента передачи цепи ОС равна

$$
\beta = \frac{R_1}{R_1 + R_{oc}}.\tag{12}
$$

Рассмотрим, как влияет последовательно-параллельная ООС на входное сопротивление усилителя. Для входного сопротивления, усилителя без ОС

$$
r_{\rm ax} = \frac{U_{\rm ax}}{I_{\rm ax}}.\tag{13}
$$

Для входного сопротивления усилителя, охваченного ОС,

$$
R_{\rm{ax}} = \frac{E_{\rm{r}}}{I_{\rm{ax}}}.\tag{14}
$$

Из выражений (1), (2) и (5) можно найти напряжение источника сигнала  $E_r = (1 + \beta \cdot K_0) \cdot U_{\text{ax}},$  $(15)$ 

подставляя которое в выражение (14) и учитывая (13), получаем

$$
R_{\text{ax}} = (1 + \beta \cdot K_0) \cdot \frac{U_{\text{ax}}}{I_{\text{ax}}} = (1 + \beta \cdot K_0) \cdot r_{\text{ax}}.
$$
\n(16)

Таким образом, введение последовательной ООС позволяет увеличить входное сопротивление усилителя в  $(1+ \beta K_0)$  pas.

Выходное сопротивление усилителя определяется по формуле

$$
r_{\text{bhx}} = \frac{U_{\text{bhx,xx}}}{I_{\text{bhx,tx}}},\tag{17}
$$

где  $U_{\text{b}xx,xx}$ выходное напряжение режиме холостого хола Ha выходе  $\overline{B}$  $(R_{\rm H} = \infty)$ ,  $I_{\rm BLX, K3}$  – выходной ток короткого замыкания  $(R_{\rm H} = 0)$ .

Для усилителя с последовательно-параллельной ОС выходное напряжение в режиме холостого хода равно

$$
U_{\text{BUX,XX}} = \frac{K_0 \cdot U_{\text{ax}}}{1 + \beta \cdot K_0}.
$$
 (18)

При коротком замыкании резистора нагрузки  $(R_{\text{H}} = 0)$  обратная связь не действует и на выходе схемы течет ток короткого замыкания

$$
I_{\text{BBX},\text{KS}} = \frac{K_0 \cdot U_{\text{BX}}}{r_{\text{BDX}}},\tag{19}
$$

где  $r_{\text{max}}$  – выходное сопротивление усилителя без ОС.

Отсюда, согласно определению, выходное сопротивление схемы при замкнутой ОС можно определить:

$$
R_{\text{\tiny{B hIX}}} = \frac{U_{\text{\tiny{B hIX,XX}}}}{I_{\text{\tiny{B hIX,R3}}}} = \frac{r_{\text{\tiny{B hIX}}}}{1 + \beta \cdot K_0}.
$$

Таким образом, при введении последовательно-параллельной ООС выходное сопротивление уменьшается в  $(1+\beta K_0)$  pas.

 $(20)$ 

### 2. ЗАДАНИЯ НА ТЕОРЕТИЧЕСКИЕ РАСЧЕТЫ

До проведения расчетов необходимо изучить раздел 1 настоящих указаний.

Схема исследуемого усилителя с последовательно-параллельной ООС приведена на передней панели лабораторного стенда (рис. 4). Для выполнения теоретических расчетов параметры исходного усилителя (т.е. усилителя без ООС) принимаем равными:  $K_{01} = 1000$ ,  $r_{\text{bx}} = 10$  кОм,  $r_{\text{bak}} = 2$  кОм,  $f_{\text{b}} = 100$  Гц, наклон АЧХ составляет - 20дБ/дек.

<u>ЗАДАНИЕ 1.</u> Вычислить коэффициенты передачи цепи обратной связи β и коэффициенты усиления  $K_{\text{oc}}$  при включенной ООС для трех значений сопротивления резистора обратной связи  $R_{oc}$  (R3 = 1 M0м, R4 = 100 кОм, R5 =  $10 \text{kOM}$ ).

**ЗАДАНИЕ 2.** Определить значения верхней граничной частоты  $f_{\hat{a}}^{\hat{\text{in}}}$  усилителя с ООС для трех значений сопротивления резистора R<sub>oc</sub>.

ЗАДАНИЕ 3. Построить графики АЧХ усилителя: исходного (без ООС) усилителя и усилителя с ООС при сопротивлениях резистора  $R_{\text{oc}}$ , указанных в задании 1.

ПРИМЕЧАНИЕ. Обычно строят асимптотическую АЧХ (т.е. приближающуюся к реальной) в двойном логарифмическом масштабе: по оси *Y* ординат откладывают  $K(f) = 201gK(f)$ , а по оси абсцисс – lg f (как показано на рис. 2).

Для построения асимптотической АЧХ, например, усилителя без ООС необходимо: на уровне 20 1 gK<sub>0</sub> провести горизонтальный отрезок в интервале частот  $0 \div f_B$ ; затем от крайней точки отрезка (при  $f = f_B$ ) проводят второй отрезок с наклоном -20дБ/дек до пересечения с осью абсцисс. Полученная ломанная линия представляет собой асимптотическую АЧХ. Для усилителя с ООС проводят горизонтальный отрезок на уровне 20  $1gK_{\text{oc}}$  до пересечения с ниспадающим (со скоростью -20дБ/дек) участком АЧХ. Проекция полученной точки пересечения на ось абсцисс

дает верхнюю частоту  $f^{\hat{\text{1}}\hat{\text{n}}}_{\hat{\text{a}}}$  полосы пропускания усилителя с ООС.

ЗАДАНИЕ 4. Рассчитать величины входного сопротивления  $R_{\text{ax}}$  усилителя с ООС для трех значений коэффициента передачи цепи ОС  $\beta$  ( $\beta_1$ ,  $\beta_2$ ,  $\beta_3$ ).

ЗАДАНИЕ 5. Рассчитать величины выходного сопротивления R<sub>вых</sub> усилителя с ООС для трех значений коэффициента передачи цепи β ( $\beta_1$ ,  $\beta_2$ ,  $\beta_3$ ) рассчитанные в задании 1.

ЗАДАНИЕ 6. Рассчитать стабильность коэффициента усиления усилителя без ОС и после введения ООС в условиях непостоянства коэффициента усиления  $K_0$  исходного усилителя (без ОС). При расчетах предположить, что исходный усилитель до воздействия дестабилизирующих факторов имеет коэффициент усиления  $K_{01} = 1000$ , а после их воздействия  $-K_{02} = 500$ .

# 3. ОПИСАНИЕ ЛАБОРАТОРНОГО СТЕНДА

Комплект приборов для выполнения лабораторной работы состоит из:

- лабораторного стенда;
- $\blacktriangleright$ генератора сигналов специальной формы Г6-26;
- $\blacktriangleright$ осциллографа С1-65;
- $\blacktriangleright$ цифрового вольтметра В7-38 или мультиметра;
- двуполярного источника питания лабораторного стенда с напряжением +15В и -15В.

Лабораторный стенд имеет на основном поле передней панели изображение основных элементов принципиальной схемы исследуемого усилителя с отрицательной обратной связью. На правом дополнительном поле передней панели расположены выключатель питания SA1, индикатор включения питания, переключатель коэффициента усиления усилителя без ОС SA2, потенциометр балансировки усилителя, ручка которого выведена под шлиц (регулируется только при настройке стенда).

Входные и выходные потенциальные контакты усилителя, а также контакты некоторых элементов в цепях усилителя имеют цифробуквенные обозначения: 1*а*, . . . ., 8*а*, 1*в*, . . . ., 8*в*. Эти контакты соединены внутри стенда с соответствующими гнездами наборного поля, выполненного на базе розетки шестнадцати контактного разъемного соединителя XS1, расположенного на нижнем дополнительном поле панели. В этом же поле установлены по две пары входных и выходных гнезд (зажимов). Эти гнезда соединены с контактами 1*а*, 1*в* и 8*а*, 8*в* наборного поля. Гнезда предназначены для подключения к входу и выходу усилителя измерительных приборов. Наборное поле позволяет с помощью коротких специальных проводников с плоскими штырями произвести соединения цепей усилителя для выполнения измерений в соответствии с заданиями на экспериментальные исследования.

# 4. ЗАДАНИЯ НА ЭКСПЕРЕМЕНТАЛЬНЫЕ ИССЛЕДОВАНИЯ

### И МЕТОДИКА ИХ ВЫПОЛНЕНИЯ

### 4.1. Методика измерения параметров усилителя

4.1.1. Измерения всех параметров и характеристик усилителя проводить по схеме, приведенной на рис. 4.

До начала измерений переключатель SA2 на стенде поставить в положение  $K_{01}$ . На выходе «  $G$  - 0 ОСНОВНЫЕ» генератора, соединенном с клеммами «  $\overleftrightarrow{B}$  ВХОД» лабораторного стенда, установить сигнал (действующее значение) 5 мВ с частотой 50 Гц.

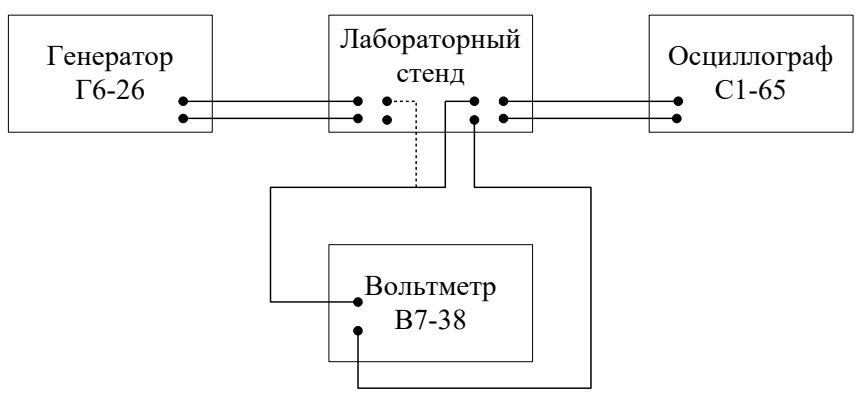

*Рисунок 4 – Схема проведения измерений*

Проконтролировать правильность установки сигнала с помощью вольтметра. Осциллограф и вольтметр подсоединить к клеммам « ВЫХОД» стенда. Если сигнал, наблюдаемый на экране осциллографа, имеет искажение (ограничение), то с помощью резистора "БАЛАНСИРОВКА УСИЛИТЕЛЯ" добиться симметричного расположения сигнала относительно нулевой линии. Вольтметр использовать для измерения действующего значения гармонического сигнала на выходе усилителя.

При проведении всех измерений действующее значение генератора должно составлять 5мВ.

Коэффициенты усиления *К*<sup>0</sup> и *К*ос, входное и выходное сопротивления, а также нестабильность коэффициента усиления измерять на частотах в полосе пропускания усилителя ( $\leq 100$  Гц).

При выполнении всех заданий кроме измерения входного сопротивления усилителя, резистор *R*1 должен быть равен нулю  $(R1 = 0$ , когда клеммы 2*а* и 2*в* замкнуты проводником), а резистор  $R_n$  – отключен от выхода усилителя (клеммы 7*а* и 7*в* разомкнуты), кроме задания по определению выходного сопротивления.

Для измерения характеристики исходного усилителя (усилителя без ОС) резистор *R*2 должен быть равен нулю (*R*2 = 0, когда клеммы 3*а* и 3*в* замкнуты проводником).

При исследовании усилителя с ООС клеммы За и Зв разомкнуть, а цепь ООС – резистор *R*ос (*R*3, *R*4 или *R*5) соединить с выходом усилителя с помощью проводника на наборном, поле.

4.1.2. Коэффициент усиления усилителя определяется как отношение напряжений гармонического сигнала (действующего значения *U*<sup>д</sup> – измеренного вольтметром, либо амплитудного значения *U<sup>m</sup>* – измеренного по сигналу, наблюдаемому на экране осциллографа, причем *U<sup>m</sup> =* 1,4.*U*д) на выходе и входе усилителя при заданной частоте  $f$  входного сигнала, т.е.  $K = U_{\text{bmx}}/U_{\text{bx}}(1)$ .

4.1.3. Амплитудно-частотная характеристика (АЧХ) есть зависимость коэффициента усиления от частоты, т.е. К(f). Ее экспериментально определяют путем измерения коэффициента усиления на различных частотах. Поскольку величина коэффициента усиления и диапазон частот изменяются в широких пределах, то графики АЧХ обычно строят в двойном логарифмическом масштабе. При этом по оси ординат откладывается коэффициент передачи в логарифмическом масштабе, т.е.  $K(f) = 20 \text{ kg}$  (f) и ось частот (ось абсцисс) также строится в логарифмическом масштабе.

4.1.4. Входное сопротивление усилителя экспериментально измеряют по схеме, приведенной на рис. 5.

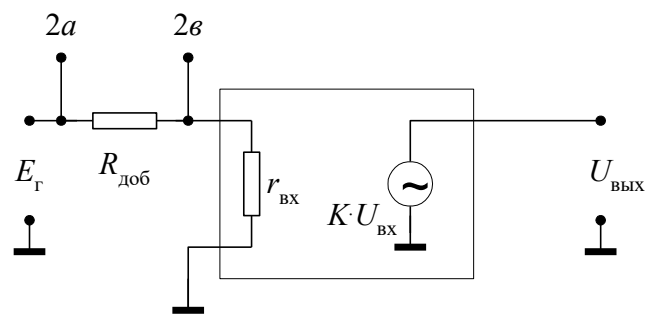

Рисунок 5 - Схема для экспериментального определения входного сопротивления усилителя

Нахождение входного сопротивления состоит в измерении амплитуды (или действующего значения) выходного сигнала при включенном и закороченном добавочном сопротивлении  $R_{\text{mo}6}$ , поддерживая амплитуду сигнала  $E_r$  постоянной, и расчете искомой величины по формуле:

$$
R_{\text{ax}} = \frac{R_{\text{a}}}{\frac{U_{\text{BA}}}{U_{\text{BA}}^{'}} - 1},
$$
\n(2)

где  $U_{\text{BbX}}$  – амплитуда выходного сигнала (или его действующее значение) при закороченном сопротивлении  $R_{\text{no6}}$ 

 $\overline{)}$ 

(клеммы 2*а*, 2*в* замкнуты проводником),  $U'_{\text{BhX}}$  – амплитуда выходного сигнала (или его действующее значение) при включенном сопротивлении  $R_{\text{100}}$  (клеммы 2a, 2e разомкнуты).

4.1.5. Выходное сопротивление усилителя экспериментально измеряют по схеме, приведенной на рис. 6. Его определяют по формуле:

$$
R_{\text{max}} = R_{\text{H}} \left( \frac{U_{\text{max}}}{U_{\text{max}}} - 1 \right), \tag{22}
$$

где U<sub>выхлх</sub> – амплитуда выходного сигнала (или его действующее значение) в режиме холостого хода (клеммы 7а, 7в разомкнуты),  $U_{\text{bmx}}$  - амплитуда выходного сигнала (или его действующее значение) при включенной нагрузке (клеммы 7а, 7в замкнуты проводником).

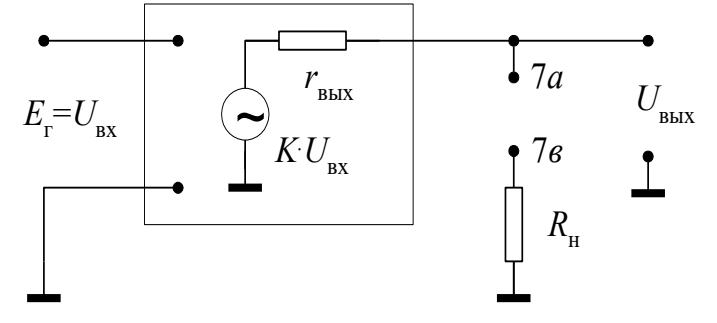

Рисунок 6 - Схема для экспериментального определения выходного сопротивления

При проведении измерений необходимо действующее значение сигнала  $E_r$  поддерживать постоянным. 4.1.6. Нестабильность коэффициента усиления определяют по формуле

 $\Delta K$   $K_1 - K_2$ 

$$
\overline{K_1} = \overline{K_1}
$$

где  $K_1$  – коэффициент усиления до воздействия дестабилизирующего фактора (переключатель SA2 в положении  $K_{01}$ );  $K_2$  – коэффициент усиления после воздействия дестабилизирующего фактора (переключатель SA2 в

 $(23)$ 

положении  $K_{02}$ ).

# 4.2. Задания на экспериментальные исследования

Для проведения работ на стенде включить питание всех приборов: осциллографа, генератора, вольтметра и лабораторного стенда, изучить раздел 4.1. настоящих указаний, собрать схему установки.

Все экспериментальные исследования проводить по методикам, изложенным в разделе 4.1. настоящих указаний.

ЗАДАНИЕ І. Исследование влияния ООС на коэффициент усиления усилителя.

1.1. Экспериментально определить коэффициенты усиления усилителя без ОС ( $K_0$ ) и после введения ОС ( $K_{\alpha}$ ) при трех значениях коэффициента передачи цепи ОС  $\beta$  ( $\beta_1$ ,  $\beta_2$ ,  $\beta_3$ ), задаваемого резистором  $R_{oc}$  (R3, R4, R5).

1.2. Сравнить расчетные и экспериментальные результаты и сделать вывод о влиянии величины коэффициента передачи цепи ОС на коэффициент усиления усилителя.

ЗАДАНИЕ 2. Исследовать влияние ООС на АЧХ усилителя.

2.1. Экспериментально снять АЧХ усилителя без ОС после введения ООС при трех значениях коэффициента передачи цепи ОС  $\beta$  ( $\beta_1$ ,  $\beta_2$ ,  $\beta_3$ ).

Результаты измерения  $U_{\text{bhx}}$ , расчетов β (β<sub>1</sub>, β<sub>2</sub>, β<sub>3</sub>) и  $K_0$ ,  $K_{\text{oc1}}$ ,  $K_{\text{oc2}}$ ,  $K_{\text{oc3}}$  занести в табл. 2.

Таблица 2.

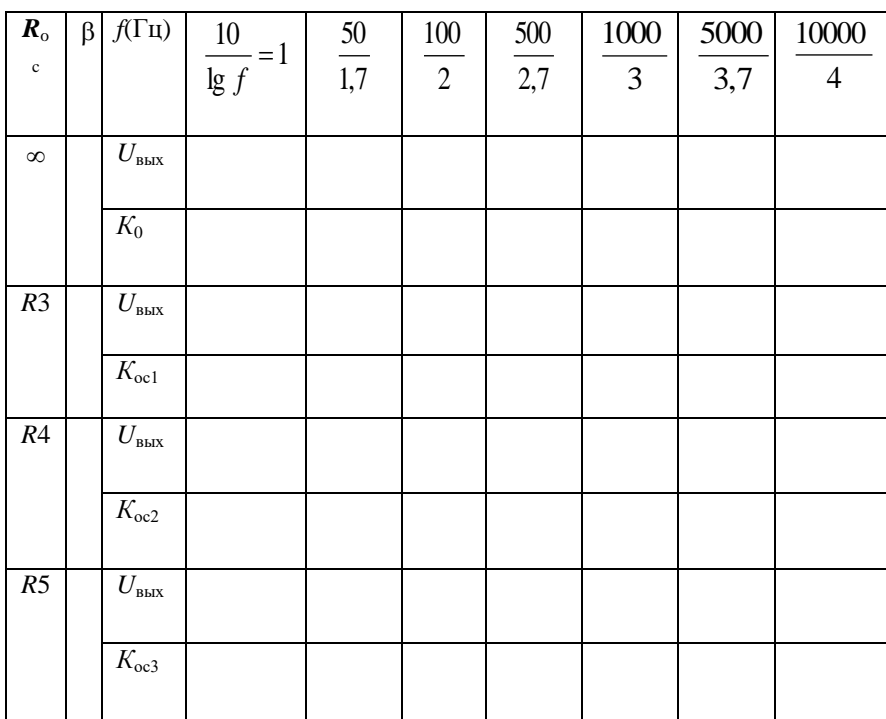

2.2. По результатам расчетов построить на одном графике зависимости  $K_0(f)$ ,  $K_{\infty 1}(f)$ ,  $K_{\infty 2}(f)$ ,  $K_{\infty 3}(f)$  и по ним определить граничные частоты  $f_{\textrm{s}},\ f_{\textrm{â}1}^{\textrm{îñ}}$ ,  $f_{\textrm{â}2}^{\textrm{îñ}}$ ,  $f_{\textrm{â}3}^{\textrm{îñ}}$  усилителя.

2.3. Сравнить АЧХ, полученные экспериментально и теоретически, и сделать вывод о влиянии ООС на граничную частоту усилителя.

ЗАДАНИЕ 3. Исследование влияния ООС на входное сопротивление.

3.1. Определить входное сопротивление исходного усилителя, усилителя без ОС, и входные сопротивления усилителя после введения ООС при трех значениях коэффициента передачи цепи ОС  $\beta$  ( $\beta_1$ ,  $\beta_2$ ,  $\beta_3$ ).

3.2. Построить график зависимости  $R_{\text{ax}} = f(\beta)$ . Сравнить полученные результаты с результатами теоретического расчета и сделать вывод о влиянии ООС на величину входного сопротивления усилителя.

ЗАДАНИЕ 4. Исследование влияния ООС на выходное сопротивление.

4.1. Определить выходное сопротивление  $r_{\text{BbIX}}$  исходного усилителя, а также выходное сопротивление  $R_{\text{BbIX}}$  после введения ООС при различных значениях коэффициента передачи цепи ОС  $\beta$  ( $\beta_1$ ,  $\beta_2$ ,  $\beta_3$ ).

4.2. Сравнить полученные результаты с расчетными и сделать вывод о влиянии ООС на выходное сопротивление усилителя.

ЗАДАНИЕ 5. Исследование влияния ООС на нестабильность коэффициента усиления.

5.1. Определить нестабильность коэффициента усиления исходного усилителя, а также нестабильность коэффициента усиления усилителя после введения ООС при трех значениях сопротивления резистора  $R_{\rm oc}$  (R1, R2,  $R3$ ).

5.2. Сделать вывод о влиянии технологического разброса коэффициента усиления исходного усилителя на нестабильность усиления с увеличением глубины ООС. Сопоставить экспериментальные и расчетные результаты.

# 5. ВОПРОСЫ ДЛЯ САМОПРОВЕРКИ

- 1. Что называется обратной связью?
- 2. На какие параметры и характеристики усилителя влияет ООС?
- 3. Какие типы ОС Вы знаете?

4. Нарисуйте структурную схему усилителя с ОС, запишите выражение для коэффициента усиления усилителя с ОС.

5. Какие виды по способу подачи сигнала ОС с вход усилителя Вы знаете? Нарисуйте их структурные схемы.

6. Какие виды ОС по способу снятия сигнала с выхода усилителя Вы знаете? Нарисуйте их структурные схемы.

- - 7. Нарисуйте АЧХ усилителя при различной глубине ОС.
	- 8. Как влияет последовательно-параллельная ОС на входное и выходное сопротивления усилителя?<br>9. Как влияет параллельно-последовательная ОС на входное и выходное сопротивления усилителя?
	- 9. Как влияет параллельно-последовательная ОС на входное и выходное сопротивления усилителя?<br>10. Как влияет ООС на стабильность коэффициента усиления?
	- Как влияет ООС на стабильность коэффициента усиления?
	- 11. Как влияет ООС на диапазон усиливаемых частот?

12. Нарисуйте схему усилителя на ОУ с последовательно-параллельной ООС и укажите зависимость основных параметров от параметров элементов цепи ОС.

- 13. Какова методика измерения входного сопротивления усилителя?
- 14. Какова методика измерения выходного сопротивления усилителя?
- 15. Какова методика измерения АЧХ?
- 16. Какова методика измерения коэффициента усиления?<br>17. Какова метолика измерения стабильности коэффицие
- Какова методика измерения стабильности коэффициента усиления?

#### Лабораторная работа № 5

#### Исследование генератора гармонических колебаний

ЦЕЛЬ РАБОТЫ: закрепление знаний принципов построения, схем, принципа действия, расчетных соотношений генераторов синусоидальных колебаний (ГСК) с RC-элементами; приобретение умений по расчету параметров элементов, сборке схем, экспериментальному исследованию работы, свойств и регулировки ГСК.

Задание для самостоятельной работы включает изучение принципов построения ГСК, их схем, принципа действия, расчетных соотношений, выполнение расчетного задания по полученным у преподавателя исходным ланным.

В аудиторное время выполняются экспериментальные исследования: сборка и исследование ГСК с RCчетырехполюсником; сборка и исследование ГСК с мостом Вина; оформление и защита отчета.

# 1. ОБЩИЕ ПРИНЦИПЫ ПОСТРОЕНИЯ ГСК

Основу ГСК составляет усилитель, охваченный положительной обратной связью (ПОС), обеспечивающей устойчивый режим самовозбуждения на требуемой частоте. Структурно такой ГСК можно представить в виде замкнутого контура (рис. 1), состоящего из усилительного звена с коэффициентом усиления К и цепи ОС с коэффициентом передачи у.

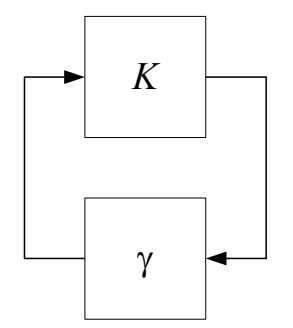

Такая схема будет генерировать установившиеся колебания в том случае, если на какой-то частоте сигнал, усиленный усилителем в / $K$  раз и ослабленный ОС в /y/ раз, придет на вход усилителя этой же фазе и с той же амплитудой. Это можно сформулировать так: чтобы усилитель, охваченный ПОС, генерировал установившиеся колебания требуемой частоты, необходимо выполнение следующих условий:

фазовый сдвиг в замкнутом контуре должен быть равным 0 или кратным  $2\pi$ , T.e.

 $\varphi_{v} + \varphi_{oc} = 2\pi n$ ,  $n=0,1,2...$  $(1)$ 

где  $\varphi_{v}$  – фазовый сдвиг в усилителе;  $\varphi_{oc}$  – фазовый сдвиг в цепи ОС;

модуль петлевого коэффициента усиления должен быть равен 1:

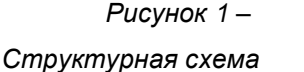

 $/K^{(*)}\nu = 1$ .  $(2)$ Эти условия называют балансом фаз и балансом амплитуд соответственно.

ГСК могут выполняться на различных усилительных элементах (транзисторах, операционных усилителях и т.п.). Обычно усилительный элемент даёт сдвиг по

фазе, равный 0 (неинвертирующий) или  $\pi$  (инвертирующий), поэтому для достижения баланса фаз и баланса амплитуд только на одной частоте коэффициент передачи ОС у должен быть частотно-зависимым. Широко применяются в ОС LC-контуры и RC-цепи. LC-генераторы используются для частот свыше нескольких десятков кГц, при меньших частотах они имеют большие габариты, чем RC-генераторы. В качестве усилительного элемента в настоящее время широко применяются ОУ. В данной работе изучаются и исследуются ГСК на основе ОУ и RCцепей.

0днако для работы ГСК указанные условия баланса фаз и баланса амплитуд являются необходимыми, но не достаточными. Необходимо еще, чтобы ГСК самовозбуждался.

Различают два вида самовозбуждения: "мягкое" и "жесткое", суть которых легко понять из рассмотрения амплитудных характеристик усилителя и цепи ОС.

Принцип "мягкого" самовозбуждения показан на рис. 2а.

Из рисунка следует, что при возникновении малейшего напряжения на входе (или выходе) усилителя будет происходить нарастание напряжении на выходе усилителя (входа цепи ОС) и выходе ОС (входе усилителя) до достижения значений точки А. При больших значениях напряжений, как видно из рис. 2а, процесс будет идти на уменьшение напряжений опять же к значениям точки А. Таким образом, схема обязательно, самовозбудится и будет генерировать напряжение с амплитудой  $U_{\text{BbIX,V}}$  соответствующей точке А.

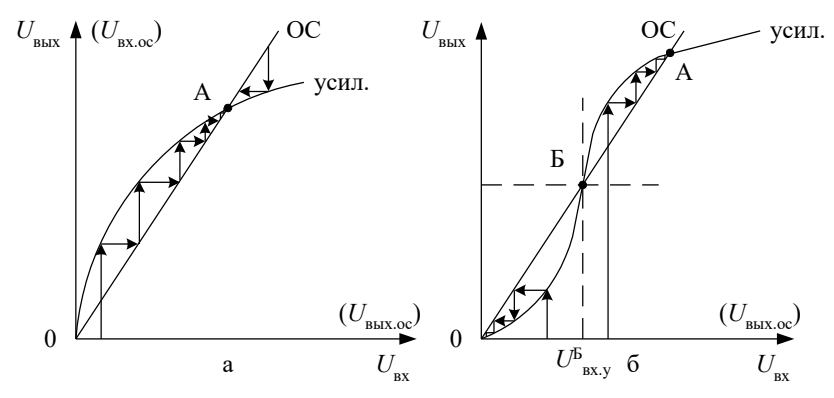

Рисунок 2 - Мягкое (а) и жесткое (б) самовозбуждение генератора

На рис. 26 показан случай "жесткого" самовозбуждения. Для возбуждения ГСК необходимо подать либо на вход усилителя напряжение  $U_{\text{Bx},y}^{\text{B}}$  либо на вход ОС – больше  $U_{\text{Bx},\text{oc}}^{\text{B}}$ .

# 2. ГЕНЕРАТОР СИНУСОИДАЛЬНЫХ КОЛЕБАНИЙ С ПОВОРОТОМ ФАЗЫ В ЦЕПИ ОБРАТНОЙ СВЯЗИ

Схему ГСК с RC-четырехполюсником (рис. 3) ещё называют ГСК с лестничной цепью типа «R-параллель».

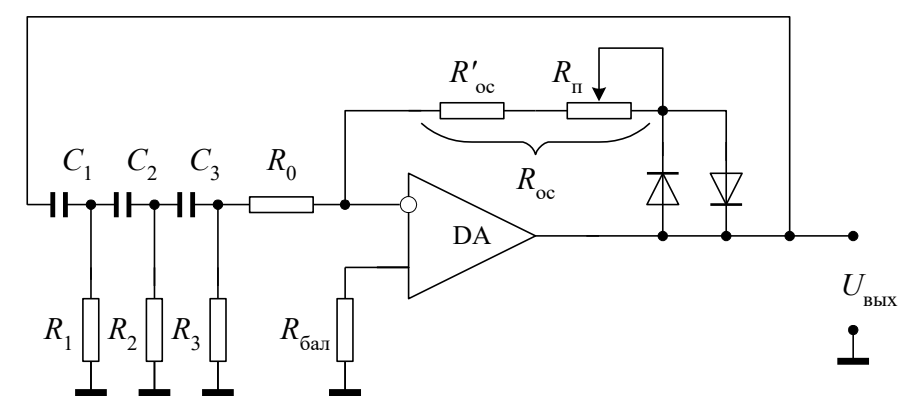

Рисунок 3- Схема ГСК с поворотом фазы в цепи обратной связи

В цепи ОС расположен трехзвенный четырехполюсник. Три звена используются потому, что каждое звено обеспечивает сдвиг по фазе не более чем на 90°.

Амплитудно-частотная и фазово-частотные характеристики трехзвенного четырехполюсника приведены на рис. 4. Обычно для удобства расчетов и регулировки берут  $R_1=R_2=R_3=R$  и  $C_1=C_2=C_3=C$ . Сдвиг по фазе, равный  $\pi$ , осуществляется на частоте

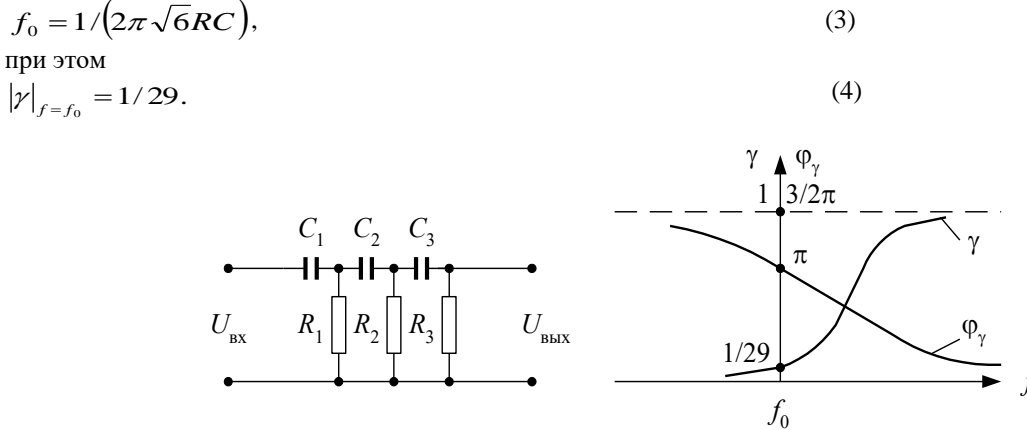

Рисунок 4 – Схема и АПЧ и ФЧХ четырехзвенного четырехполюсника

Из рассмотренного следует, что:

для обеспечения баланса фаз ( $\varphi_v + \varphi_v = 0$ ) ОУ необходимо включить по инвертирующей схеме;

для обеспечения баланса амплитуд  $((K_n/*/\gamma/=1))$  инвертирующий усилитель должен иметь коэффициент усиления  $K_u \ge 29$ , с этой целью ОУ охватывают частотно-независимой (жесткой) ООС с помощью  $R_{oc}$  и  $R_0$ .

Величина  $K_u \ge 29$  обеспечивается выбором отношения  $R_{oc}$  / $R_0 \ge 29$ . Обычно сопротивление  $R_0$  берется много меньше входного сопротивления  $R_{\text{ax,oy}}$  операционного усилителя, в этом случае  $R_{\text{ax}} \approx R_0$ . Кроме того,  $R_{\text{oc}}$  берется таким, чтобы  $U_{\text{BbX}}/(R_{\text{oc}}/R_{\text{H}}) < I_{\text{BbX}}$  для ОУ. Тогда  $R_3$  определяется из условия  $R_3/(R_0 = R)$ , а R и C выбираются в соответствии с требуемой частотой  $f_0$  из условия (3). При этом следует иметь в виду, что, чем меньше C, тем больше потребуется  $R$ , а при больших  $R$  на резисторах будут большие наводки.

Для стабилизации амплитуды используются различные схемы. Наиболее просто стабилизация обеспечивается встречно-параллельным включением в цепь  $R_{\infty}$  двух диодов (рис. 3).

Динамическое сопротивление диодов определяется соотношением  $r_n = 26$  мВ/ $i_n$ , где  $i_n$  – мгновенное значение тока диода; 26 мВ - температурный потенциал диодного перехода при комнатной температуре. Тогда, по мере возрастания  $U_{\text{BMX}}$  за счет уменьшения  $r_{\pi}$  (*i*<sub>n</sub> pacrer) будет уменьшаться общее сопротивление цепи ОС, стабилизируя и предотвращая грубое ограничение напряжения  $U_{\text{max}}$ .

Установка необходимой амплитуды достигается подстройкой сопротивления жесткой ООС, обычно выполняемой экспериментально.

Недостатком ГСК с «R-параллелью» является сложность перестройки частоты, обычно он применяется для фиксированной частоты.

### 3. ГЕНЕРАТОР СИНУСОИДАЛЬНЫХ КОЛЕБАНИЙ

# С МОСТОМ ВИНА

Мостом Вина называется частотно-зависимая схема, изображенная на рис. 5.

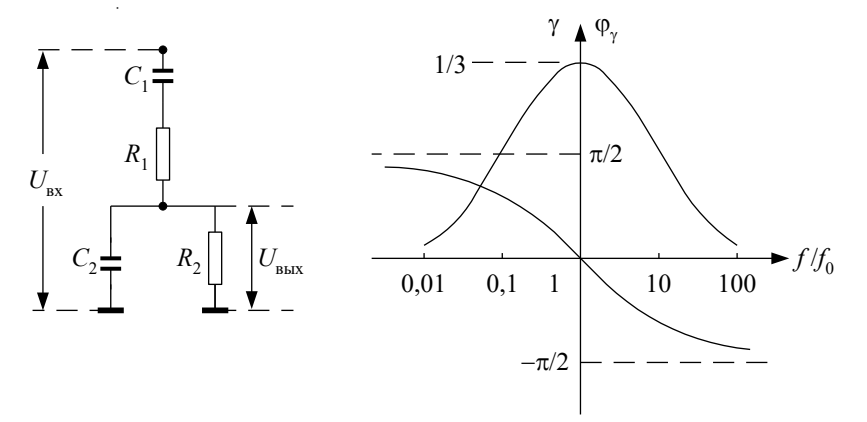

Рисунок 5 - Схема и АПЧ и ФЧХ моста Вина

 $(5)$ 

#### Схема имеет передаточную функцию

$$
\gamma = \frac{j\omega C_1 R_2}{1 - \omega^2 R_1 R_2 C_1 C_2 + j\omega (C_1 R_1 + C_1 R_2 + C_2 R_2)}.
$$

Амплитудно-частотная и фазово-частотная характеристики моста Вина представлены на рис. 5.

На частоте

$$
f_0 = 1/(2\pi \sqrt{R_1 R_2 C_1 C_2})
$$

мост Вина осуществляет сдвиг по фазе  $\varphi_r$ , равный 0, при этом коэффициент передачи / $\gamma$ / равен 1/3. Отсюда следует, что мост Вина в качестве частотно-зависимой ОС следует включать на неинвертирующий вход, как показано на рис. 6.

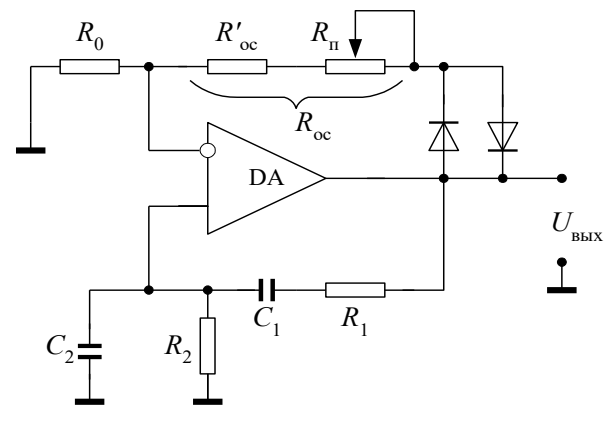

Рисунок 6- Схема ГСК с мостом Вина

Обычно берут  $R_1 = R_2 = R$ , а  $C_1 = C_2 = C$ , в этом случае

$$
\gamma = 1/ \left( 3 + j \cdot \left( \omega \cdot C \cdot R - \frac{1}{\omega \cdot C \cdot R} \right) \right)
$$
  
for $\pi$ a  

$$
f_0 = 1/ (2\pi \cdot RC)
$$
 (7)

Параметры  $R_{oc}$ и  $R_0$  выбираются так, чтобы обеспечивалось условие  $\gamma K_{v} \geq I$ , r.e.  $K_{v} = (I + R_{oc} / R_{0}) \geq 3$   $(R_{oc}$  $(R_0) \geq 2$ . С целью уменьшения влияния входных токов ОУ на смещение  $U_{\text{max}}$  целесообразно выбирать  $R_0 = R$ .

Существует много схем стабилизации амплитуды колебаний ГСК с мостом Вина. Наиболее простая, когда вместо  $R_0$  включается лампочка накаливания (рис. 7). В этом случае при уменьшении амплитуды выходного напряжения ток через лампочку уменьшается, уменьшается её сопротивление  $R_0$ , увеличивается  $K_v = I + R_{oc}/R_0$ , возрастает амплитуда выходного напряжения. Обратный процесс получается при увеличении амплитуды выходного напряжения. Установившаяся амплитуда будет при  $K_v = 3$ .

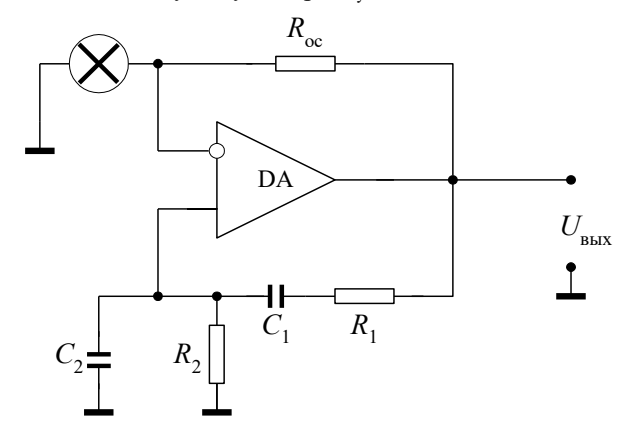

Рисунок 7 - Схема стабилизации амплитуды ГСК с мостом Вина с помощью лампочки

Применяется также встречно-параллельное включение диодов в цепь ОС, как и в ГСК с «RC-параллелью» (рис. 6). Установка необходимой амплитуды делается подстройкой сопротивления цепи жесткой ООС.

В ГСК с мостом Вина можно перестройку частоты производить изменением R или C, при этом, чтобы соблюдалась зависимость (7), следует менять одновременно либо сопротивления обоих резисторов R, либо емкости обоих конденсаторов С.

Поскольку в ГСК ОУ охвачен глубокой жесткой ООС, то нестабильность частоты определяется, главным образом, нестабильностью элементов частотно-зависимой ОС. В соответствии с зависимостями (3) и (7) нестабильность частоты будет определяться выражением:  $q_f = q_f(C) + q_f(R) = -\Delta C/C - \Delta R/R$ .

# 4. ЗАДАНИЕ НА ТЕОРЕТИЧЕСКИЕ РАСЧЕТЫ

ЗАДАНИЕ 1. Расчет ГСК с RC-четырехполюсником.

1.1. Получить у преподавателя исходные данные:  $f \mu q_f$  (см. приложение).

1.2. Рассчитать и выбрать элементы схемы.

ЗАДАНИЕ 2. Расчет по анализу исследуемой в пульте схемы ГСК.

2.1. Вычислить частоту генерируемых колебаний.

2.2. Определить сопротивление цепи жесткой ООС при  $R_0 = 5.1$  к.

2.3. Вычислить значения нестабильностей частоты из-за отклонений только *R*, только *С*, а также максимальную суммарную нестабильностъ при одновременном отклонении *R* и *С RC*-цепи на 10%.

# ЗАДАНИЕ 3. Расчет ГСК с мостом Вина.

3.1. Получить у преподавателя исходные данные: *f* и *q<sup>f</sup>* (см. приложение).

3.2. Рассчитать параметры и выбрать элементы схемы ГСК.

ЗАДАНИЕ 4. Расчет по анализу исследуемой в пульте схемы.

4.1. Определить частоту генерируемых колебаний.

4.2. Определить сопротивление цепи жесткой 00С, при  $R_0 = 10$ кОм.

4.3. Вычислить значения нестабильностей частоты из-за отдельных: отклонений только *R*1, только *C*<sup>2</sup> ,а также максимальную нестабильность при отклонениях  $\Delta R_1 = \Delta R_2$ ,  $\Delta C_1 = \Delta C_2$ , если отклонение резисторов и конденсаторов составляют 10% от указанных номиналов.

# 5. ОПИСАНИЕ ЛАБОРАТОРНОГО СТЕНДА

В данной работе исследуются генераторы синусоидальных (гармонических) колебаний на операционном усилителе 140УД8А.

Комплект приборов для выполнения лабораторной работы состоит из:

- универсального лабораторного стенда;
- осциллографа С1-65 (С1-68);
- цифрового вольтметра В7-38;
- $\triangleright$  источника питания лабораторного стенда с напряжением  $\pm 15B$ .

На стенде находятся два операционных усилителя, транзисторы, диоды, набор постоянных и переменных сопротивлений, набор конденсаторов, контакты (гнезда) для подключения осциллографа и других измерительных приборов. Питание на стенд подается на гнезда, расположенные справа и отмеченные знаками «+», «-» и « $\perp$ ». Все гнезда (зажимы) и контакты стенда, отмеченные знаком  $\perp$  являются общими, т.е. электрически соединены внутри стенда между собой. Наборное поле стенда позволяет с помощью специальных коротких проводников смакетировать один из вариантов исследуемой схемы и подсоединить контрольные точки к выходным гнездам стенда.

#### **Внимание!**

- 1. Koммутацию цепей производить только в обесточенной схеме.
- 2. Подключение источников питания производить в выключенном их состоянии.
- 3. Питание на схему подавать только после проверки схемы преподавателем.

### 6. ЗАДАНИЕ НА ЭКСПЕРИМЕНТАЛЬНЫЕ ИССЛЕДОВАНИЯ

ЗАДАНИЕ 1. Исследование ГСК с *RС*-четырехполюсником.

1.1. Собрать схему без диодов, включив в цепь ООС последовательно с резисторами 100 к и 51 к переменный резистор  $R_2$  = 20 к.

1.2. Изменяя сопротивление потенциометра в цепи ООС, наблюдать на осциллографе происходящие процессы возбуждения колебаний и их срыва. Замерить величину переменного резистора *R*2, при которой начинается генерация колебаний, и рассчитать коэффициент усиления *K<sup>u</sup>* операционного усилителя с ООС. Сравнить полученное значение *K<sup>u</sup>* с теоретическим.

1.3. Включить в ООС диоды, при этом целесообразно вместо резисторов 100 к и 51 к использовать один резистор 130 к.

1.4. Изменяя сопротивление цепи ООС, наблюдать происходящий процесс возбуждения колебаний и изменения их параметров. Дать объяснение процессам по пунктам 1.2 и 1.4.

1.5. Измерить номинальную частоту и определить нестабильность частоты при отклонениях только *С*, только *R* и при одновременном отклонении *С* и *R* на 10%. Дать объяснение различию результатов эксперимента и расчетов.

ЗАДАНИЕ 2. Исследование ГСК с мостом Вина.

2.1. Собрать схему без включения диодов.

2.2. Изменяя переменное сопротивление *R*<sup>2</sup> в цепи ООС, наблюдать на осциллографе процессы возбуждения колебаний. Замерить величину переменного резистора *R*2, при которой начинается генерация колебаний, и рассчитать коэффициент усиления *K<sup>u</sup>* операционного усилителя с ООС. Сравнить полученное значение *K<sup>u</sup>* с теоретическим.

2.3. Включить в цепь ООС диоды.

2.4. Изменяя переменное сопротивление *R*<sup>2</sup> цепи ООС, наблюдать на осциллографе возбуждение колебаний и изменение их параметров.

2.5. Измерить номинальную частоту и определить нестабильность частоты при отклонениях только сопротивления резистора *R*<sup>2</sup> моста Вина, только емкости конденсатора *С*<sup>2</sup> и их одновременном отклонении. Провести сравнение с расчетными результатами.

# 7. ВОПРОСЫ ДЛЯ САМОКОНТРОЛЯ

1. Определить и пояснить основные условия генерирования установившихся колебаний в ГСК.

2. Провести сравнительную оценку построения ГСК с частотно зависимыми цепями типа *LC* и *RC*.

3. Изобразить и пояснить схему ГСК с *RC*-четырехполюсником.

4. Изобразить трехзвенный *RC*-четырехполюсник и его частотные характеристики.

5. Пояснить основные условия выбора параметров элементов ГСК с *RC*-четырехполюсником.

6. Изобразить схему моста Вина и его частотные характеристики.

7. Изобразить и пояснить схему ГСК с мостом Вина.

8. Пояснить основные условия выбора параметров элементов ГСК с мостом Вина.

9. Пояснить принцип стабилизации амплитуды с помощью лампочки накаливания.

10. Пояснить принцип стабилизации амплитуды с помощью диодов.

- 11. Дать сравнительную оценку ГСК с *RC*-четырехполюсником и мостом Вина.
- 12*.* Как влияет нестабильность параметров ОУ на нестабильность частоты ГСК?

13. Записать и пояснить зависимость нестабильности частоты от нестабильности элементов цепей ОС.

14. Будет ли меняться амплитуда, если изменять  $R_1$  (или  $R_2$ , или  $C_1$ , или  $C_2$ ) в ГСК с мостом Вина?

Лабораторная работа № 6

Исследование компараторов на ОУ

ЦЕЛЬ РАБОТЫ: ознакомление с принципом работы, основными параметрами и характеристиками

компараторов на операционных усилителях, их экспериментальное исследование.

Задание для самостоятельной работы во внеаудиторное время включает изучение назначения, параметров, схемы, принципа работы, основ расчета и свойств, исследуемых в работе компараторов, а также выполнение расчетного задания и оформление отчета.

В аудиторное время выполняется экспериментальное исследование компараторов и защита отчета.

# 1. ОСНОВНЫЕ ПОНЯТИЯ И РАСЧЕТНЫЕ СООТНОШЕНИЯ

Компараторы предназначены для определения момента равенства двух сигналов. Они применяются, главным образом, в аналоговых преобразователях, пороговых устройствах, ограничителях, импульсных генераторах и т.д. Название «компаратор» происходит от латинского слова «comparator» - сравнивающий.

Напряжение на выходе компаратора устанавливается на уровнях логического нуля или логической единицы в зависимости от того, превышает или нет входное напряжение  $U_{\text{ax}}(t)$  величину опорного напряжения  $U_0$ . Логические функции, реализуемые компараторами, имеют вид

$$
y_1 =\begin{cases} 1, & \text{if } U_{\text{mx}} \ge U_0 \\ 0, & \text{if } U_{\text{mx}} < U_0 \end{cases} \quad \text{with} \quad y_2 =\begin{cases} 1, & \text{if } U_{\text{mx}} \le U_0 \\ 0, & \text{if } U_{\text{mx}} > U_0 \end{cases} . \tag{1}
$$

Основной характеристикой компаратора является его статическая характеристика - зависимость выходного напряжения от напряжения на его входе

 $U_{\text{BUX}} = f(U_{\text{RX}})$ .

 $(2)$ 

Характерной особенностью статической характеристики компаратора является скачкообразное изменение выходного напряжения при определенном значении входного напряжения. Это напряжение принято называть пороговым или порогом срабатывания компаратора.

Во многих практических случаях, и особенно, при сравнении сигналов низкой частоты с высокой точностью (десятки микровольт) и требовании малой мощности потребления, использование операционного усилителя (OУ) в качестве компаратора является предпочтительным, поскольку ОУ имеют большой коэффициент усиления, малый дрейф и шумы, высокое входное сопротивление.

Операционные усилители в режиме компаратора обычно используются в следующих включениях: без обратной связи, с положительной обратной связью (триггер Шмилта), с нелинейной отрицательной обратной связью.

Более сложными являются двухпороговые компараторы. Состояние выхода в них меняется дважды при непрерывном возрастании входного напряжения. Такие компараторы часто применяются в системах допускового автоматического контроля, где служат для формирования сигналов вида: «ниже нормы» - «норма» - «выше нормы».

#### 1.1. Компараторы на ОУ без обратной связи

На рис. 1 и 2 приведены схемы компараторов, выполненных без обратной связи (ОС). Компаратор на рис. 1 предназначен для сравнения разнополярных входных напряжений, а компаратор на рис. 2 служит для сравнения однополярных сигналов.

Работа указанных компараторов основана на использовании большого значения коэффициента усиления ОУ без ОС. Типовое значение коэффициента усиления ОУ без ОС составляет  $K_0 = U_{\text{max}}/U_{\text{max}} \approx 10^4 \div 10^6$ . Поэтому подача на вход ОУ даже весьма малого напряжения  $U_{\text{ax}}$  порядка  $(10^{-3} \div 10^{-5})$ В может перевести ОУ в состояние положительного или отрицательного насыщения, т.е. напряжение на выходе U<sub>BMX</sub> может принимать два предельных значения  $U^*_{B\text{BIX}}$  и  $U_{B\text{BIX}}$ . Поскольку ОУ обычно имеет двухполярное питание  $\pm U_{\text{n}}$  (см. рис. 1), то напряжения  $U_{\text{max}}^+$ и  $U_{\text{max}}^-$ приблизительно совпадают со значениями напряжений питания  $\pm U_n$  (см. рис. 1). Поэтому при расчетах, с достаточной для инженерной практики точностью, полагают  $U^{\dagger}{}_{\text{BhX}} = + U_{\text{n}}$ ,  $U_{\text{BhX}} = -U_{\text{n}}$ .

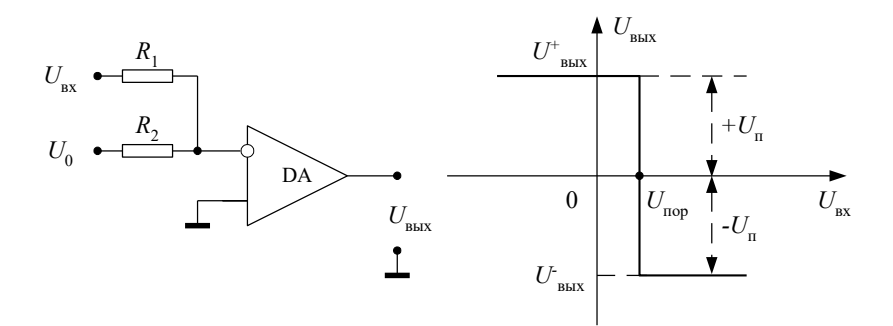

Рисунок 1 – Схема и статическая характеристика компаратора разнополярных напряжений

Для схемы на рис. 1 срабатывание компаратора происходит при достижении входным напряжением  $U_{nx}$ порогового значения  $U_{\text{top}}$  (см. рис. 1):

$$
|U_{\text{ex}}| = U_{\text{top}} = |U_0| \cdot \frac{R_1}{R_2}.\tag{3}
$$

На рис. 1 приведена также статическая характеристика  $U_{\text{BMX}} = f(U_{\text{BX}})$  компаратора, которая имеет вид ступенчатой функции. Причем случай, представленный на этом рисунке, соответствует подаче отрицательного опорного напряжения  $U_0$  ( $U_0$  < 0). Скачкообразное изменение выходного напряжения со значения  $U^{\dagger}{}_{\text{\tiny{BbX}}}$  = +  $U_{\text{\tiny{II}}}$  до величины  $U_{\text{max}} = -U_{\text{n}}$  происходит при  $U_{\text{ax}} = U_{\text{non}}$ . Причем, как видно из рис. 1, при  $U_{\text{ax}} > U_{\text{non}}$  выходное напряжение отрицательно, так как входное напряжение  $U_{\text{rx}}$  приложено к инвертирующему входу ОУ.

На рис. 2 показаны схемы и временные диаграммы напряжений на входах и выходе компаратора однополярных напряжений. Выходное напряжение U<sub>BbIX</sub>(t) имеет форму прямоугольных импульсов. В интервалах времени, где напряжение  $U_{\text{ax}} = U_0$ , выходное напряжение  $U_{\text{bux}}(t) \le 0$  и равно –  $U_{\text{a}}$ .

Статическая характеристика этого компаратора аналогична характеристике, приведенной на рис. 1. Срабатывание компаратора происходит при достижении  $U_{\text{ax}}$  опорного напряжения  $U_0$ :

 $(4)$ 

 $(5)$ 

$$
U_{\rm ex} \leftarrow \begin{picture}(120,140) \put(0,0){\line(1,0){100}} \put(15,0){\line(1,0){100}} \put(15,0){\line(1,0){1
$$

Рисунок 2 - Схема и временные диаграммы напряжений компаратора однополярных напряжений

### 1.2. Компараторы на ОУ с положительной обратной связью

 $U_{\rm{ax}} = U_{\rm{nop}} = U_{0}.$ 

На рис. 3 представлена схема компаратора с положительной обратной связью (триггер Шмидта). При отсутствии на его входе опорного напряжения  $(U_0 = 0)$  компаратор срабатывает по собственному порогу. Коэффициент положительной ОС определяется резисторами в цепи обратной связи ОУ:

$$
\beta = \frac{R}{R + R_{oc}}.
$$

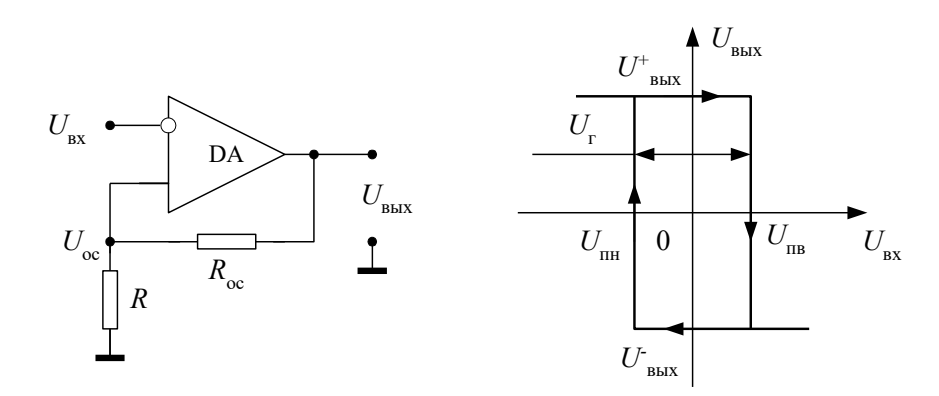

Рисунок 3 – Схема и статическая характеристика триггера Шмидта

 $(6)$ 

Напряжение ОС на неинвертирующем входе ОУ соответствует по форме выходному напряжению и меньше его в $\beta$  раз:

$$
U_{\text{oc}} = \beta \cdot U_{\text{bhx}}.
$$

Поскольку выходное напряжение принимает два значения (верхнего  $U^{\dagger}$ <sub>вых</sub> и нижнего  $U_{\text{\tiny BMX}}$  уровней), то напряжение обратной связи принимает также два предельных значения

 $U_{_{\mathrm{oc}}}$  =  $U_{_{\mathrm{\scriptscriptstyle IIB}}}$  =  $\beta \cdot U_{_{\mathrm{\scriptscriptstyle BHX}}}^{\mathrm{\scriptscriptstyle +}}$  ;  $\boldsymbol{U}_{\rm oc} = \boldsymbol{U}_{\rm _{I\!I\!H}} = \boldsymbol{\beta} \boldsymbol{\cdot} \boldsymbol{U}_{\rm _{B b I X}}^{-}.$  $(7)$ 

Поэтому переключение триггера Шмидта возможно лишь в тот момент, когда  $U_{\text{ax}}$  достигает величины верхнего порога срабатывания  $U_{\text{LB}}$  лил нижнего порога  $U_{\text{TH}}$ .

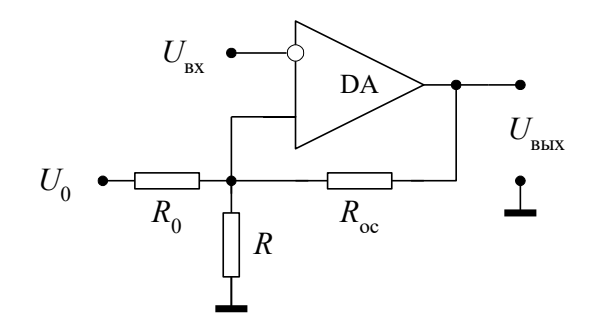

Рисунок 4 – Схема триггера

### Шмидта с подачей опорного напряжения

Допустим, что в исходном состоянии схемы выходное напряжение имеет положительную полярность. Срабатывание компаратора произойдет при  $U_{\text{rx}} = U_{\text{ra}} = \beta \cdot U_{\text{mx}}^+$ . После перехода схемы в другое состояние, напряжение  $U_{\text{max}}$  становится отрицательным, и порог срабатывания уже равен  $U_{\text{max}} = \beta \cdot U_{\text{max}}^-$ . Следовательно, компаратор с положительной ОС имеет гистере зисную статическую характеристику (рис. 3). При отсутствии опорного напряжения ( $U_0 = 0$ ) петля гистерезиса располагается симметрично относительно оси ординат. Подача напряжения  $U_0$  (рис. 4) приводит к смещению петли гистерезиса вправо или влево, в зависимости от полярности  $U_0$ . Пороги переключения и напряжение гистерезиса  $U_r$  для схемы на рис. 4 определяется приближенными

$$
U_{\text{m}} = \frac{U_0}{\frac{R_0}{R} + 1} + \frac{U_{\text{max}}^+}{\frac{R_{\text{max}}}{R} + 1};
$$
\n(8)  
\n
$$
U_{\text{m}} = \frac{U_0}{\frac{R_0}{R} + 1} + \frac{U_{\text{max}}^-}{\frac{R_{\text{max}}}{R} + 1};
$$
\n(9)  
\n
$$
U_{\text{m}} = \frac{U_0}{\frac{R_0}{R} + 1} + \frac{U_{\text{max}}^-}{\frac{R_{\text{max}}}{R} + 1};
$$
\n(9)  
\n
$$
U_{\text{r}} = U_{\text{m}} - U_{\text{m}}.
$$
\n(10)

Компаратор с гистерезисом (триггер Шмидта) целесообразно использовать в том случае, если сигнал  $U_{\text{rx}}(t)$ приходит ан фоне помех: после переключения компаратора напряжение гистерезиса  $U_r$  служит запасом на помехоустойчивость, поскольку возврат компаратора в исходное состояние возможен лишь когда  $U_{\text{ax}}$  уменьшится на величину  $U_r$ . При этом помехи. Величина которых меньше  $U_r$ , не могут вызвать случайного срабатывания компаратора. Другое распространенное применение триггера Шмидта - формирование напряжения прямоугольной формы.

### 1.3. Двухпороговый компаратор

Схема двухпорогового компаратора и его статическая характеристика представлены на рис. 5. Характерной особенностью статической характеристики является участок, заключенный между  $U_{nn}$  и  $U_{nn}$ , в котором  $U_{nnx} = 0$ , несмотря на изменение значения U<sub>BX</sub>. Это свойство, как указывалось выше, используется для формирования сигнала «в норме» в системах автоматического контроля.

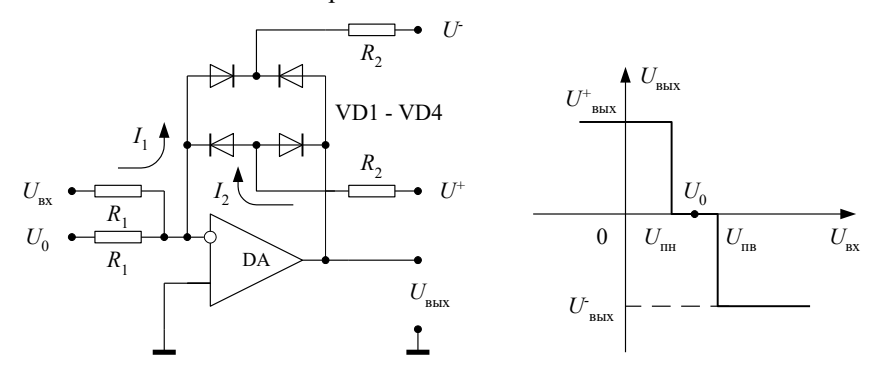

Рисунок 5 – Схема и статическая характеристика двухпорогового компаратора

Схема на рис. 5 представляет усилитель с отрицательной обратной связью, образованную диодной мостовой схемой. Источники смещения  $U^{\pm}$  обеспечивают в исходном состоянии открытое состояние всех четырех диодов. Поэтому выход усилителя, по существу, закорочен через открытые диоды с инвертирующим входом ОУ. Таким образом,  $R_{oc} \approx 0$  и коэффициент усиления усилителя  $K = R_{oc}/R_1 \approx 0$  и  $U_{\text{max}} = 0$ . Состояние компаратора изменится только тогда, когда ток  $I_1 = U_{\text{BAX}}/R_1$ , создаваемый входным напряжением, скомпенсирует ток  $I_2 = U^{\pm}/R_2$ , возникающий от источников смещения  $U^{\pm}$ . При этом диодный мост закрывается, что эквивалентно разрыву цепи ОС ( $R_{oc} = \infty$ ). Коэффициент усилителя при этом  $K = R_{oc}/R_1 \rightarrow \infty$  и компаратор переключается в одно из состояний  $U^{\pm}_{\hbox{\tiny RHX}}$ . Для случая, изображенных на рис. 5 направлений токов  $I_1$  и  $I_2$ , компаратор переключится в состояние

 $U_{\text{\tiny BBX}}^-$  .

Верхний и нижний пороги переключения этого компаратора равны соответственно:

$$
U_{\text{m}} = \frac{R_1}{R_2} \cdot U^+ - U_0; \nU_{\text{m}} = \frac{R_1}{R_2} \cdot U^- - U_0.
$$
\n(12)

Выражения (11) и (12) имеют приближенный характер, т.к. при их выводе пренебрегли падением напряжения на открытых диодах  $U_{\pi}$ , что вполне допустимо, если  $|U^{\pm}|>>U_{\frac{3}{4}}$ . Так как обычно в качестве  $U^{\pm}$  используют источник  $\pm U_{\pi}$  (в макете  $U_{\pi} = \pm 15B$ ), то это допущение вполне правомочно.

Примечание: в лабораторном стенде вход опорного напряжения двухпорогового компаратора отсутствует ( $U_0$  =  $(0)$ .

1.4. Быстродействие и точность сравнения компаратора

Быстродействие и точность работы компаратора являются его основными параметрами. Динамические свойства (быстродействие) компаратора характеризуются временем восстановления  $t_n$  и временем установления  $t_v$  $(pnc. 6)$ .

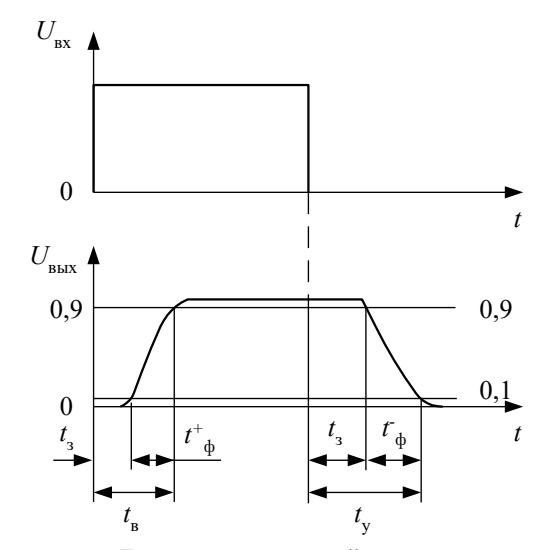

Рисунок 6 - Динамические свойства компаратора

Временем  $t_a$  называется время, в течение которого  $U_{\text{gok}}$  компаратора изменяется до уровня 0,9 установившегося значения с момента воздействия входного напряжения ступенчатой формы.

Временем  $t_{\rm v}$  называется время с момента снятия входного напряжения до момента достижения  $U_{\rm bax}$ компаратора уровня 0,1 установившегося значения.

Следовательно, максимально возможная частота сигнала, подаваемого на вход компаратора, не должна превышать величины

$$
f_c^{\text{max}} = \frac{1}{t_{\text{s}} + t_{\text{y}}}.\tag{13}
$$

Времена  $t_{\rm B}$  и  $t_{\rm v}$  включают две составляющие: время задержки  $t_{\rm s}$  и время нарастания (фронта)  $t_{\rm b}$ . Время  $t_{\rm s}$ обусловлено процессом рассасывания носителей заряда, накопленного в базах транзисторов усилительных каскадов компаратора.

Типичное значение  $t_3$  для операционных усилителей общего применения без ОС составляет  $3 \div 5$  мкс. В схемах, где требуется  $t_{\rm B}$ ,  $t_{\rm v}$  менее 1 мкс, следует применять специальные интегральные компараторы.

Длительность фронта  $t_{\phi}$  определяется скоростью нарастания р выходного напряжения ОУ. Скорость нарастания ОУ характеризует о том, как быстро может изменяться  $U_{\text{\tiny{BbX}}}$ . Этот параметр приводится в справочниках по ОУ, и типовая величина р для ОУ общего применения составляет (0,2 ÷ 10) В/мкс. Время  $t_{\phi}$  при изменении выходного напряжения  $U_{\text{\tiny{BBX}}}$  на величину  $\Delta U_{\text{\tiny{BBX}}}$  составит

$$
t_{\phi} = \frac{\Delta U_{\text{BBX}}}{\rho}.
$$
\n(14)

Так, при типовых значениях  $\rho = (0, 2 \div 10)$  В/мкс,  $\Delta U_{\text{max}} = U_{\text{n}}^+ - U_{\text{n}}^- = 30$  В, длительность фронта  $t_{\phi}$  лежит в пределах (150 ÷ 3) мкс.

В силу симметричности выхода ОУ для компараторов на ОУ без ОС можно полагать

$$
t_{y} = t_{B} \approx t_{\phi} + t_{3}, \quad (t_{\phi}^{+} = t_{\phi}^{-}). \tag{15}
$$

В идеальном компараторе порог срабатывания определяется опорным напряжением  $U_0$ . В действительности, сравнение происходит с погрешностью, т.к. под воздействием различных факторов порог срабатывания смещается на некоторую величину  $\Delta U = U_{\text{ax}} - U_0$ . Это иллюстрируется на рис. 7 тем, что срабатывание реального компаратора происходит не в момент  $t_1$ , когда  $U_{\text{ax}} = U_0$ , а в момент  $t_2$ , при  $U_{\text{ax}} = U_0 + \Delta U$ , т.е. сравнение  $U_{\text{ax}}$  с  $U_0$ осуществляется с ошибкой  $\Delta U$ . Это приводит, в конечном счете, к временной ошибке  $\Delta t$  определения момента равенства  $U_{\text{ex}} = U_0$ .

Ошибка  $\Delta U$  содержит систематическую  $\Delta U_s$ , случайную  $\Delta U_r$  и динамическую  $\Delta U_t$  составляющие:  $\Delta U = \Delta U_x \pm \Delta U_y + \Delta U_y$ .  $(16)$ 

Систематическая ошибка  $\Delta U_s$  обусловлена, главным образом, конечностью коэффициента  $K_0$  усиления ОУ. Минимальная разность входных сигналов компаратора  $\Delta U_{min} \approx \Delta U_s$ , при которой  $U_{max}$  достигает величины  $|U_{max}^{\pm}|$ равна

$$
\Delta U_s \cong \Delta U_{\min} = \frac{\left| U_{\text{BhX}}^{\pm} \right|}{K_0},\tag{17}
$$

где  $K_0$  – коэффициент усиления ОУ без ОС;  $\Delta U_{\text{min}} = (U_{\text{ex}} - U_0)_{\text{min}}$ .

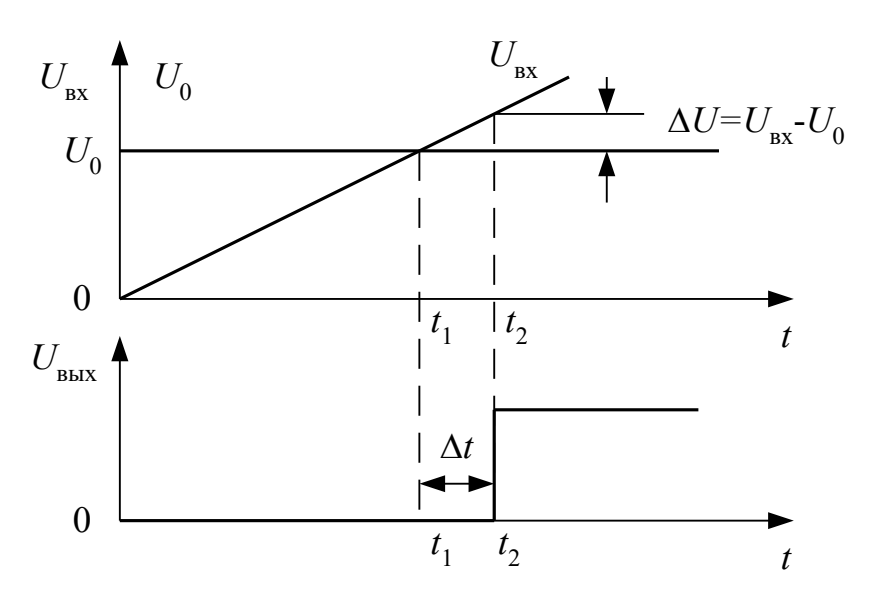

Рисунок 7 – Погрешность реального компаратора

Случайная составляющая ошибки  $\Delta U_r$  обусловлена дрейфом нуля и шумами ОУ. Дрейф усилителя вызывается изменением температуры, старением элементов схемы, изменением напряжения источника питания и т.д. Влияние шума возрастает при малых значениях  $U_{\text{rx}}$  и опорного напряжения  $U_0$ .

Динамическая ошибка  $\Delta U_t$  обусловлена инерционностью компаратора, механизм которой рассматривался выше.

# 2. ЗАЛАНИЯ НА ТЕОРЕТИЧЕСКИЕ РАСЧЕТЫ

До проведения расчетов необходимо изучить раздел 1 настоящего описания.

Схемы исследуемых компараторов приведены на передней панели лабораторного стенда и в разделе 1 данных указаний. В качестве ОУ в расчетах использовать операционный усилитель общего применения К140УД8А со следующими параметрами: коэффициент усиления –  $K_0$ =25 10<sup>3</sup>; скорость нарастания –  $\rho$ =(2 ÷ 8)В/мкс. Напряжение источника питания принять равным  $U_{\tau}^{\pm}$ =±10B.

**ЗАДАНИЕ 1.** Построить статические характеристики  $U_{\text{max}} = f(U_{\text{nx}})$  для компаратора разнополярных напряжений и компаратора однополярных напряжений (см. рис. 1 и 2) при  $U_0 = +0.7B$ ,  $R_1 = R_2 = 150$ кОм.

<u>ЗАДАНИЕ 2.</u> Построить временные диаграммы напряжений на входе  $U_{\text{ax}}(t)$  и на выходе  $U_{\text{baux}}(t)$  компараторов (см. рис. 1 и 2), используя статические характеристики, найденные в ЗАДАНИИ 1, если на входы этих компараторов подано синусоидальное напряжение с амплитудой  $U_m$ =1,4В и частотой  $f$ =40Гц.

ЗАДАНИЕ 3. Рассчитать пороги срабатывания и ширину петли гистерезиса для триггера Шмидта (рис. 3 и 4) при  $U_0 = 0$  для двух случаев: а) ключ SA2 включен; б) ключ SA2 выключен.

Построить для этих случаев статические характеристики триггера Шмидта. Номиналы резисторов:  $R_1 = 150 \text{kOm}$ ,  $R_2 = R_3 = 10 \text{kOM}, R_4 = 150 \text{kOM}.$ 

<u>ЗАДАНИЕ 4.</u> Рассчитать приближенно максимальную частоту  $f_c^{\text{max}}$ входного сигнала, на которой нарушается процесс сравнения (работы) компаратора однополярных напряжений (рис. 2). Скорость нарастания для ОУ К140УД8А –  $\rho = (2 \div 8)B/m\kappa c$ , а напряжение питания  $U_i^{\pm} = \pm 10B$ .

ЗАДАНИЕ 5. Рассчитать оценку систематической ошибки  $\Delta U_s$  сравнения для схемы компаратора однополярных сигналов, если коэффициент усиления ОУ  $K_0 = 25.10^3$ .

ЗАДАНИЕ 6. Разработайте схему автоматической системы разбраковки (сортировки) резисторов по номиналу. Номинальное значение резистора составляет 2 кОм, а лопустимое отклонение от номинала  $\pm 10\%$ .

### 3. ОПИСАНИЕ ЛАБОРАТОРНОГО СТЕНДА

Комплект приборов для выполнения лабораторной работы состоит из:

- $\triangleright$ лабораторного стенда;
- $\overline{a}$ генератора сигналов специальной формы Г6-26, Г3-112/1;
- осциллографа С1-65 (С1-68);
- цифрового вольтметра В7-38;
- мультиметра;
- $\triangleright$  двухполярного источника питания лабораторного стенда с напряжением  $\pm 15B$ .

Лабораторный стенд имеет на основном поле передней панели электрические схемы четырех исследуемых компараторов. На правом дополнительном поле передней панели расположены: выключатель питания SA1, светодиодный индикатор включения питания, переключатель коэффициента обратной связи триггера Шмидта SA2, потенциометр регулировки источника опорного напряжения *U*0 .

Входы и выходы компараторов, а также некоторые электрические точки схемы имеют цифробуквенные обозначения: 1а . . . . 8а; 1в . . . . 8в. Эти точки (контакты) соединены внутри стенда с соответствующими гнездами наборного поля, выполненного на базе розетки шестнадцати контактного разъемного соединения XS1, расположенного на нижней части поля передней панели. В этой же части поля установлены по две пары входных и выходных гнезд (зажимов). Эти гнезда соединены с контактами 1а, 1в и 8а, 1в наборного поля. Гнезда предназначены для подключения ко входу и выходу исследуемого компаратора внешних приборов (генератора, вольтметра, осциллографа). Наборное поле позволяет с помощью специальных проводников с плоскими штырями произвести соединение цепей компараторов для выполнения измерений.

Принципиальные электрические схемы исследуемых компараторов, за исключением цепей защиты по входу и выходу от перегрузки, приведены на передней панели. Все компараторы выполнены на операционном усилителе К140УД8А (DA1÷DA4).

Назначение элементов в схемах компараторов следующее.

1. Компаратор разнополярных напряжений: *R*1 , *R*2 – резисторы подачи входных сигналов (потенциалов) *U*вх и  $U_0$  ( $R_1 = R_2 = 150$ кОм).

2. Триггер Шмидта: *R*<sup>1</sup> – резистор подачи опорного напряжения *U*<sup>0</sup> (*R*1= 150кОм); *R*2 , *R*3 , *R*4 – резисторы цепи положительной обратной связи (*R*2= *R*3=10кОм, *R*4=150кОм); SA2 – переключатель (ключ), изменяющий коэффициент положительной обратной связи β.

3. Двухпороговый компаратор: *R*<sup>1</sup> – резистор подачи входного напряжения *U*вх *R*1 = 12кОм); *R*2 , *R*<sup>3</sup> резисторы цепи смещения диодного моста VD1÷VD4 ( $R_2$ =  $R_3$ =220кОм);  $U^+$ ,  $U$  – напряжения источника смещения  $(U^{\pm}=\pm 10B).$ 

# 4. МЕТОДИКА ОСЦИЛЛОГРАФИЧЕСКОГО ИССЛЕДОВАНИЯ

# СТАТИЧЕСКОЙ ХАРАКТЕРИСТИКИ

Часто в инженерной практике требуется определять статическую характеристику *U*вых = *f* (*U*вх) исследуемого устройства. Обычный метод снятия указанной зависимости состоит в ручном измерении с помощью вольтметра 1020 точек выходного напряжения *U*вых при последовательном изменении напряжения *U*вх . Этот метод трудоемок и конечный результат становится известным лишь после графического построения характеристики, что лишает оперативности исследования.

Осциллографический метод лишен указанных недостатков и искомая статическая характеристика *U*вых = *f* (*U*вх) непосредственно наблюдается на экране осциллографа.

Существо метода состоит в следующем. Независимая переменная *U*вх имитируется с помощью генератора периодически изменяющегося напряжения, например, в виде гармонического сигнала  $U_{\text{m}}$ sinot. Тогда диапазон изменения входного напряжения составит  $\pm U_m = 2U_m$ .

Если гармонический сигнал подать на вход исследуемого устройства, то его выходное напряжение будет периодически изменяться по закону  $U_{\text{max}} = f(U_{\text{ax}})$ . Если теперь подать гармонический сигнал  $U_{\text{ax}} = U_{\text{m}}$ sinot на пластины горизонтального отклонения «Х» луча осциллографа (отключив развертку), а выход устройства подключить к пластинам вертикального отклонения «Y» (рис. 8), то координаты (абсцисса и ордината) светящейся точки на экране в каждый момент времени будут определяться напряжениями  $U_{\text{Rx}}$  и  $U_{\text{max}}$ соответственно. Поэтому при периодическом входном сигнале на экране наблюдается искомая зависимость *U*вых = *f* (*U*вх).

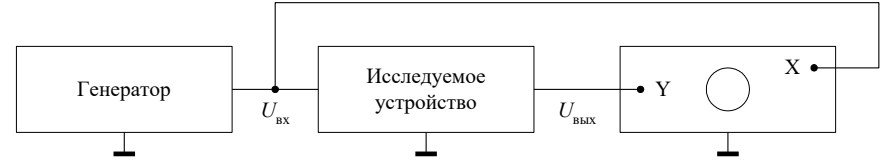

*Рисунок 8 – Схема наблюдения статической характеристики компаратора*

Размах луча по горизонтали соответствует удвоенной амплитуде 2*U*<sup>m</sup> входного напряжения, а размах луча по вертикали определяется величиной выходного напряжения устройства и коэффициентом усиления канала «Y» осциллографа. Усилением по «Y» добиваются размера изображения по вертикали равным 45 см. Ручками перемещения луча по горизонтали и вертикали характеристику располагают симметрично относительно начала координат.

### 5. ЗАДАНИЯ НА ЭКСПЕРЕМЕНТАЛЬНЫЕ ИССЛЕДОВАНИЯ

Подготовить измерительные приборы и лабораторный стенд к работе, соблюдая следующую последовательность:

присоединить кабель питания к лабораторному стенду;

измерительные приборы (генератор, осциллограф, вольтметр) включить в сеть;

• установить на выходе генератора гармонический сигнал с амплитудой  $U_{\rm m}$  =1,4B (  $U_{\rm pdp}$  =  $U_{\rm m}/\sqrt{2}$   $\cong$  1 B) и

частотой *f* = 40Гц.

ЗАДАНИЕ 1. Исследование компаратора разнополярных напряжений.

1.1. Снять статическую характеристику  $U_{\text{BUX}} = f(U_{\text{BX}})$ :

а) собрать измерительную установку в соответствии со схемой на рис. 8 и, руководствуясь описанной методикой (раздел 4), получить на экране статическую характеристику;

б) зарисовать с экрана осциллографа статическую характеристику при *U*0 = 0 (вход 3а соединить с клеммой «Земля»), указав масштабы осей X и Y в вольтах.

1.2. Исследовать влияние опорного напряжения на статическую характеристику:

а) подключить опорное напряжение *U*<sup>0</sup> к опорному входу компаратора (вход 3а соединить с контактом 8в). Вращая ручку регулировки *U*0 , установить, контролируя по вольтметру, порог срабатывания компаратора;

б) зарисовать с экрана статическую характеристику, указав масштабы осей;

в) сравнить экспериментальную статическую характеристику с теоретической, найденной в задании 1.

1.3. Построить временные диаграммы напряжений компаратора;

а) зарисовать осциллограммы напряжений  $U_{\text{bx}}(t)$ ,  $U_{\text{bmx}}(t)$  компаратора при  $U_0 = +0.7B$  (развертку осциллографа включить), указать масштабы;

б) построить временные диаграмм указанных напряжений, соблюдая амплитудные и временные соотношения между ними, указать масштабы осей;

в) сравните полученные экспериментально временные диаграммы с соответствующими диаграммами, построенными в теоретическом задании 2.

ЗАДАНИЕ 2. Исследование компаратора однополярных напряжений.

2.1. Снять статическую характеристику компаратора при *U*0 = 0, (вход 6а соединить с клеммой «Земля»), указать масштабы.

2.2. Снять статическую характеристику компаратора при *U*0 = +0,7В (вход 6а соединить с контактом 8в), указать масштабы.

2.3. Построить временные диаграммы напряжений компаратора:

а) зарисовать осциллограммы напряжений  $U_{\text{ax}}(t)$ ,  $U_{\text{BAX}}(t)$  компаратора при  $U_0 = +0.7$ В, указать масштабы;

б) построить временные диаграмм указанных напряжений, соблюдая амплитудные и временные соотношения между ними, указать масштабы осей;

в) сравните полученные экспериментально временные диаграммы с соответствующими диаграммами, построенными в теоретическом задании 2.

ЗАДАНИЕ 3. Исследование триггера Шмидта.

3.1. Снять статическую характеристику триггера Шмидта при  $U_0 = 0$  для двух случаев: а) ключ SA2 включен; б) ключ SA2 выключен.

Сопоставить полученные результаты с расчетом в теоретической части.

3.2. Снять статическую характеристику триггера Шмидта при *U*0 = +6В ( в положении SA2 включен) а также при  $U_0 = -6B$ .

Сделайте выводы о влиянии опорного напряжения на статическую характеристику.

3.3. Построить временные диаграммы напряжений, иллюстрирующие работу компаратора:

а) подать на вход компаратора сигнал от генератора с амплитудой  $U_{\text{subp}} = U_m / \sqrt{2} \approx 1 \text{ B}$ ) и частотой *f* = 40Гц;

б) переключатель развертки осциллографа поставить в положение «1» и получить на экране поочередно устойчивые осциллограммы  $U_{\text{nx}}(t)$ ,  $U_{\text{nx}}(t)$ ,  $U_{\text{5b}}(t)$  и зарисовать их, указав масштабы осей;

в) используя полученные осциллограммы, а также учитывая принцип работы триггера Шмидта, построить временные диаграмм указанных трех напряжений, соблюдая взаимные временные и амплитудные соотношения между ними.

ЗАДАНИЕ 4. Исследование двухпорогового компаратора.

4.1. Снять статическую характеристику.

Сопоставить полученные значения пороговых напряжений с оценками, полученными из (11), (12). 4.2. Снять осциллограмму  $U_{\text{max}}(t)$  компаратора при  $U_{\text{av}}(t) = U_{\text{m}} \sin 2\pi f t$  ( $U_{\text{m}} = 2 \div 4B$ ,  $f = 40 \Gamma \text{u}$ ).

Построить временные диаграммы  $U_{\text{ax}}(t)$ ,  $U_{\text{BAX}}(t)$  с учетом взаимных временных соотношений.

ЗАДАНИЕ 5. Исследование динамических свойств компаратора однополярных напряжений.

5.1. Измерить длительность переднего и заднего фронтов выходного импульса компаратора:

а) «заземлить» неинвертирующий вход компаратора;

б) установить амплитуду сигнала генератора  $U_m$ = 1В и частотой  $f \approx 20$ кГц и подать сигнал с генератора на вход компаратора;

в) измерить по осциллографу длительность фронтов $t_{\varphi}^+$ и $t_{\varphi}^-$  .

5.2. Сопоставить измеренные значения  $t_{\Phi}^+$  и  $t_{\Phi}^-$  с расчетными. Сделать оценку максимальной частоты  $f_c^{\text{max}}$ ,

на которой нарушается работа компаратора. Сопоставить найденное значение  $f_c^{\text{max}}$  с ранее вычисленным значением в теоретическом задании.

5.3. Определить экспериментально частоту  $f_{\rm c}^{\rm max}$ .

Плавно увеличивая частоту сигнала и наблюдая на экране, зафиксировать максимальную частоту  $f_c^{\text{max}}$ , при которой нарушается процесс сравнения. Сравнить результат с данными п.5.2.

Примечание: при выполнении задания 5.3. используется генератор ГЗ-112/1 с рабочим диапазоном частот  $10 \div 100$  KT<sub>II</sub>.

# 6. ВОПРОСЫ ДЛЯ САМОКОНТРОЛЯ

- $\overline{1}$ . Какие свойства ОУ позволяют использовать его в качестве компаратора?
- 2. Каковы основные характеристики и параметры компаратора?
- 3. Какие факторы влияют на точность работы компаратора?
- $\overline{4}$ . Нарисуйте схему и объясните принцип действия компаратора разнополярных напряжений.
- 5. Нарисуйте схему и объясните принцип действия компаратора разнополярных напряжений.
- Какие виды обратной связи используются в компараторах? 6.
- 7. Нарисуйте схему и объясните принцип действия триггера Шмидта.
- 8. Почему появляется гистерезис в компараторе на основе триггера Шмидта и как он влияет на его работу?
- $\mathbf{Q}$ Нарисуйте схему измерительной установки и объясните методику получения статической характеристики.

#### Лабораторная работа №7

#### Исследование мультивибраторов на ОУ

ЦЕЛЬ РАБОТЫ состоит в исследовании процессов формирования импульсов на выходах симметричного, несимметричного и ждущего мультивибраторов.

# 1. ОСНОВНЫЕ ПОНЯТИЯ И РАСЧЕТНЫЕ СООТНОШЕНИЯ

 $f=\frac{1}{T},$ 

Мультивибраторы относятся к классу релаксационных генераторов прямоугольных импульсов определенной длительности t<sub>и</sub> частоты повторения

 $(1)$ 

где Т - период следования импульсов. Длительность выходного импульса определяется временем перезарядки емкости.

#### 1.1. Симметричный мультивибратор в автоколебательном режиме

Автоколебательный мультивибратор - это генератор сигналов прямоугольной формы. Электрическая схема симметричного мультивибратора представлена на рис. 1.

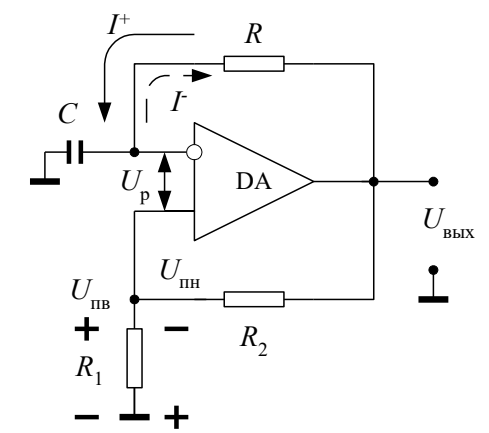

Рисунок 1 - Схема симметричного мультивибратора

Электрическая схема мультивибратора построена на основе компаратора с гистерезисной характеристикой, т.е. в операционный усилитель введена цепь положительной обратной связи посредством резисторов  $R_1$  и  $R_2$ . Одновременно в операционной усилитель введена также цепь отрицательной обратной связи (резистор R и емкость С). Резисторы  $R_1$  и  $R_2$  образуют делитель напряжения, с которого часть выходного напряжения подается на не инвертирующий вход операционного усилителя (OV). Выходное напряжение ОУ с положительной обратной связью может принимать два значения  $U_{\text{BbX}} = \pm U_{\text{Hac}} \approx \pm E_{\text{n}}$ , где  $U_{\text{Hac}}$  – напряжение насыщения операционного усилителя, которое в реальных ОУ на 1÷2В меньше, чем напряжение источника питания  $E_n$ .

При выходном напряжении  $U_{\text{BbX}} \cong + E_{\text{n}}$  на резисторе  $R_1$  создается напряжение обратной связи, которое называется верхним пороговым уровнем  $U_{\text{IR}}$  срабатывания компаратора. Величину его можно определить из выражения

$$
U_{\text{m}} = \beta \cdot (+U_{\text{mac}}) = \beta \cdot (+E_{\text{n}}),
$$
\n
$$
\beta = \frac{R_1}{R_1 + R_2},
$$
\n(2)

где  $\beta$  – коэффициент положительной обратной связи.

Через цепь отрицательной обратной связи течет ток  $I^*$  и заряжает емкость С. Пока напряжение на емкости  $U_c$ остается ниже  $U_{\text{IB}}$ , т.е. разностный сигнал на входе ОУ  $U_{\text{p}} = |U_{\text{IB}} - U_{\text{C}}| > 0$ , выходное напряжение мультивибратора остается неизменным и равно

$$
U_{\text{bux}} \cong +E_{\text{n}}.\tag{4}
$$

Как только напряжение на емкости  $U_c$  сравнивается по абсолютной величине с напряжением  $U_{\text{ms}}$ , т.е. выполняется условие  $U_p = |U_{\text{IR}} - U_c| \le 0$ , напряжение на выходе мультивибратора скачком принимает новое значение

 $U_{\text{\tiny{BBIX}}}\!\cong-\!E_{\text{\tiny{H}}}.$  $(5)$ 

При этом напряжение на не инвертирующем входе меняет полярность и определяется выражением

$$
U_{\rm int} = \beta \cdot (-E_{\rm n}) = -\frac{R_{\rm 1} \cdot E_{\rm n}}{R_{\rm 1} + R_{\rm 2}},\tag{6}
$$

где  $U_{\text{int}}$  – нижний пороговый уровень компаратора.

После переключения выходного напряжения мультивибратора в состояние  $U_{\text{max}} \cong -E_n$  напряжение на емкости  $|U_c| \ge |U_{\rm int}|$ . В этом случае через цепь отрицательной обратной связи потечет ток  $I^-$ , который перезаряжает емкость С до величины  $U_{\text{th}}$ . Как только разностное напряжение  $U_p = |U_{\text{th}} - U_c| \ge 0$ , становится положительным, то входное напряжение мультивибратора переключается в состояние положительного насыщения (4)  $(U_{\text{max}} \cong +E_n)$ .

Таким образом, в схеме мультивибратора осуществляется сравнение напряжения на емкости  $U_C$  с напряжением порога срабатывания компаратора на не инвертирующем входе ( $U_{\text{m}}$  или  $U_{\text{m}}$ ).

Время перезаряда емкости зависит от величины резистора R, емкости С и порогового напряжения и определяет частоту колебаний мультивибратора f. Длительности положительного и отрицательного импульсов в симметричном мультивибраторе равны и определяются соотношением:

$$
t_{\rm H} = R \cdot C \cdot \ln\left(1 + \frac{2 \cdot R_1}{R_2}\right). \tag{7}
$$

Период повторения последовательности импульсов для симметричного мультивибратора составляет:

$$
T = 2 \cdot R \cdot C \cdot \ln\left(1 + \frac{2 \cdot R_1}{R_2}\right),\tag{8}
$$

а частота колебаний определяется известным соотношением (1).

Временные диаграммы выходного  $U_{\text{bmx}}$  напряжения симметричного мультивибратора, напряжение на не инвертирующем входе ОУ, а также напряжение на емкости  $U_C$  представлены на рис.2.

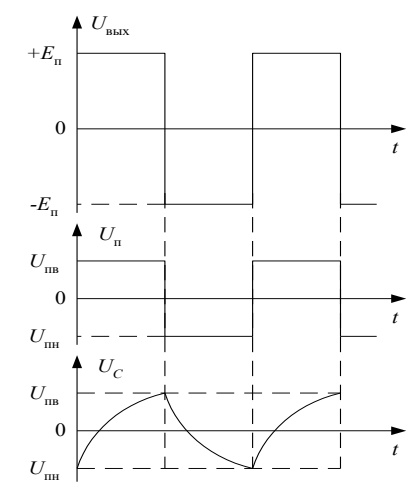

Рисунок 2 - Временные диаграммы симметричного мультивибратора

1.2. Несимметричный мультивибратор в автоколебательном режиме

Электрическая схема его представлена на рис. 3. Схема построена также на основе компаратора (триггера Шмидта) с положительной обратной связью (резисторы  $R_1$  и  $R_2$ ). В отличии от схемы симметричного мультивибратора, цепь отрицательной обратной связи включает в себя емкость С и резисторы R<sub>3</sub> и R<sub>4</sub> и два диода VD1 и VD2, включенных в противоположных направлениях. Резистор  $R_4$  представляет собой переменный резистор. С помощью резистора  $R_4$  и диодов появляется возможность изменять длительность положительных и отрицательных выходных импульсов мультивибратора, т.е. управлять временем заряда и разряда емкости. В этом случае изменяется скважность импульсов мультивибратора N

$$
N = \frac{T}{t},\tag{9}
$$

где  $T$  – период следования импульсов;  $t_n$  – длительность положительного импульса.

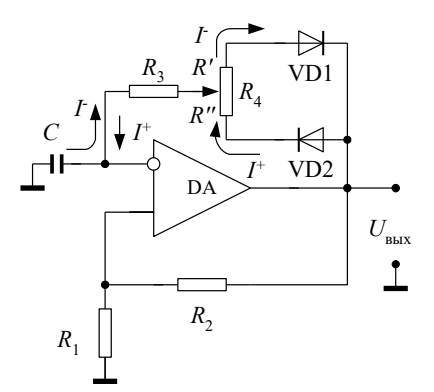

Рисунок 3 - Схема несимметричного мультивибратора

Схема работает следующим образом. Когда напряжение на выходе мультивибратора  $U_{\text{Bbix}} = +E_{\text{n}}$  диод VD2 открыт, а диод VD1 закрыт. Ток  $I^+$ заряжает емкость С до напряжения  $U_c$  равное напряжению верхнего порогового уровня  $U_{\text{LB}}$ .

Как только выполняется условие  $U_p = |U_{\text{IB}} - U_c| \le 0$ , выходное напряжение мультивибратора становится равным  $U_{\text{max}} \approx -E_{\text{n}}$ . При этом открывается диод VD1, а диод VD2 закрывается. Разряд емкости С осуществляется до напряжения  $U_{\text{nn}}$ . Мультивибратор снова переключается в состояние положительного насыщения  $U_{\text{bhx}} \cong +E_{\text{n}}$  и весь цикл работы схемы повторяется. Временные диаграммы выходного напряжения  $U_{\text{\tiny{BMX}}}$ , напряжения порога  $U_{\text{\tiny{IBB}}}$  и  $U_{\text{\tiny{III}}}$ и напряжения на емкости  $U_c$  представлены на рис. 4.

Длительность импульса положительной полярности на выходе мультивибратора определяется из выражения:

$$
t^+ = \left(R_3 + R^*\right) \cdot C \cdot \ln\left(1 + \frac{2 \cdot R_1}{R_2}\right). \tag{10}
$$

Длительность импульса отрицательной полярности выражается соотношением:

$$
t^{-} = (R_3 + R^{\prime}) \cdot C \cdot \ln\left(1 + \frac{2 \cdot R_1}{R_2}\right).
$$
\n
$$
(11)
$$

Сопротивления  $R_{\rm H}$   $R_{\rm A}$  - составляющие  $R_{4}$ , т.е.. Временные диаграммы на рис. 4 характерны для значений  $R^{'} > R^{''}.$ 

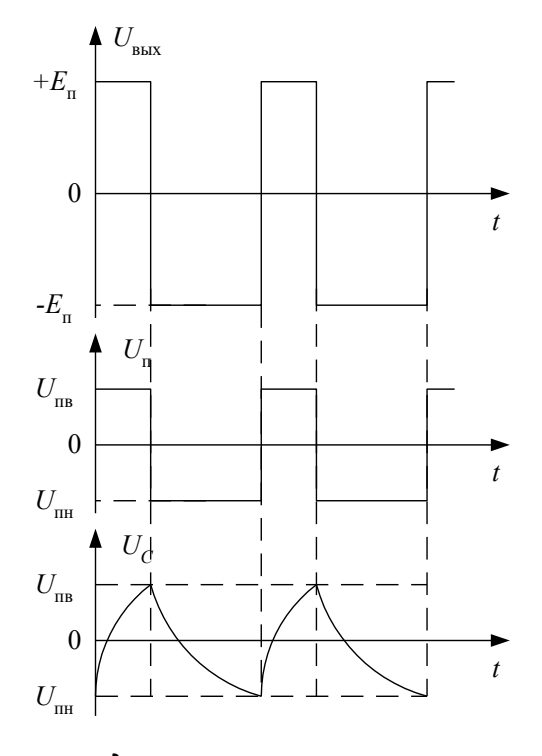

 $(12)$ 

Рисунок 4- Временные диаграммы несимметричного мультивибратора Период повторения последовательности импульсов определится выражением:

 $T = t_{\rm u}^{+} + t_{\rm u}^{-}$ .

# 1.3. Ждущий мультивибратор (одновибратор)

Электрическая схема ждущего мультивибратора представлена на рис. 5. Ждущий мультивибратор имеет одно устойчивое состояние равновесия. Если на вход ждущего мультивибратора подать запускающий импульс от внешнего источника сигнала, то он генерирует одиночный прямоугольный импульс.

Длительность  $t_n$  этого импульса зависит только от элементов цепей положительной и отрицательной обратной связи. В том случае, когда длительность выходного импульса превышает длительность запускающего, ждущий мультивибратор рассматривают как расширитель импульсов.

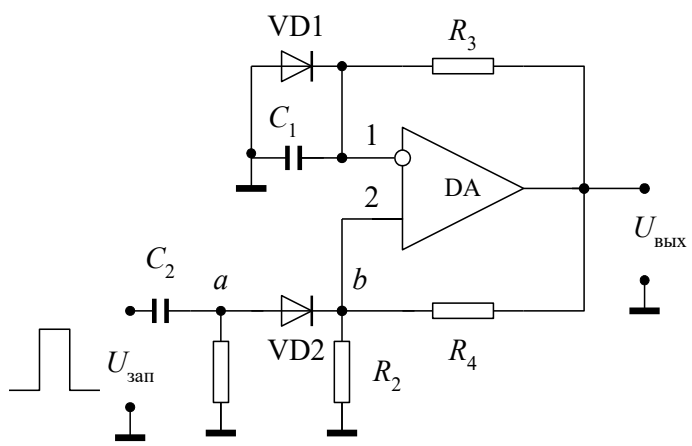

Рисунок 5- Схема ждушего мультивибратора

Ждущий мультивибратор (также как и автоколебательный) построен на основе компаратора с положительной обратной связью (резисторы R<sub>2</sub>, R<sub>4</sub>). Для обеспечения устойчивого состояния ждущего мультивибратора в цепь отрицательной обратной связи включают диод VD1 параллельно емкости  $C_1$ , так что напряжение на диоде и на емкости  $C_1$  всегда равны  $U_n = U_c$ . Это напряжение поступает на инвертирующий вход ОУ.

Рассмотрим три режима работы одновибратора: ждущий режим, переход в состояние выдержки и состояние выдержки (квазиустойчивый режим). Временные диаграммы напряжений: запускающего импульса на выходе дифференцирующей цепочки  $U_a$ , на не инвертирующем входе OV –  $U_b$ , а также на выходе  $U_{\text{max}}$  представлены на рис. 6.

<u>Ждущий режим.</u> В исходном состоянии:  $U_{\text{max}} = E_{\text{n}}$ , где  $U_C = U_{\text{n}} \approx +0.5B$ , где  $U_{\text{n}}$  – падение напряжения на открытом диоде VD1. В этом случае пороговое напряжение на не инвертирующем входе операционного усилителя определится как

$$
U_{\rm int} = \frac{R_2}{R_2 + R_4} \cdot (-E_{\rm n}),\tag{13}
$$

а разность напряжений на входах 1 и 2 операционного усилителя равна:

$$
U_{\rm p} = |U_{\rm m} - U_{\rm c}| = |U_{\rm m} - 0.5B| < 0. \tag{14}
$$

Таким образом, выходное напряжение в ждущем режиме неизменно  $U_{\text{BMX}} = -E_{\text{n}}$  и соответствует устойчивому состоянию одновибратора.

Переход в состояние выдержки. Если в момент времени  $t_1$  на не инвертирующий вход ОУ через цепь запуска  $C_2$ ,  $R_1$ , VD2 подать внешний импульс положительной полярности  $U_{\text{3aI}}$  и выполнить условия, что его амплитуда  $U_{\text{3a} \text{n}.\text{max}} \cong 2 U_{\text{min}}$ , тогда разностное напряжение на входах ОУ определится как

$$
U_{\rm p} = \left| \left( U_{\rm m} + U_{\rm 3a} \right) - U_{\rm c} \right| > 0. \tag{15}
$$

и одновибратор переходит в режим выдержки, т.е. напряжение на его выходе становится равным  $U_{\text{BbX}} = +E_{\text{n}}$ , а напряжение на неинвертирующем входе равно верхнему порогу срабатывания компаратора:

$$
U_{\text{IB}} = \frac{R_2}{R_2 + R_4} \cdot ( + E_{\text{n}})
$$
 (16)

Тогда диодVD1 отрицательной обратной связи запирается и ток начинает заряжать емкость  $C_1$  до величины верхнего порогового напряжения  $U_{\text{m}}$ . Как только выполнится условие  $U_{\text{p}} = |U_{\text{m}} - U_{c}| \le 0$ , одновибратор переходит в исходное устойчивое состояние (ждущий режим) и напряжение на его выходе становится равным  $U_{\text{BAX}}$  $E_{n} = E_{n}$ . Этот момент времени  $t_2$  является окончанием цикла работы одновибратора.

Цепь запуска (дифференцирующая цепь)  $C_2$ ,  $R_1$  осуществляется дифференцирование входного запускающего импульса. Диод VD2 пропускает продифференцированный импульс положительной полярности, сформированный по переднему фронту запускающего импульса (рис. 6).

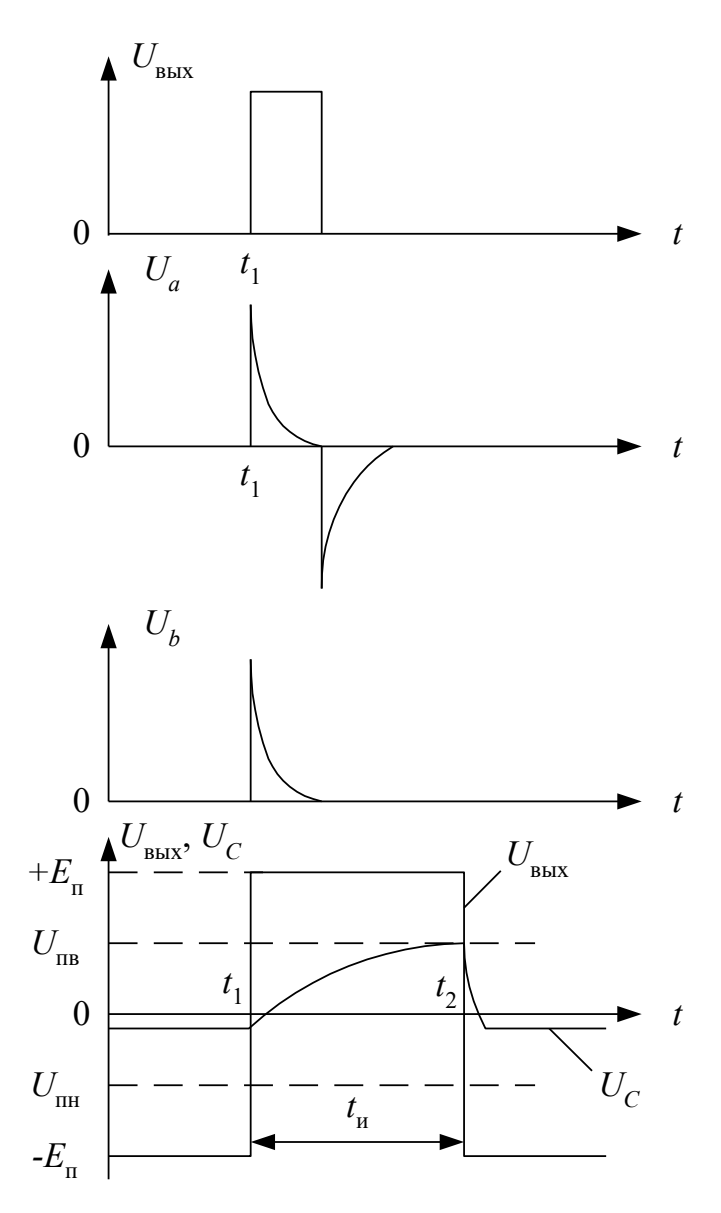

*Рисунок 6 – Временные диаграммы ждущего мультивибратора*

# 2. ОПИСАНИЕ ЛАБОРАТОРНОГО СТЕНДА

В данной работе исследуются импульсные генераторы на операционном усилителе 140УД8А.

Комплект приборов для выполнения лабораторной работы состоит из:

- > универсального лабораторного стенда;<br>> осниллографа C1-65 (C1-68):
- осциллографа С1-65 (С1-68);
- цифрового вольтметра В7-38;
- генератора сигналов специальной формы Г6-26;
- $\triangleright$  источника питания лабораторного стенда с напряжением  $\pm$ 15В.

На стенде находятся два операционных усилителя, транзисторы, диоды, набор постоянных и переменных сопротивлений, набор конденсаторов, контакты (гнезда) для подключения осциллографа и других измерительных приборов. Питание на стенд подается на гнезда, расположенные справа и отмеченные знаками «+», «-» и « $\perp$ ». Все гнезда (зажимы) и контакты стенда, отмеченные знаком являются общими, т.е. электрически соединены внутри стенда между собой. Наборное поле стенда позволяет с помощью специальных коротких проводников смакетировать один из вариантов исследуемой схемы и подсоединить контрольные точки к выходным гнездам стенда.

### 3. ЗАДАНИЕ НА ТЕОРЕТИЧЕСКИЕ РАСЧЕТЫ

1. Рассчитать период T, частоту  $f$  следования импульсов симметричного мультивибратора, а также значения пороговых напряжений  $U_{\text{m}}$ ,  $U_{\text{m}}$  для трех значений емкости.

Исходные данные:  $C_1=0.01$  мк $\Phi$ ;  $C_2=0.05$  мк $\Phi$ ;  $C_3=0.2$  мк $\Phi$ .

 $R_1 = 5.1$  KOM;  $R_2 = 10$  KOM;  $R_3 = 10$  KOM;  $E_n = \pm 15B$ .

2. Рассчитать скважность импульсов несимметричного мультивибратора для верхнего положения движка переменного резистора  $R_4$ , если известно, что  $C_1 = 0.01$  мкф;  $R_1 = 10$  кОм;  $R_2 = 10$  кОм;  $R_3 = 100$  кОм;  $R_4 = 20$  кОм;  $E_n = \pm 15B$ .

Палением напряжения на лиолах VD1 и VD2 пренебречь.

3. Рассчитать пороговое напряжение в устойчивом состоянии ждущего мультивибратора, а также длительность импульса на выходе для 2-х значений емкости, если известно, что  $R_1 = 10$ кОм;  $R_2 = 5,1$ кОм;  $R_3 = 10$ кОм;  $R_4 = 10$ 10кОм.  $C_1 = 0.05$ мк $\Phi$ ;  $C_2 = 0.2$ мк $\Phi$ ;  $C_3 = 0.01$ мк $\Phi$ ;  $E_n = \pm 12B$ .

# 4. ЗАДАНИЯ НА ЭКСПЕРИМЕНТАЛЬНЫЕ ИССЛЕДОВАНИЯ И МЕТОДИКА ИХ ВЫПОЛНЕНИЯ

ЗАДАНИЕ 1. Исследовать работу мультивибратора а автоколебательном режиме. Для этого:

1.1. Собрать схему измерения согласно рис. 7.

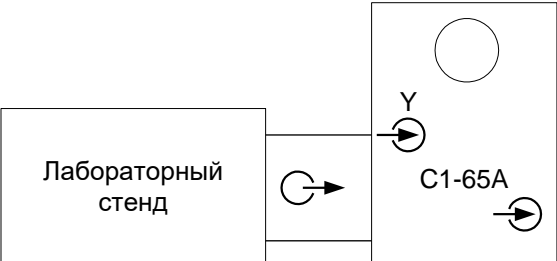

Рисунок 7 – Схема проведения измерений

1.2. Включить в сеть электронный осциллограф. Откалибровать осциллограф.

1.3. На стенде с помощью коротких специальных проводников собрать схему симметричного мультивибратора (рис. 1) с номиналами резисторов и конденсаторов из расчетного задания 1.

1.4. Получить на экране осциллографа устойчивую картину периодической последовательности импульсов с выхода мультивибратора. Зарисовать временные характеристики в одном масштабе:

а) выходного напряжения  $U_{\text{\tiny{RhX}}};$ 

б) напряжение на неинвертирующем входе операционного усилителя;

в) напряжение на емкости  $U_c$ .

По временным характеристикам определить амплитуду выходного напряжения, напряжения порогового уровня и напряжения на емкости, период и частоту следования импульсов.

1.5. Пункт 1.4 повторить для значений емкости  $C_2$  и  $C_3$  из расчетного задания 1.

1.6. Сравнить полученные экспериментальные результаты с расчетными. Сделать выводы.

ЗАДАНИЕ 2. Исследовать работу несимметричного мультивибратора в автоколебательном режиме.

Для этого следует:

2.1. На стенде с помощью специальных коротких проводников собрать схему несимметричного мультивибратора (рис. 3) с номиналами резисторов и конденсаторов из расчетного задания 2.

2.2. Получить на экране устойчивую картину периодической последовательности импульсов. Зарисовать осциллограммы выходного напряжения, для трех положений переменного резистора  $R_4$ :

- $\triangleright$ в крайнем левом положении;
- $\blacktriangleright$ в среднем положении;
- $\blacktriangleright$ в крайнем правом положении.

По временным характеристикам определить скважность N импульсов мультивибратора.

2.3. Сравнить результаты экспериментальных данных с расчетными. Сделать выводы.

ЗАДАНИЕ 3. Исследовать режимы работы ждущего мультивибратора.

Для этого следует:

3.1. На стенде с помощью специальных коротких проводников собрать схему ждущего мультивибратора (рис. 5) с номиналами резисторов и конденсаторов из расчетного задания 3.

3.2. К гнездам лабораторного стенда, к которым подсоединили выход ждущего мультивибратора, подключить цифровой вольтметр. Установить на нем режим измерения постоянных напряжений. Измерить выходное напряжение мультивибратора в ждущем режиме.

3.3. Измерить цифровым вольтметром напряжение порогового уровня на неинвертирующем входе операционного усилителя.

3.4. Измерить напряжение на инвертирующем входе (напряжение на емкости *С*1).

3.5. Подключить к выходу лабораторного стенда осциллограф и подать на вход ждущего мультивибратора запускающие импульсы с выхода симметричного мультивибратора, собранном на том же стенде по схеме рис.1, или с генератора сигналов специальной формы Г6-26. Симметричный мультивибратор работает в режиме включенной емкости *С*<sup>2</sup> (из расчетного задания 1).

3.6. Зарисовать в масштабе временные характеристики напряжений в контрольных точках ждущего мультивибратора:

напряжение на выходе дифференцирующей цепи;

- напряжение на неинвертирующем входе ОУ (пороговое напряжение);
- напряжение на выходе ждущего мультивибратора.
- 3.7. Повторить пункт 3.6 для значения емкости  $C_2$  (из расчетного задания 3).

3.8.Сравнить результаты экспериментальных данных с расчетными. Сделать выводы.

## 5. ВОПРОСЫ ДЛЯ САМОКОНТРОЛЯ

1. Нарисуйте электрическую схему симметричного мультивибратора.

2. Нарисуйте временные диаграммы напряжений на емкости *UС* (*t*) симметричного мультивибратора и напряжение на его выходе  $U_{\text{\tiny RMX}}(t)$ .

- 3. Как определить пороговые значения  $U_{\text{m}}$ ,  $U_{\text{m}}$  компаратора на ОУ?
- 4. Нарисуйте электрическую схему несимметричного мультивибратора.
- 5. Как определить скважность импульсов мультивибратора?
- 6. Как определить длительность выходного импульса мультивибратора в ждущем режиме работы?
- 7. Нарисуйте временные диаграммы работы ждущего мультивибратора.

#### Лабораторная работа №8

# Исследование генератора линейно изменяющегося напряжения на ОУ

ЦЕЛЬ РАБОТЫ: закрепление знаний принципов построения схем генераторов линейно изменяющихся напряжений (ГЛИН), их работы, основных расчетных соотношений; приобретение умений по расчету ГЛИН, сборке схем, экспериментальному исследованию принципа их работы, свойств и определению параметров.

Лабораторная работа включает в себя выполнение задания для самостоятельной работы (СР) во внеаудиторное время и выполнение работы в аудиторное время.

Во внеаудиторное время необходимо изучить схемы, принцип работы, основные расчетные соотношения исследуемых схем ГЛИН, выполнить расчетное задание в соответствии с исходными данными, полученными у преподавателя. О выполнении этого задания студент отчитывается на занятии перед началом работы в аудиторное время. Оценкой выполнения задания для СР является допуск к выполнению экспериментальных исследований. ф

В аудиторное время выполняются экспериментальные исследования, включающие в себя:

- 1. исследование ГЛИН на транзисторе;
- 2. исследование ГЛИН на транзисторе с ОУ;
- 3. исследование ГЛИН напряжения треугольной и пилообразной формы на ОУ;
- 4. оформление и защиту отчета.

# 1. ИЗУЧЕНИЕ ИССЛЕДУЕМЫХ СХЕМ ГЛИН

Прежде чем переходить к изучению конкретных схем, необходимо уяснить, что такое линейно изменяющееся напряжение

ГЛИН принято называть напряжение, которое в течение рабочего хода линейно изменяется от начального уровня до конечного, а затем в течение определенного промежутка времени возвращается к начальному уровню (рис. 1.). Оно характеризуется следующими параметрами:

- 1. начальный уровень;
- 2. размах (амплитуда) напряжения;
- 3. длительность рабочего хода;
- длительность обратного хода  $t_0$  (или длительность восстановления  $t_{\text{soc}}$ );  $\overline{4}$
- 5. период  $T = t_p + t_n$ , где  $t_n$  длительность паузы;
- коэффициент нелинейности, равный 6

$$
\varepsilon = \frac{\left( U'(0) - U'(t_{\rm p}) \right)}{U'(0)},\tag{1}
$$

где  $U(0)$  и  $U(t_n)$  – скорости изменения напряжения в начале и конце рабочего хода.

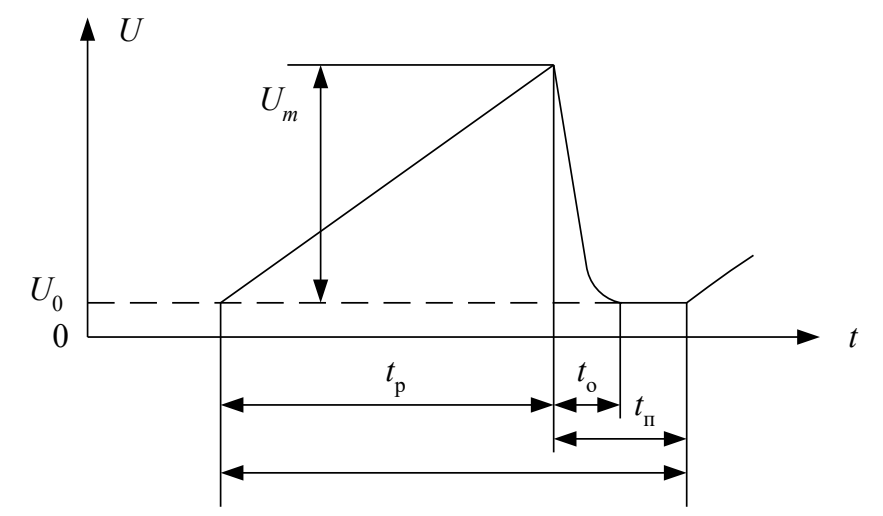

Рисунок 1 – Форма и параметры линейно изменяющегося напряжения

В основе построения ГЛИН лежит использование процессов заряда и разряда конденсатора. В связи с этим всякий ГЛИН должен содержать зарядную и разрядную цепи конденсатора и устройство для их коммутации.

# 2. ГЛИН НА ТРАНЗИСТОРЕ

В работе изучается и исследуется простейшая схема, изображенная на рис. 2. Она содержит конденсатор С и транзисторный ключ, обеспечивающий коммутацию цепей заряда и разряда конденсатора в соответствии с управляющим (входным) напряжением прямоугольной формы.

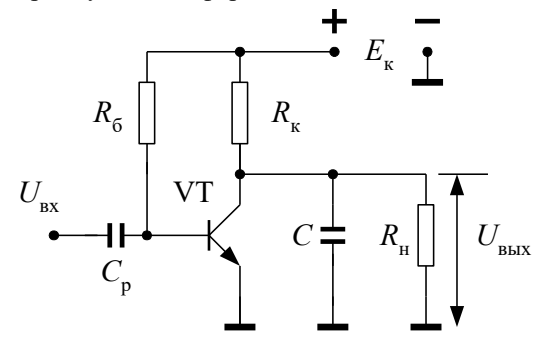

Рисунок 2 - Схема ГЛИН на транзисторе

При рассмотрении работы схемы и расчетных соотношений удобно воспользоваться временными диаграммами рис. 3.

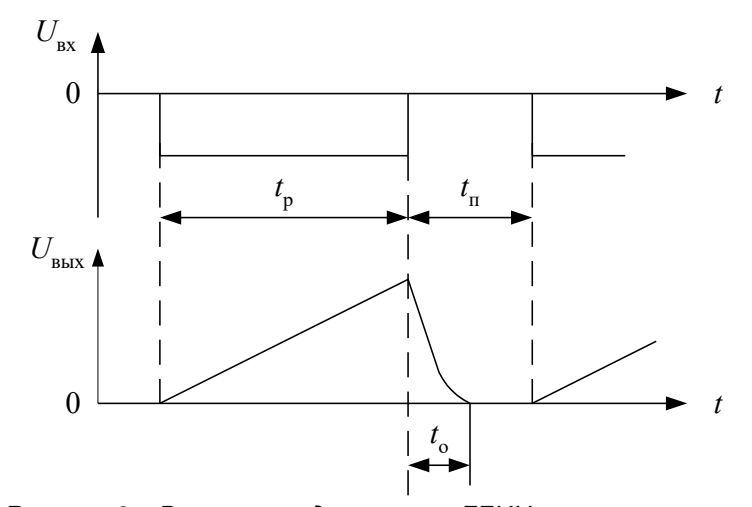

Рисунок 3- Временные диаграммы ГЛИН на транзисторе

На рабочем участке транзистор VT закрыт, и происходит заряд конденсатора С от источника  $E_{\kappa}$  с постоянной времени  $\tau_3 = R_K C$ . При этом напряжение на конденсаторе будет определятся уравнением (током  $I_{K0}$  пренебрегаем):  $U_C(t) = E_{\kappa} (1-e^{-t/\tau}).$  $(2)$ 

Очевидно, что если выбрать  $\tau_3 \gg \tau_p$ , то на рабочем участке  $t_p$  изменение напряжения  $U_C$  (выходного напряжения ГЛИН) будет близким к линейному.

На интервале паузы  $t_n$  транзистор открыт и конденсатор разряжается через открытый транзистор, сопротивление которого мало, постоянная времени разряда т. также будет мала. Очевидно, что время обратного хода  $t_0$  не должно превышать  $t_n$ .

Одним из основных требований к ГЛИН является линейность изменения напряжения на интервале  $t_n$ . Учитывая, что  $dU_C/dt = i_C/C$ , из определения  $\varepsilon(1)$  получаем

$$
\varepsilon = \frac{\left(i(0) - i(t_{\rm p})\right)}{i(0)},\tag{3}
$$

где  $i(0)$  и  $i(t_n)$  – токи заряда конденсатора в начале и конце рабочего хода соответственно. Из выражения (3) следует, что нелинейность напряжения є тем меньше, чем постояннее ток заряда конденсатора. Для рассматриваемой схемы, если пренебречь  $U_0$ , выражение (3) приобретет вид

$$
\varepsilon = \left(\frac{E_{\kappa}}{R_{\kappa}} - \frac{E_{\kappa} - U_{m}}{R_{\kappa}}\right) / \frac{E_{\kappa}}{R_{\kappa}} = \frac{U_{m}}{E_{\kappa}}.
$$
\n(4)

Отсюда следует, что данная схема может обеспечить высокую линейность только при амплитудах  $U_m$ , малых по сравнению с  $E_{k}$ , а это значит, что в схеме плохо используется напряжение питания.

При подключении нагрузки  $R_{\rm H}$  параллельно конденсатору С ток конденсатора при его заряде будет иметь две составляющие – ток заряда через  $R_{k}$  и ток разряда через  $R_{H}$ , – и выражение (4) примет вид

$$
\varepsilon = \left(\frac{E_{\kappa}}{R_{\kappa}} - \left(\frac{U_m - E_{\kappa}}{R_{\kappa}} - \frac{U_m}{R_{\kappa}}\right)\right) / \frac{E_{\kappa}}{R_{\kappa}} = \frac{U_m}{E_{\kappa}} \left(1 + \frac{R_{\kappa}}{R_{\kappa}}\right). \tag{5}
$$

Откуда видно, что в данной схеме линейность напряжения существенно зависит еще от сопротивления нагрузки.

# 3. ГЛИН НА ТРАНЗИСТОРЕ С ОПЕРАЦИОННЫМ УСИЛИТЕЛЕМ

В настоящее время ГЛИН с малым  $\varepsilon$  ( $\varepsilon$  < 0,001) и слабым влиянием нагрузки на форму напряжения создаются с использованием операционного усилителя (ОУ). В работе изучается и исследуется схема, изображенная на рис. 4. Она соединяет с себе ГЛИН на транзисторе и операционный усилитель.

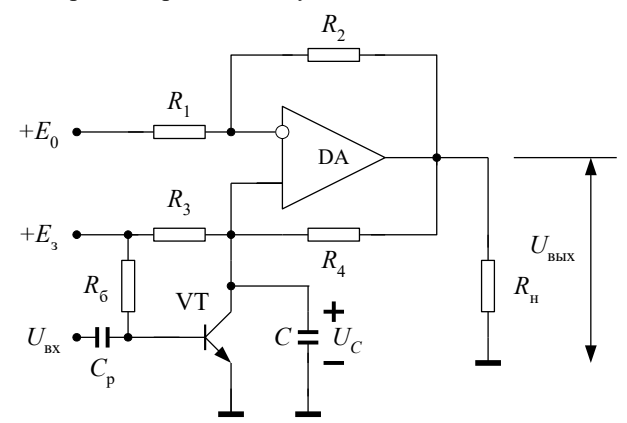

Рисунок 4 - Схема ГЛИН на транзисторе с операционным усилителем

Рассмотрение принципа работы и расчетных соотношений удобнее сделать, используя временные диаграммы рис. 5.

Когда транзистор закрыт, происходит заряд конденсатора С с током (см. рис. 4.)

$$
i_C = \frac{E_3 - U_C}{R_3} + \frac{U_{\text{max}} - U_C}{R_4}.
$$
 (6)

Учитывая, что  $i_C = C \cdot dU_C/dt$ , а $\ U_{\textrm{\tiny{BKK}}}=U_C (R_{\textrm{l}} + R_{\textrm{2}})/\,R_{\textrm{l}} - E_{\textrm{0}} \cdot R_{\textrm{2}}\,/\,R_{\textrm{l}}$ , из выражения (6) имеем

что

$$
\frac{dU_C}{dt} + \frac{U_C}{C} \cdot \left(\frac{1}{R_3} - \frac{R_2}{R_1 \cdot R_4}\right) = \frac{1}{C} \cdot \left(\frac{E_3}{R_3} - E_0 \cdot \frac{R_2}{R_1 \cdot R_4}\right).
$$
(7)

Очевидно,

при

условии

$$
\frac{1}{R_3} - \frac{R_2}{R_1 \cdot R_4} = 0
$$

r.e. 
$$
\frac{R_2}{R_1} = \frac{R_4}{R_3}
$$
,  
\n
$$
\frac{dU_C}{dt} = \frac{1}{C} \cdot \left(\frac{E_3}{R_3} - E_0 \cdot \frac{R_2}{R_1 \cdot R_4}\right) = const,
$$

и  $U_c$  будет меняться линейно во времени:

$$
U_C = \frac{1}{C} \cdot \left( E_3 \cdot \frac{1}{R_3} - E_0 \cdot \frac{R_2}{R_1 \cdot R_4} \right) \cdot t. \tag{8}
$$

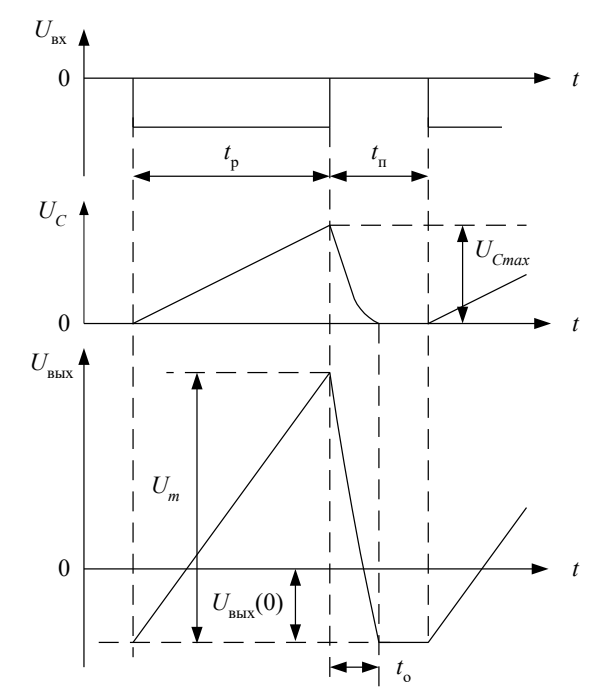

Рисунок 5- Временные диаграммы ГЛИН на транзисторе с операционным усилителем

Для выравнивания влияния входных токов берут  $R_1 = R_3$ , тогда должно быть  $R_2 = R_4$  и

$$
U_C = \frac{1}{R_1 \cdot C} \left( E_3 - E_0 \right) \cdot t. \tag{9}
$$

При нарушении условия  $R_2/R_1 = R_4/R_3$  будет нарушаться линейность изменения напряжения: при  $R_4/R_3 > R_2/R_1$ кривая будет выпуклой, а при  $R_4/R_3 = R_2/R_1$  – вогнутой. Когда транзистор VT открыт, конденсатор разряжается через открытый транзистор VT в течении времени  $t_0$ . Выходное напряжение ГЛИН определяется зависимостью

$$
U_{\text{max}} = E_0 \cdot K_u + U_C \cdot K_{u1} = -E_0 \cdot \frac{R_2}{R_1} + \frac{R_1 + R_2}{R_1 \cdot R_3 \cdot C} \cdot (E_3 - E_0) \cdot t. \tag{10}
$$

Как следует из выражения (10), выходное напряжение ГЛИН  $U_{\text{BbX}}$  повторяет по форме напряжение на конденсаторе  $U_C$ , но усилено в  $K_{u1} = (R_1 + R_2)/R_1$  раз и смещено на  $U_{\text{BBIX}}(0) = -E_0 R_2/R_1$  (см. рис. 5). Очевидно, что при  $E_0 = 0$  выходное напряжение будет иметь вид пилы положительной полярности, как и напряжение  $U_c$ . Коэффициент нелинейности є в соответствии с выражениями (3) и (6) будет определяться зависимостью

$$
\varepsilon = \frac{U_m \cdot R_1 (R_1 \cdot R_4 - R_2 \cdot R_3)}{(R_1 + R_2) \cdot (E_3 \cdot R_1 \cdot R_4 - E_0 \cdot R_2 \cdot R_3)},\tag{11}
$$

откуда следует, что при  $R_1 = R_3$  и  $R_2 = R_4$ ,  $\varepsilon = 0$ , и, следовательно,  $\varepsilon$  в основном зависит от согласования резисторов.

# 4. ГЛИН НА ОПЕРАЦИОННЫХ УСИЛИТЕЛЯХ

Структурно генератор линейно изменяющегося напряжения можно представить в виде интегратора на операционном усилителе, переключателя и внешнего источника напряжения (рис. 6).

Временные диаграммы работы генератора линейно изменяющегося напряжения представлены на рис. 7.

В момент времени, когда переключатель S находится в верхнем положении, на вход интегратора поступает напряжение  $+E_{\text{rx}}$ . В этом случае напряжение на выходе интегратора спадает по линейному закону. В момент времени  $t_1$  переключатель находится в нижнем положении и на вход интегратора подключается напряжение  $-E_{\text{xx}}$ . В этом же случае напряжение на выходе интегратора будет линейно расти (рис. 7):

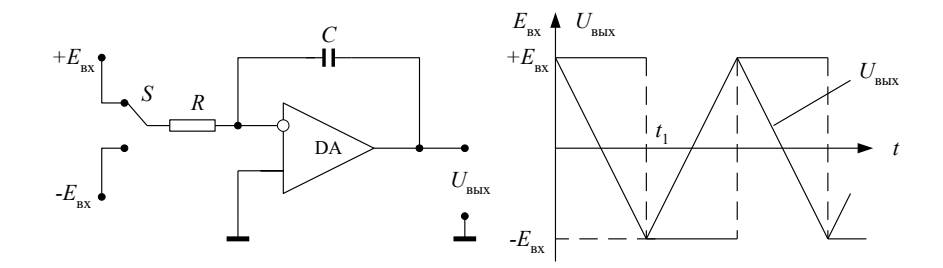

Рисунок 6 - Структурная схема ГЛИН на операционном усилителе

Рисунок 7 - Временные диаграммы ГЛИН на операционном усилителе

$$
U_{\text{BUX}} = -\frac{1}{R \cdot C} \cdot \int E_{\text{ax}} dt + U_C(0),\tag{12}
$$

а скорость изменения выходного напряжения будет определяться из выражения:

$$
\rho = \frac{U_{\text{max}}}{\tau} = \frac{E_{\text{ax}}}{R \cdot C}, \text{ (B/ceK)}.
$$
\n(13)

Чтобы осуществить автоматическое переключение интегратора, используют компаратор с положительной обратной связью на ОУ, на входах которого происходит сравнение напряжения собственного порога и линейно изменяющегося напряжения поступающего с выхода интегратора.

Электрическая схема генератора линейно изменяющегося напряжения в автоколебательном режиме представлена на рис. 8. Временные диаграммы напряжений на выходе компаратора и интегратора приведены на рис. 9.

В момент времени  $t = 0$  напряжение на выходе интегратора  $U_{\text{max}} = U_C = 0$ . В интервале времени  $(0 \div t_1)$ напряжение на выходе компаратора равно  $U_{\text{koun}} \cong +E_n$ . В этом промежутке времени положительное напряжение с выхода поступает на вход интегратора и вынуждает линейно спадать напряжение  $U_{\text{rnm}}$  до напряжения  $U_{\text{nn}}$ . При равенстве  $U_{\text{rmm}} = U_{\text{m}}$  разностное напряжение на входе компаратора  $U_p = 0$ , что является условием для переключения компаратора и напряжение на его выходе становится равным  $U_{\text{KOMII}} \cong -E_{\text{II}}$ .

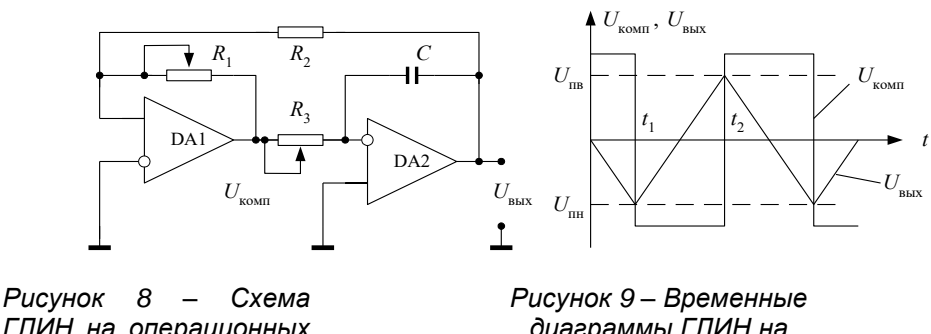

ГЛИН на операционных усилителях

диаграммы ГЛИН на операционных усилителях

Величина нижнего порога срабатывания неинвертирующего компаратора:

$$
U_{\gamma_i} = \frac{R_2}{R_1} \cdot \left(-E_{\gamma}\right). \tag{14}
$$

В интервале времени от  $t_1$  до  $t_2$  напряжение на выходе интегратора линейно нарастает до верхнего порогового уровня напряжения компаратора  $U_{\text{m}}$ . Как только разностное напряжение на входе компаратора становится равным  $U_{\rm p} = 0$ , компаратор переключается в состояние положительного насыщения  $U_{\rm room} = +E_{\rm n}$ , а его порог становится равным:

$$
U_{\rm int} = \frac{R_2}{R_1} \cdot \left( + E_{\rm n} \right)
$$
 (15)

Описанный выше процесс периодически повторяется, так что на выходе интегратора получаются сигналы треугольной формы.

Для определения периода следования Т импульсов треугольной формы, т.е. интервале времени  $(t_1 \div t_3)$ , обозначим через  $t_u$  – интервал времени нарастания напряжения, а через  $t_c$  – интервал времени спада ( $t_2 \div t_3$ ). Тогда для t<sub>н</sub> и t<sub>c</sub> получим выражения:

$$
t_{\rm H} = \frac{U_{\rm rucr}}{\left(-E_{\rm H}\right)} \cdot R_3 \cdot C_1;
$$
\n(16)

$$
t_{\rm c} = \frac{U_{\text{aèñò}}}{\left(+E_{\rm i}\right)} \cdot R_{\rm 3} \cdot C_{\rm 1},\tag{17}
$$

где  $U_{\text{rucr}} = U_{\text{m}} - U_{\text{m}}$  напряжение гистерезиса компаратора (триггера Шмидта). Отсюда период и частота следования ГЛИН определяют соотношениями:

#### 5. ЗАДАНИЕ НА ТЕОРЕТИЧЕСКИЕ РАСЧЕТЫ

1. Рассчитать ГЛИН на транзисторе.

1.1. Получить исходные данные:  $U_m$ ,  $t_p$ ,  $t_\text{n}$ ,  $\varepsilon$ ,  $E_{\text{k}}$ ,  $C_p$ ,  $R_6$ , тип транзистора,  $U_{\text{bx},m}$ ,  $C_1$ ,  $R_{\text{n}1}$ ,  $R_{\text{n}2}$ .

1.2. Определить минимальное возможное значение коэффициента нелинейности  $\varepsilon$  при  $R_n \to \infty$ .

1.3. Рассчитать требуемые значения сопротивления  $R_{k}$  при  $R_{n} \rightarrow \infty$  и двух значениях зарядной емкости:  $C = C_{1}$ ,  $C = C<sub>2</sub>$ .

1.4. Проверить транзистор по допустимому току коллектора.

1.5. Рассчитать  $U_m$  и  $\varepsilon$  при  $R_n \to \infty$  и двух значениях сопротивления  $R_{\kappa}$ , полученных в п. 1.3. Оценить влияние  $R_{\kappa}$ на  $U_m$  и  $\varepsilon$ .

1.6. Рассчитать  $U_m$  и є при  $C = C_2$ .  $R_n \rightarrow \infty$  и сопротивлении  $R_{\kappa}$ , полученном в п.1.3 для  $C = C_1$ . Оценить влияние  $C$  на  $U_m$  и  $\varepsilon$ .

1.7. Рассчитать минимальное возможное значение  $\varepsilon$  при заданных  $U_m$ ,  $E_{\kappa}$  и двух значениях сопротивления нагрузки  $R_{\text{H1}}$  и  $R_{\text{H2}}$ . Оценить влияние нагрузки на  $\varepsilon$ .

2. Рассчитать ГЛИН на транзисторе с ОУ.

2.1. Получить исходные данные:  $U_m$ ,  $t_n$ ,  $t_p$ , тип ОУ,  $E_{3n} = U_m$ ,  $U_{\text{Cmax}}$ ,  $U_{\text{BMX}}(0)$ ,  $C$ .

2.2. Определить значение соотношения  $R_2/R_1$  по заданным  $U_m$  и  $U_{\text{cmax}}$ .

2.3. Определить требуемое значение  $E_0$ .

2.4. Рассчитать значения сопротивлений  $R_1 = R_3$  и  $R_2 = R_4$ , используя выражение (7).

2.5. Определить значение выходного напряжения в конце рабочего хода. Убедиться, что оно не достигает значения, равного  $U^{\dagger}_{\text{BhX}}$  OV.

2.6. Определить значения коэффициента нелинейности для следующих случаев: а) при  $R_1 = R_3$  и  $R_2 = R_4$ ; б) при  $R_1 = R_3$  и  $R_2 = 0.9R_4$ ; в) при  $R_1 = 0.9R_3$  и  $R_2 = R_4$ .

3. Рассчитать ГЛИН на операционных усилителях.

3.1. Рассчитать напряжение гистерезиса  $U_{\text{ruc}}$  генератора треугольного напряжения.

3.2. Рассчитать время нарастания  $t_{\rm H}$  и время спада  $t_{\rm c}$ .

3.3. Рассчитать частоту следования импульсов генератора для двух значений резистора  $R_3$ : 1)  $R_3 = 100$ кОм; 2)  $R_3$ = 10кОм, если  $R_1$  = 10кОм;  $R_2$  = 10кОм;  $C_1$ =0,01мкФ;  $E_n$  = ±15В.

# 6. ЗАДАНИЯ НА ЭКСПЕРИМЕНТАЛЬНЫЕ ИССЛЕДОВАНИЯ И МЕТОДИКА ИХ ВЫПОЛНЕНИЯ

Экспериментальные исследования проводятся на комплексной лабораторной установке, содержащей пульт, два блока питания, два цифровых универсальных прибора (типа Щ-4313), осциллограф (типа C1-65, C1-83), мультиметр.

Примечания. 1. При выполнении экспериментальных исследований необходимо использовать элементы пульта с параметрами, заданными в исходных данных или полученными при расчетах (ближайшим к ним).

1. Перед сборкой каждой схемы необходимо ее изобразить и предъявить преподавателю.

# ВНИМАНИЕ! КОММУТАЦИЮ ЭЛЕКТРИЧЕСКИХ ЦЕПЕЙ СЛЕДУЕТ ПРОИЗВОДИТЬ ТОЛЬКО В ОБЕСТОЧЕННОЙ СХЕМЕ, А ПОДКЛЮЧЕНИЕ К СХЕМЕ ИСТОЧНИКОВ ПИТАНИЯ И СИГНАЛОВ -ТОЛЬКО В ВЫКЛЮЧЕННОМ ИХ СОСТОЯНИИ.

1. Исследования ГЛИН на транзисторе.

1.1. Собрать схему (рис. 2) с большими значениями С и R<sub>н</sub> из заданных в исходных данных для расчета, и значением R<sub>к</sub>, полученным в п.1.3 для данного значения C. Остальные параметры соответствуют исходным данным для расчета. С помощью осциллографа пронаблюдать картину и измерить амплитуду выходного напряжения при подаче входного сигнала с параметрами, указанными в исходных данных для расчета.

Примечания. 1. Все изменения в схеме с целью определения влияния параметров того или иного элемента на генерируемое напряжение необходимо делать относительно исходной схемы п.1.1.

2. Следует изменение оценивать качественно, наблюдая картину выходного напряжения на осциллографе и фиксируя наблюдения в отчете; изменение *Um* оценивать количественно.

1.2. Определить влияние величины сопротивления  $R_k$  на  $U_m$  и  $\varepsilon$ . Сравнить с расчетами.

1.3. Определить влияние зарядной емкости  $C$  на  $U_m$  и  $\varepsilon$ . Сравнить с расчетами.

1.4. Определить влияние сопротивления нагрузки  $R_n$  на  $U_m$  и  $\varepsilon$ . Сравнить с расчетами.

2. Исследование ГЛИН на транзисторе с ОУ.

2.1. Собрать схему (рис 4) с параметрами элементов, приведенными в исходных данных для расчета или полученными в расчетном задании. При этом использовать транзисторный ключ по схеме п.1.1. Наблюдать картину напряжений *U*вых и *U<sup>C</sup>* при подаче на вход напряжения с параметрами, указанными в п.1.1 расчетного задания.

2.2. Определить влияние *R*<sup>н</sup> на *U<sup>m</sup>* и . Значения сопротивления *R*<sup>н</sup> взять из п.1.1 расчетного задания.

2.3. Определить влияние на *U<sup>m</sup>* и коэффициента усиления *К<sup>u</sup>* ,для чего произвести наблюдения и измерения выходного напряжения при двух различных значениях отношения сопротивления резисторов  $R_2/R_1 = R_4/R_3$  (одно из которых должно превышать другое примерно в 2 раза). Изменять целесообразно значения сопротивлений резисторов  $R_2$  и  $R_4$ .

Определить влияние на  $U_m$  и  $\varepsilon$  рассогласования сопротивлений резисторов  $R_2$  и  $R_4$ , изменяя значение  $R_4$  (для наглядности следует уменьшать  $R_4$  примерно в 5 раз, а увеличивать до  $\infty$ ).

3. Исследование ГЛИН на операционных усилителях.

Исследовать работу генератора линейно изменяющегося напряжения. Для этого следует:

3.1. На стенде с помощью специальных коротких проводников собрать схему генератора треугольного напряжения (рис. 8) с номиналами резисторов и конденсаторов из расчетного задания 3.

Ручку переменного сопротивления *R*<sup>1</sup> установить в среднее положение (амплитуда ГЛИН).

3.2. Установить ручку переменного сопротивления  $R_3$  в крайнее левое положение (частота ГЛИН).

3.3. Зарисовать с экрана осциллографа в масштабе временную характеристику выходного напряжения ГЛИН. Определить  $t_{\text{H}}$ ,  $t_{\text{c}}$ ,  $T$ ,  $f$ ,  $U_{\text{rucm}}$ .

3.4. Перевести ручку переменного сопротивления *R*3 в крайнее правое положение. Повторить пункт 4.3.

3.5. Вращая ручку регулировки переменного сопротивления *R*<sup>1</sup> в крайнее правое и крайнее левое положение по осциллограмме выходного напряжения, определить его амплитуду и рассчитать значение резистора *R*<sup>1</sup> для двух крайних положений.

3.6. Зарисовать осциллограмму выходного напряжения с компаратора.

3.7. В одном масштабе построить совмещенные временные диаграммы выходного напряжения *U*вых(*t*) и напряжения с компаратора  $U_{\text{KOMII}}(t)$ .

3.8. По аналогичной схеме собрать на стенде генератор пилообразного напряжения с соотношением фронтов: 1)  $t_{\text{H}}$ :  $t_{\text{c}} = 10:1; 2$   $t_{\text{H}}$ :  $t_{\text{c}} = 5:1$ .

### 7. ВОПРОСЫ ДЛЯ САМОКОНТРОЛЯ

1. Дать определение линейно изменяющегося напряжения и его параметров.

2. Изобразить схему и пояснить принцип работы ГЛИН на транзисторе.

3. Записать и пояснить уравнение заряда конденсатора ГЛИН на транзисторе.

4. Обосновать связь между амплитудой и линейностью напряжения ГЛИН на транзисторе.

5. Пояснить физическую сущность и привести формальную зависимость влияния сопротивления нагрузки на линейность напряжения ГЛИН на транзисторе.

6. Изобразить схему и пояснить принцип работы ГЛИН на транзисторе с ОУ.

7. Записать и пояснить цепи и уравнение заряда конденсатора ГЛИН на транзисторе с ОУ.

8. Записать условия выбора резисторов ГЛИН на транзисторе с ОУ для обеспечения линейности напряжения заряда конденсатора. Записать формулу напряжения на конденсаторе при этих условиях.

9. Записать и пояснить формулу для выходного напряжения ГЛИН с ОУ. Показать, чему должно быть равно  $E_0$ , чтобы начальный уровень был  $U_0 = -U_m/2$  при известных  $R_2$  и  $R_1$ .

10. За счет чего в схеме ГЛИН на транзисторе с ОУ обеспечивается более высокая линейность при более полном использовании напряжения питания, чем в схеме ГЛИН на транзисторе?

11. Пояснить, почему ГЛИН на транзисторе с ОУ нагрузка практически не оказывает влияния на форму напряжения?

12. Почему схема ГЛИН на транзисторе с ОУ (см. рис. 4) не позволяет получить пилу с отрицательным наклоном. Что необходимо изменить в схеме, чтобы получить пилу с отрицательным наклоном?

13. Расскажите о принципе построения генератора линейно изменяющегося напряжения на операционных усилителях.

14. Как влияет напряжение порога компаратора  $U_{\text{nonora}}$  на амплитуду выходного напряжения ГЛИН?

15. Как определить  $t_{\text{H}}$ ,  $t_{\text{c}}$ ,  $f$  ГЛИН?

16. Нарисовать схему генератора пилообразного напряжения на ОУ.

17. Построить временные диаграммы генератора пилообразного напряжения на ОУ.

#### Лабораторная работа №9

#### Исследование стабилизаторов напряжения компенсационного типа

ЦЕЛЬ РАБОТЫ: закрепление знаний назначения, параметров и характеристик транзисторного компенсационного стабилизатора напряжения; схем построения, принципа действия, свойств и основ расчета параметрического стабилизатора напряжения; приобретение умений по сборке схем и экспериментальному исследованию свойств и определению параметров транзисторного компенсационного стабилизатора напряжения.

Задание для самостоятельной работы во внеаудиторное время включает изучение назначения, параметров, схемы, принципа работы, основ расчета и свойств исследуемого в работе компенсационного стабилизатора напряжения, а также оформление отчета.

В аудиторное время выполняется экспериментальное исследование компенсационного стабилизатора напряжения и защита отчета.

# 1. ПОНЯТИЕ СТАБИЛИЗАТОРА, КЛАССИФИКАЦИЯ

# СТАБИЛИЗАТОРОВ, ИХ ПАРАМЕТРЫ

Большинство электронных устройств для обеспечения требуемой стабильности их параметров нуждаются в стабильном напряжении питания (для большинства аппаратуры требуется нестабильность  $0,1\div0,3\%$ , а для высокоточных измерительных электронных приборов она снижается до  $10^{-4}$ %). Делать высокостабильным общее питание невыгодно со многих сторон: сложно, неэкономично по потерям энергии, по массогабаритным затратам, стоимости и т.д. В связи с этим, все шире применяются так называемые встроенные источники вторичного питания, когда каждая отдельная плата, отдельное функциональное устройство питается от отдельного источника с требуемой стабильностью напряжения. Основу таких источников составляют стабилизаторы напряжения.

Стабилизатором напряжения называют устройство, автоматически обеспечивающее поддержание напряжения нагрузочного устройства с заданной степенью точности при действии дестабилизирующих факторов. Основными дестабилизирующими факторами являются: нестабильность напряжения первичных источников, изменение сопротивления нагрузки, изменение температуры окружающей среды и др.

Стабилизаторы делятся на две группы: параметрические и компенсационные.

В параметрических стабилизаторах используется свойство некоторых видов приборов, заключающееся в обеспечении примерного постоянства напряжения на них при изменении (в определенных пределах) протекающего по ним тока. К таким приборам, в частности, относятся полупроводниковые стабилитроны.

В компенсационных стабилизаторах постоянство выходного напряжения обеспечивается за счет замкнутой цепи автоматического регулирования. Это типичный пример устройства, содержащего цепь отрицательной обратной связи.

Изменение коэффициента передачи стабилизатора в зависимости от изменения электрической величины в нагрузке происходит за счет включения в него одного или нескольких элементов с регулируемым коэффициентом передачи.

В зависимости от места включения такого элемента все стабилизаторы подразделяются на последовательные, параллельные и последовательно-параллельные.

По способу управления стабилизаторы делятся на непрерывные и ключевые (импульсные или релейные). Стабилизаторы непрерывного типа используют активный режим работы биполярного или полевого транзистора, в то время как стабилизаторы импульсного или релейного типа – ключевой режим работы полупроводниковых приборов.

Стабилизаторы напряжения характеризуются следующими основными параметрами.

Коэффициент стабилизации:

$$
K_{\rm cr} = \frac{\Delta U_{\rm nx}/U_{\rm nx}}{\Delta U_{\rm u}/U_{\rm u}},\tag{1}
$$

где  $\Delta U_{\text{H}}$  – приращение выходного напряжения (напряжения на нагрузке), вызванное приращением  $\Delta U_{\text{rx}}$ входного напряжения;  $U_{\text{bx}}$  и  $U_{\text{H}}$  – номинальные значения соответствующих напряжений.

Выходное сопротивление (внутреннее сопротивление стабилизатора). Оно определяется как отношение изменения выходного напряжения к вызвавшему его изменению тока нагрузки:

$$
R_{\text{max}} = \frac{\Delta U_{\text{H}}}{\Delta I_{\text{H}}}.\tag{2}
$$

Коэффициент полезного действия стабилизатора, характеризующий мощность потерь в нем:

$$
\eta_{\rm cr} = \frac{P_{\rm H}}{P_{\rm m}},\tag{3}
$$

где  $P_{\text{H}}$  – мощность, отдаваемая в нагрузку;  $P_{\text{ax}}$  – мощность, потребляемая стабилизатором вместе с нагрузкой.

# 2. КОМПЕНСАЦИОННЫЙ СТАБИЛИЗАТОР НАПРЯЖЕНИЯ

### 2.1. Схема и принцип действия

В работе исследуется простейший компенсационный стабилизатор напряжения (КСН) на двух транзисторах, схема которого приведена на рис. 1.

Транзистор VT<sub>1</sub> является регулируемым элементом, а на транзисторе VT<sub>2</sub> собрана схема усилителя. С помощью стабилитрона VD задается опорное напряжение. Для выведения стабилитрона VD на рабочий режим, когда ток эмиттера  $I_{32}$  меньше требуемого тока для VD, ставят балластный резистор  $R_6$ . Делитель  $R_1$ ,  $R_2$  обеспечивает создание напряжения, пропорционального напряжению нагрузки  $U_{\text{H}}$ , для сравнения с опорным напряжением  $U_{\text{on}}$ . Конденсатор С ставится для ликвидации возбуждения схемы.

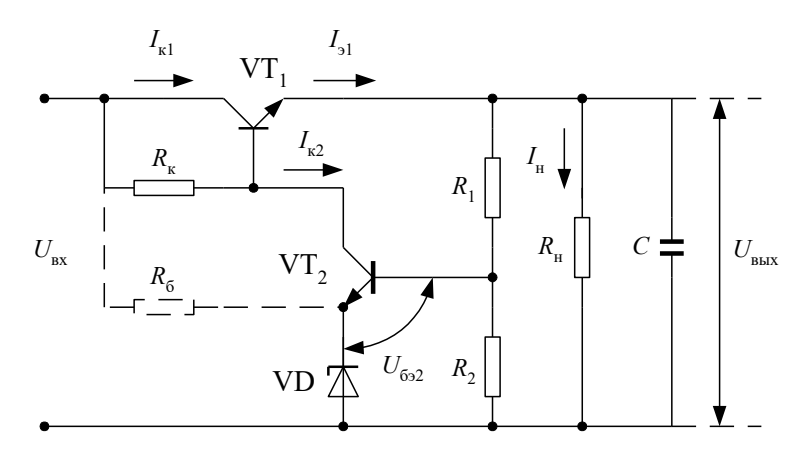

Рисунок 1 - Схема КСН на двух транзисторах

Процесс стабилизации напряжения  $U_{\text{\tiny H}}$  при изменении  $U_{\text{\tiny BX}}$  удобно рассмотреть, используя электрическую схему (рис. 1) и выходные характеристики транзистора VT<sub>1</sub> (рис. 2).

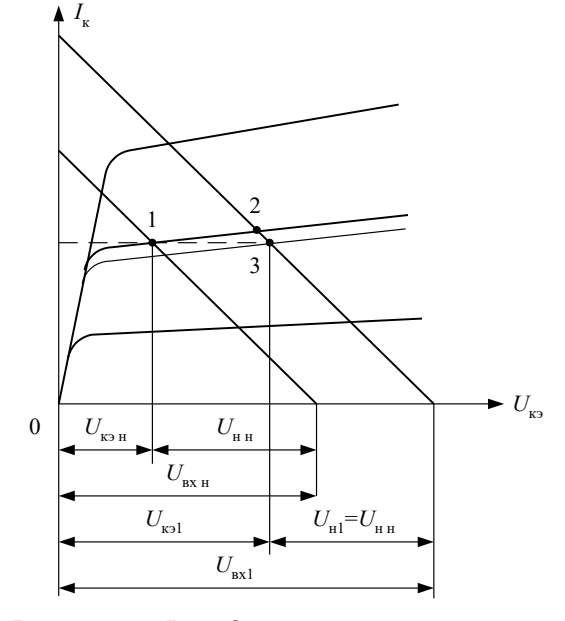

Рисунок 2 – Выходные вольтамперные характеристики транзистора VT<sub>1</sub>

Пусть  $U_{\text{px}}$  увеличилось со значения  $U_{\text{ax},\text{H}}$  до  $U_{\text{ax},\text{L}}$ . Тогда увеличатся ток  $I_{\text{kl}}(I_{\text{a}})$  и напряжение  $U_{\text{H}}$  (см. точку 2 на рис. 2), увеличатся напряжения  $U_{632}$  и ток коллектора VT<sub>2</sub>  $I_{\kappa 2}$  и уменьшатся  $U_{691}$  и ток базы VT<sub>1</sub> (см. рис. 1). Это приведет к уменьшению тока  $I_{kl}$  ( $I_{31}$ ) и напряжение  $U_{ll}$  (см. точку 3 на рис. 2). Таким образом, при новом значении  $U_{\text{ax1}} > U_{\text{axH}}$  напряжение на нагрузке почти не изменится  $U_{\text{H1}} \approx U_{\text{HH}}$  (см. рис. 2).

При изменении сопротивления нагрузки  $R_{\rm H}$  процесс стабилизации напряжения также удобно рассматривать, используя электрическую схему (рис. 1) и выходные коллекторные характеристики транзистора VT<sub>1</sub> (рис. 3). Пусть  $R_{\rm H}$  уменьшилось. Тогда уменьшится напряжение  $U_{\rm H}$  (см. точку 2 на рис. 3), уменьшатся  $U_{62}$  и токи VT<sub>2</sub>  $I_{62}$  и  $I_{\kappa2}$  (см. рис. 1). В результате этого возрастет напряжение  $U_{61}$  (см. рис. 1) и возрастут токи  $I_{61}$ ,  $I_{k1}$  ( $I_{31}$ ) (см. точку 3 на рис. 3). Напряжение нагрузки станет близким к номинальному значению (см. значение напряжения нагрузки в соответствующих точках 1 и 3, рис. 3).

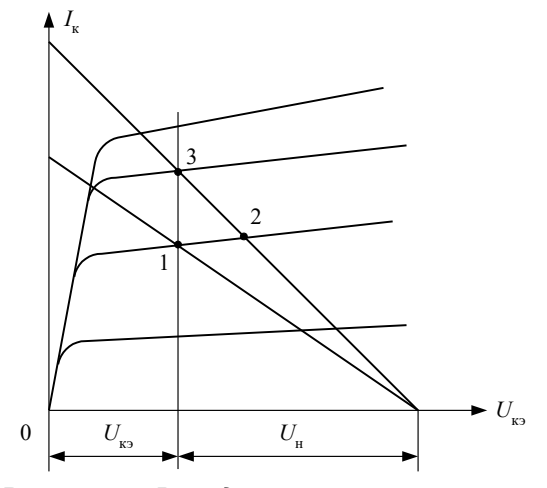

Рисунок 3 – Выходные вольтамперные характеристики транзистора VT,

Из рассмотренного следует, что при изменении входного напряжения стабилизация  $U_{\rm u}$  происходит за счет изменения напряжения  $U_{\text{kpl}}$  при неизменном практически токе  $I_{\text{pl}}$ . При изменении  $R_{\text{H}}$  стабилизация  $U_{\text{H}}$  происходит за счет изменения  $I_{\text{31}}$  при почти неизменном напряжении  $U_{\text{K31}}$ .

2.2. Некоторые рекомендации по расчету стабилизатора

Вначале рассчитывается регулирующий элемент, представляющий вместе с  $R<sub>H</sub>$  эмиттерный повторитель. Исходными данными для его расчета являются напряжение питания  $E_{\rm g} = U_{\rm sx}$ , напряжение нагрузки  $U_{\rm H}$  и номинальный ток  $I_{\rm H}$  (или номинальное сопротивление  $R_{\rm H}$ ) нагрузки, диапазоны возможного изменения  $U_{\rm BX}$ ,  $R_{\rm H}$  и температуры окружающей среды. Обычно сопротивление делителя  $R_1$ ,  $R_2$  берется много больше  $R_{\rm H}$  и током делителя пренебрегают. Следует также иметь в виду, что минимальное входное напряжение должно быть примерно на 3,5В больше напряжения нагрузки  $U_{\text{H}}$ , чтобы VT<sub>1</sub> работал на линейном участке выходных характеристик, т.е.  $U_{\text{ax,min}} - U_{\text{H}} \ge U_{\text{xa,max}}$  ( $U_{\text{xa,max}} - \text{Haip}$ яжение насыщения коллектор-эмиттер).

Транзистор выбирается по величине максимального тока, приближенно равного

$$
I_{\text{H,max}} = \frac{U_{\text{ax,max}}}{R_{\text{H,min}}},\tag{4}
$$

а также по величине напряжения питания, равного максимальному напряжению на входе:  $E_{\text{g1}} = U_{\text{px,max}}$ .

При выборе транзистора VT<sub>1</sub> следует иметь в виду, что чем больше коэффициент передачи тока  $\beta_1$ , тем на меньший ток потребуется транзистор VT<sub>2</sub>, что будет показано ниже.

Для расчета усилителя VT<sub>2</sub> исходными данными являются:

максимальный ток нагрузки  $I_{\kappa 2 \max}$ , примерно равный максимальному значению тока базы VT<sub>1</sub>:  $I_{\kappa 2 \max} \approx I_{\text{fil max}} \approx I_{\text{H}}$  $_{\text{max}}$ /(1 +  $\beta_{1 \text{ min}}$ );

 $U_{\rm H} = U_{\rm K2} - U_{\rm bol}$  из-за малости  $U_{\rm bol}$ напряжение нагрузки  $U_{\kappa 2}$ , которое можно считать равным  $U_{\kappa}$ , так как (доли вольта);

напряжение питания, которое либо равно  $U_{\text{ax}}$ , либо берется от отдельного источника  $E_{\kappa 2}$ . Здесь надо иметь в виду следующее. Чем больше  $R_{k}$ , тем больше коэффициент усиления усилителя (тем больше коэффициент стабилизации  $K_{cr}$ ), но при этом для обеспечения  $U_{\kappa 2} \approx U_{\kappa}$  требуется больше  $E_{\kappa 2}$ . Поэтому если  $U_{\kappa}$  мало отличается от  $U_{\text{ax min}}$ , а  $K_{\text{cr}}$  требуется большой, то возможно, потребуется брать дополнительный источник питания  $E_{\kappa 2}$ .

Коэффициент стабилизации такого стабилизатора зависит от коэффициента усиления разомкнутого контура. Поскольку коэффициент усиления регулирующего элемента близок к 1, то

 $(5)$ 

$$
K_{\rm cr} = \frac{\Delta U_{\rm H}}{\Delta U_{\rm ex}} \cdot \frac{U_{\rm H}}{U_{\rm ex}} = \frac{1}{1/(1+K_{\rm y})} \cdot \frac{U_{\rm H}}{U_{\rm ex}} = \frac{(1+K_{\rm y}) \cdot U_{\rm H}}{U_{\rm ex}},
$$

где  $K_{v}$  – коэффициент усиления каскада на VT2.

Рассмотренная схема применима для токов нагрузки до 300 мА. При больших токах она неэффективна, так как трудно обеспечить высокий коэффициент усиления. Коэффициент стабилизации такого стабилизатора составляет десятки - сотни, а выходное сопротивление - доли Ома. В лабораторной установке умышленно выбран не лучший

режим усилителя, чтобы с помощью имеющихся приборов можно было измерить отклонения напряжения на нагрузке для определения  $K_{cr}$ .

# 3. КОМПЕНСАЦИОННЫЕ ЛИНЕЙНЫЕ СТАБИЛИЗАТОРЫ НА ОПЕРАЦИОННОМ УСИЛИТЕЛЕ

3.1. стабилизатор на ОУ с небольшим выходным током.

Схема самого простого стабилизатора с небольшим выходным током приведена на рис. 4.

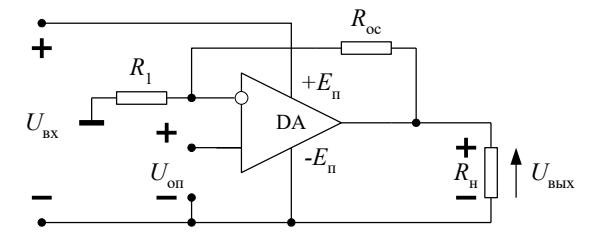

*Рисунок 4 – Схема компенсационного линейного стабилизатора напряжения на ОУ с опорным напряжением от независимого источника питания*

При внимательном рассмотрении схемы стабилизатора оказывается, что это неинвертирующий усилитель. Напряжение на выходе этого стабилизатора *U*вых определяется опорным напряжением

$$
U_{\text{BUX}} = K_U \cdot U_{\text{on}},\tag{6}
$$

где  $K_U = 1 + R_{oc} / R_1$  – коэффициент усиления неинвертирующего усилителя. Из (6) следует, что выходное напряжение не зависит от изменения тока нагрузки  $I_{\rm H}$  и напряжения на входе  $U_{\rm ex}$ .

Обычно необходимо удовлетворять условиям:

 $U_{\text{on}} \leq U_{\text{bx}} - 2B; \quad U_{\text{bmx}} \leq U_{\text{bx}} - 2B.$  (7) В противном случае операционный усилитель (ОУ) войдет в состояние положительного или отрицательного насыщения.

Опорное напряжение *U*оп вырабатывается параметрическим стабилизатором (рис. 5).

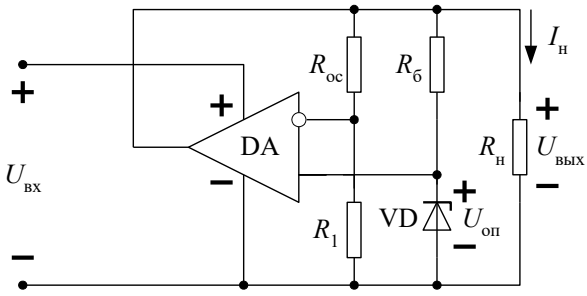

*Рисунок 5 – Схема компенсационного линейного стабилизатора напряжения на ОУ с опорнымнапряжением от параметрического стабилизатора*

Пример расчета стабилизатора. Спроектировать стабилизатор напряжения на 15 В по схеме рис. 5.

1) выберем стабилитрон КС147А с напряжением стабилизации, равным (1/3 ÷ ½)  $U_{\text{max}}$ ;  $U_{\text{cr}} = 4.7B$ ;  $I_{\text{cr}} = 5 \text{mA}$ . 2) определим значение  $R_{\text{cr}}$ :

$$
R_{\rm cr} = \frac{U_{\rm max} - U_{\rm cr}}{I_{\rm crmin}} = \frac{15 - 5}{5 \cdot 10^{-3}} = 2 \text{ kOM}.
$$

3) Подберем *R*ос + *R*<sup>1</sup> так, чтобы это сопротивление отводило от стабилизированного источника *U*вых = 15В ток, приблизительно равный 1мА, т.е.

$$
R_{\text{oc}} + R_1 = \frac{U_{\text{max}}}{1 \text{MM}} = \frac{15}{10^{-3}} = 15 \text{ kOM}.
$$

4) Из (6) определим, взяв приблизительно в качестве  $R_{\text{oc}} + R_1$  переменный резистор равный 15кОм,

$$
R_1 = (R_{oc} + R_1) \cdot \frac{U_{on}}{U_{\text{max}}} \approx 15 \cdot 10^3 \cdot \frac{5}{15} \approx 5 \text{ kOM}.
$$

Установим движок потенциометра в положении *R*1 = 5 кОм или заменим его на два постоянных резистора *R*1 = 5 кОм и  $R_{oc}$  = 10 кОм.

5) минимальное напряжение нестабилизированного источника питания должно быть равно  $U_{\text{BbX}}$  + 2B = 17B. 3.2. Стабилизатор на ОУ с мощным выходом по току.

Рассмотренный стабилизатор на ОУ по схеме на рис. 5 способен выдаватьв нагрузку ток не более 10 мА. Если добавить в эту схему эмиттерный повторитель, то можно расширить диапазон тока нагрузки в  $\beta$  раз. Типовая величина коэффициента усиления  $\beta$  по току биполярного транзистора составляет 20÷100.

Соответствующая схема приведена на рис. 6. Так как нагрузка эмиттерного повторителя является  $R_{\text{H}}$ , то напряжение  $U_1 \approx U_{\text{H}}$ .

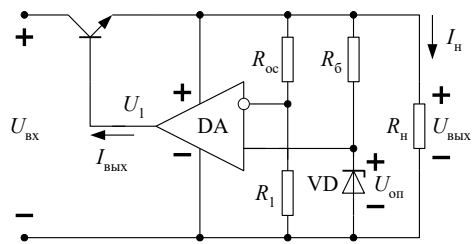

Рисунок 6 - Схема компенсационного линейного стабилизатора напряжения на ОУ с большим выходом по току

Основные расчетные соотношения:

$$
U_{\text{B-LX}} = U_{\text{on}} \cdot \left(\frac{R_{\text{oc}}}{R_{\text{I}}} + 1\right); \quad I_{\text{H}} \leq \beta \cdot I_{\text{B-LX}}; \quad I_{\text{H}} = \frac{U_{\text{B-LX}}}{R_{\text{H}}};
$$
\n
$$
U_{\text{B-LX}} = U_{\text{H}} \approx U_{\text{I}}; \quad P_{\text{TP, max}} = \left(U_{\text{B-LX}} - U_{\text{B-LX}}\right) \cdot I_{\text{H}} \quad \text{and} \quad U_{\text{B-LX}} \approx \left(\frac{1}{3} \div \frac{1}{2}\right) U_{\text{B-LX}}.
$$
\n(8)

Проходной транзистор в схеме на рис. 6 можно заменить составным транзистором (рис. 7). Это позволяет

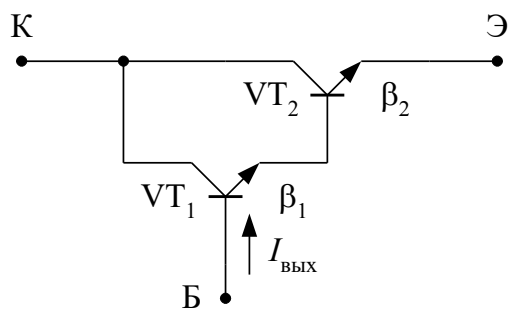

Рисунок 7 - Схема составного транзистора

получить большие токи нагрузки. Обычно составной транзистор применяют для получения токов свыше 1 А. При использовании составного транзистора диапазон тока

нагрузки  $I_{\text{H}}$  расширяется до значений  $I_{\text{H}} \le I_{\text{BMX}} \beta_1 \beta_2$ . Пример расчета стабилизатора с мощным выходом.

Рассчитать стабилизатор напряжения, обеспечивающий ток нагрузки 6 А и стабилизированное напряжение 15 В. выходной ток ОУ не превышает 10мА (см. вышеприведенный пример расчета);  $U_{\text{bx}} = 20 B$ .

1) Определим необходимый коэффициент усиления по току проходного транзистора

$$
\beta \ge \frac{I_{\rm H}}{I_{\rm BLX}} = \frac{6}{10^{-2}} = 600.
$$

обеспечения коэффициента усиления Для такого необходим составной транзистор. Распределим коэффициенты усиления  $\beta_1$ ,  $\beta_2$  так, чтобы  $\beta_1$   $\beta_2 = \beta$ . Выберем  $\beta_1 = 30$ ;  $\beta_2 = 20$ .

2) определим мощность, рассеиваемую на составном транзисторе  $P_{\text{m,max}} = (U_{\text{ax}} - U_{\text{max}}) \cdot I_{\text{max}} = (20 - 15) \cdot 6 = 30 \text{ Br}.$ 

Следовательно, проходной транзистор необходимо устанавливать на радиатор.

# 4. ЗАДАНИЯ НА ТЕОРЕТИЧЕСКИЕ РАСЧЕТЫ

ЗАДАНИЕ 1. Спроектировать стабилизатор напряжения по схеме рис. 5 на 20 В.

<u>ЗАДАНИЕ 2.</u> Спроектировать стабилизатор напряжения на -20 В, обеспечивающий ток нагрузки  $I_{\text{H}} = 5$  А. Выходной ток операционного усилителя не превышает 5 мА. Использовать стабилитрон КС133А с напряжением  $U_{\rm cr}$  =3,3В и минимальным током стабилизации  $I_{\rm cr}$  = 2 мA.

# 5. ОПИСАНИЕ ЛАБОРАТОРНОГО СТЕНДА

Комплект приборов для выполнения лабораторной работы состоит из:

- универсального лабораторного стенда;  $\triangleright$
- $\triangleright$ осциллографа С1-65 (С1-68);
- $\triangleright$ цифрового вольтметра В7-38;

мультиметра;

 $\triangleright$  источника постоянного тока Б5-49 с регулируемым выходным напряжением.

На универсальном стенде смонтированы элементы, изображенные на лицевой панели и предназначенные для сборки различных электронных схем. Стенд содержит транзисторы, диоды, набор стабилитронов, набор постоянных и переменных сопротивлений, набор конденсаторов, контакты (гнезда) для подключения осциллографа и других измерительных приборов. Питание на стенд подается на гнезда, расположенные справа и отмеченные знаками «+», «-» и « $\perp$ ». Все гнезда (зажимы) и контакты стенда, отмеченные знаком  $\perp$  являются общими, т.е. электрически соединены внутри стенда между собой. Наборное поле стенда позволяет с помощью специальных коротких проводников смакетировать один из вариантов исследуемой схемы и подсоединить контрольные точки к выходным гнездам стенда.

Внимание! 1. Подачу напряжения на стенд производить только после проверки схемы преподавателем. 2. Коммутацию электрических цепей производить только в обесточенной схеме, а подключение источника питания – в выключенном состоянии.

### 6. ЗАДАНИЯ НА ЭКСПЕРЕМЕНТАЛЬНЫЕ ИССЛЕДОВАНИЯ

1. Собрать схему компенсационного стабилизатора напряжения в соответствии с рис.1. При использовать следующие элементы: транзисторы КТ807 и КТ315, стабилитрон Д814Д,  $R_k = 200$  Ом,  $R_1 = 560$  Ом,  $R_n = 1$  кОм,  $R_n = 1$ 180 Ом, С=20 мкФ.

2. Исследовать принцип стабилизации напряжения *U*<sup>н</sup> при изменении напряжения питания *U*вх . Для чего при номинальном сопротивлении нагрузки *R*<sup>н</sup> и различных (3 – 4) значениях входного напряжения *U*вх от 24 до 28 В измерить напряжения *U*кэ1 , *U*н и ток *I*э1 . Сделать заключение о принципе стабилизации напряжения *U*н.

3. Исследовать принцип стабилизации напряжения *U*<sup>н</sup> при изменении сопротивления нагрузки *R*н. Для чего при входном номинальном напряжении, равном 24 В и различных  $(3 - 4)$  значениях сопротивления нагрузки  $R<sub>H</sub>$  от 50 до 180 Ом, измерить напряжения *U*кэ1 , *U*н и ток *I*э1 . Сделать заключение о принципе стабилизации напряжения *U*н. Уяснить, в чем различие в принципе стабилизации при изменении *R*<sup>н</sup> и изменении *U*вх .

4. Используя данные п. 2 и п. 3, рассчитать и построить зависимости КПД стабилизатора  $\eta = R_{\text{i}} / I_{\text{y1}} \cdot U_{\text{aa}}$  в функции соответственно  $R_{\text{h}}$  и  $U_{\text{bx}}$ .

5. Определить коэффициент стабилизации КСН, используя данные п. 2.

### 7. ВОПРОСЫ ДЛЯ САМОКОНТРОЛЯ

1. Пояснить понятия параметрического и компенсационного стабилизаторов.

- 5. Перечислить и дать определение основных параметров стабилизаторов напряжения.
- 6. Перечислить принципы классификации стабилизаторов.
- 7. Изобразить схему КСН на двух транзисторах и пояснить назначение элементов схемы.
- 8. Пояснить работу схемы КСН при отклонениях напряжения *U*вх и при изменении сопротивления нагрузки.

9. Пояснить зависимость коэффициента стабилизации КСН с регулирующим транзистором от коэффициента усиления усилительного каскада.

10. Изобразить схему компенсационного линейного стабилизатора на ОУ с небольшим выходным током и пояснить назначение элементов схемы.

11. Изобразить схему компенсационного линейного стабилизатора на ОУ с мощным выходом по току и пояснить назначение элементов схемы.